# **DISEÑO DE UN SISTEMA DE GESTION DOCUMENTAL Y PROTOTIPO DEL MODULO DE MIGRACION PARA PRESERVACION DE LOS DOCUMENTOS**

## SILVIA JULIANA ROSAS GUEVARA JORGE ENRIQUE ESTRADA CORREA

Trabajo de grado para optar al título en Magíster en Tecnologías de la Información y la Comunicación

> Director Sebastián Pérez Jiménez

UNIVERSIDAD PONTIFICIA BOLIVARIANA ESCUELA DE INGENIERÍAS MEDELLÍN 2018

NOTA DE ACEPTACIÓN

**JURADO** 

**JURADO** 

**DIRECTOR** 

 $\overline{\phantom{0}}$ 

## **DEDICATORIA**

Dedicamos este proyecto a nuestras familias, motor principal para cada día luchar por ser mejores personas y excelentes profesionales. A Dios y la Virgen María.

#### **AGRADECIMIENTOS Y RECONOCIMIENTOS**

Agradecimiento primeramente a Dios, nuestros familiares y todo el equipo de trabajo, sin ellos no hubiese sido posible la realización de este proyecto.

Reconocimiento especial a nuestro director de proyecto por su incondicional asesoría, dedicación y buenos aportes académicos.

# Declaración de originalidad

Octubre 22 del 2018

Silvia Juliana Rosas Guevara

Jorge Enrique Estrada Correa

"Declaro que esta tesis (o trabajo de grado) no ha sido presentada para optar a un título, ya sea en igual forma o con variaciones, en esta o cualquier otra universidad" Art. 82 Régimen Discente de Formación Avanzada.

Firmas:

## Índice General

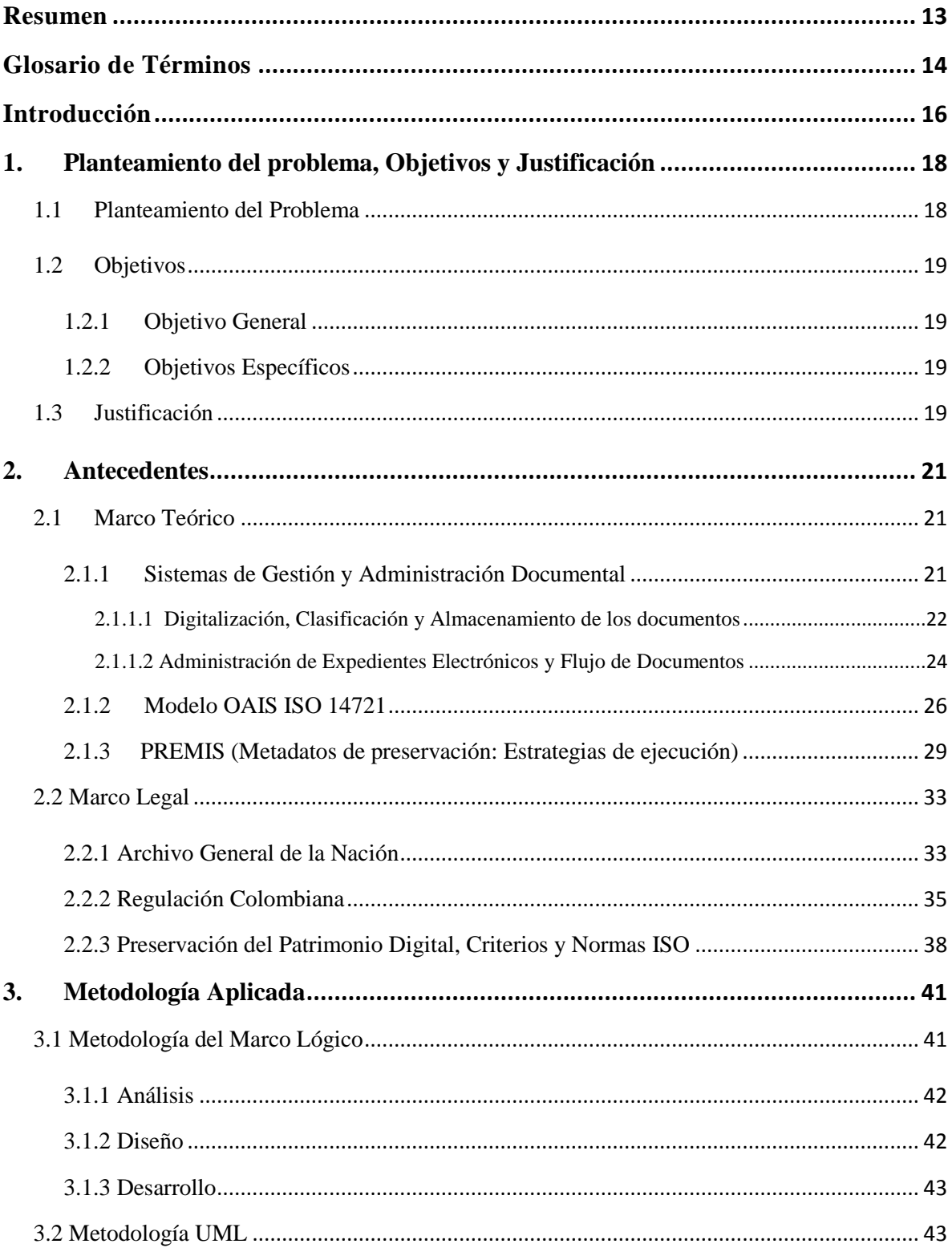

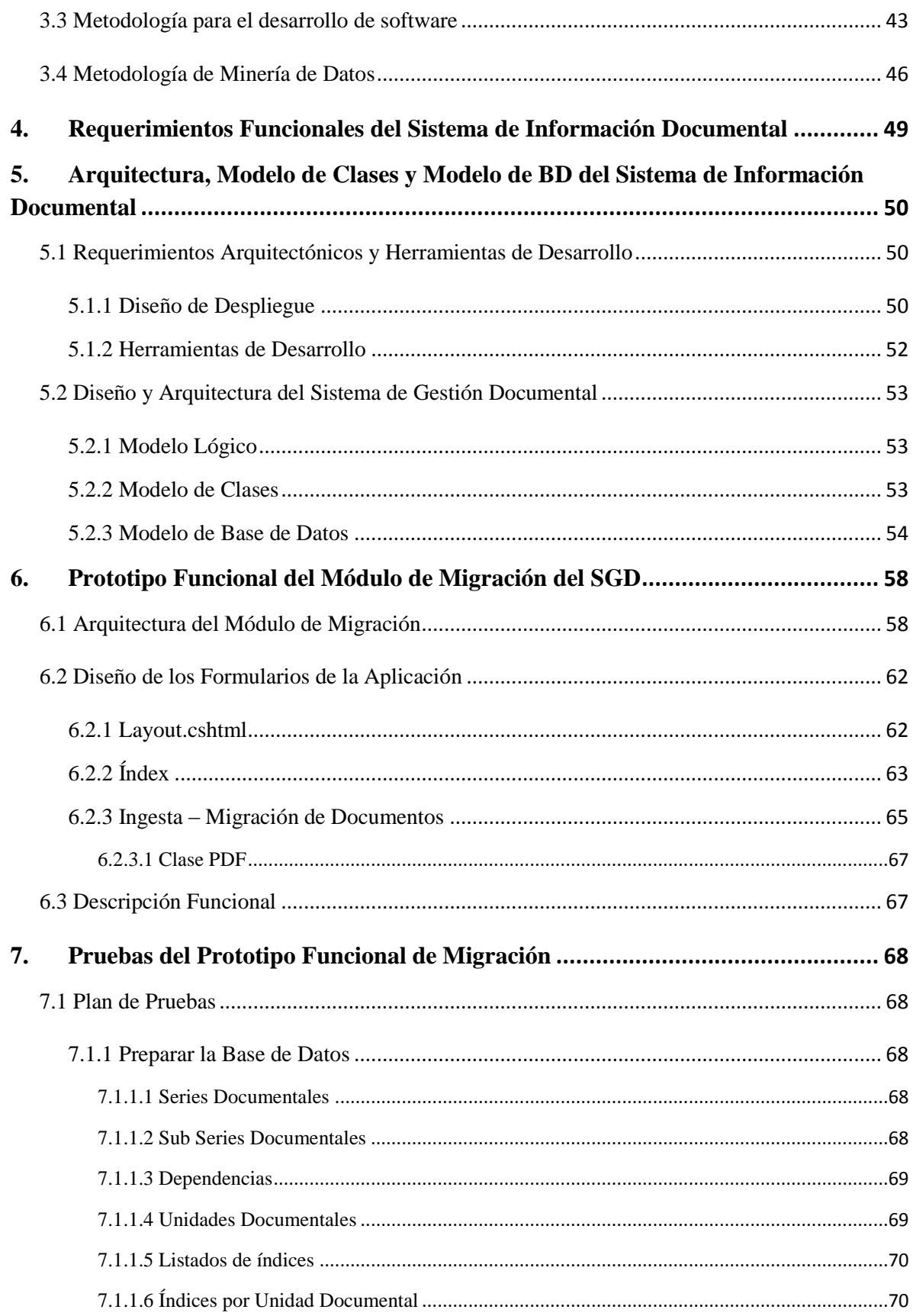

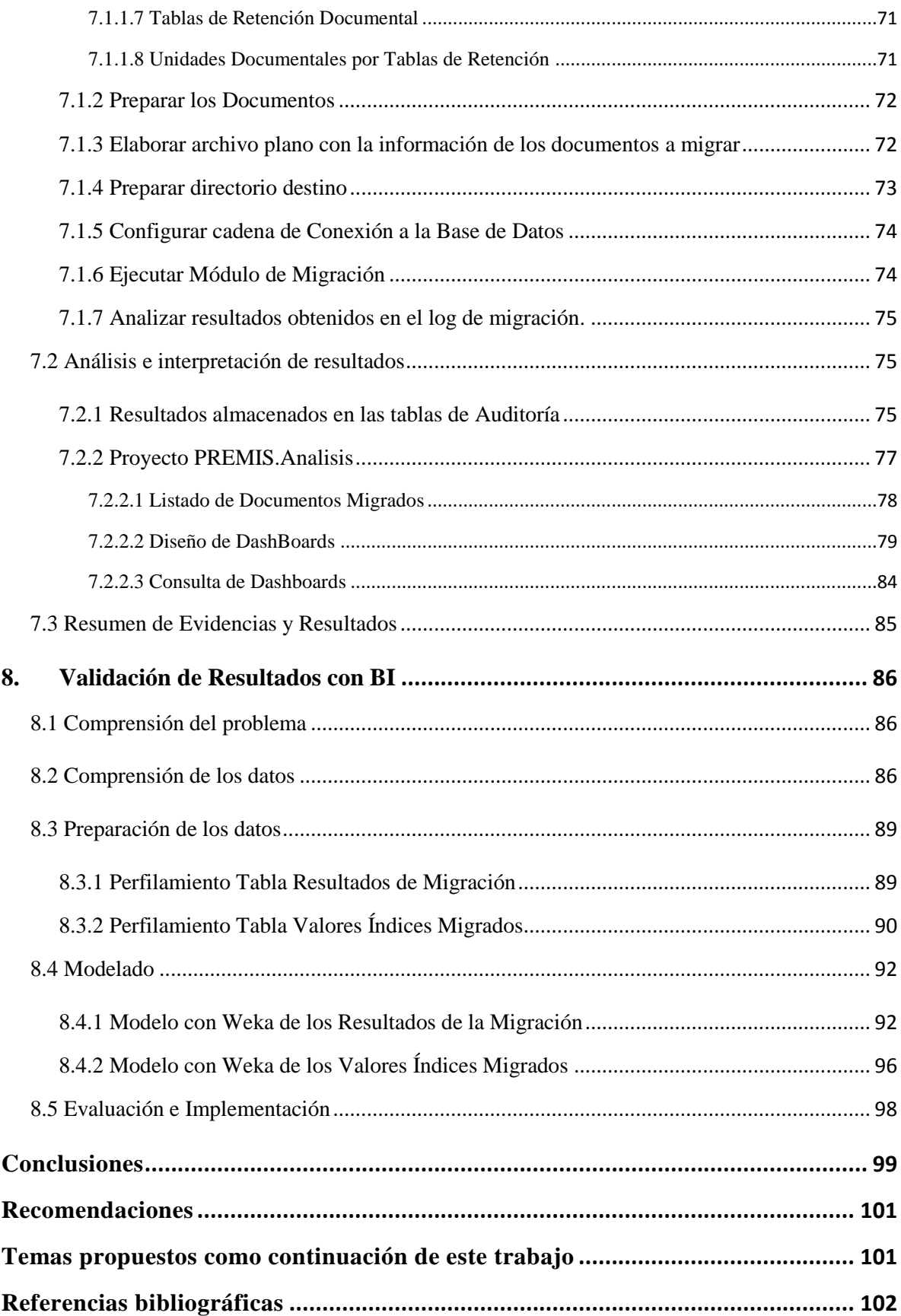

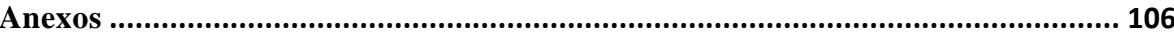

## **Índice de Ilustraciones**

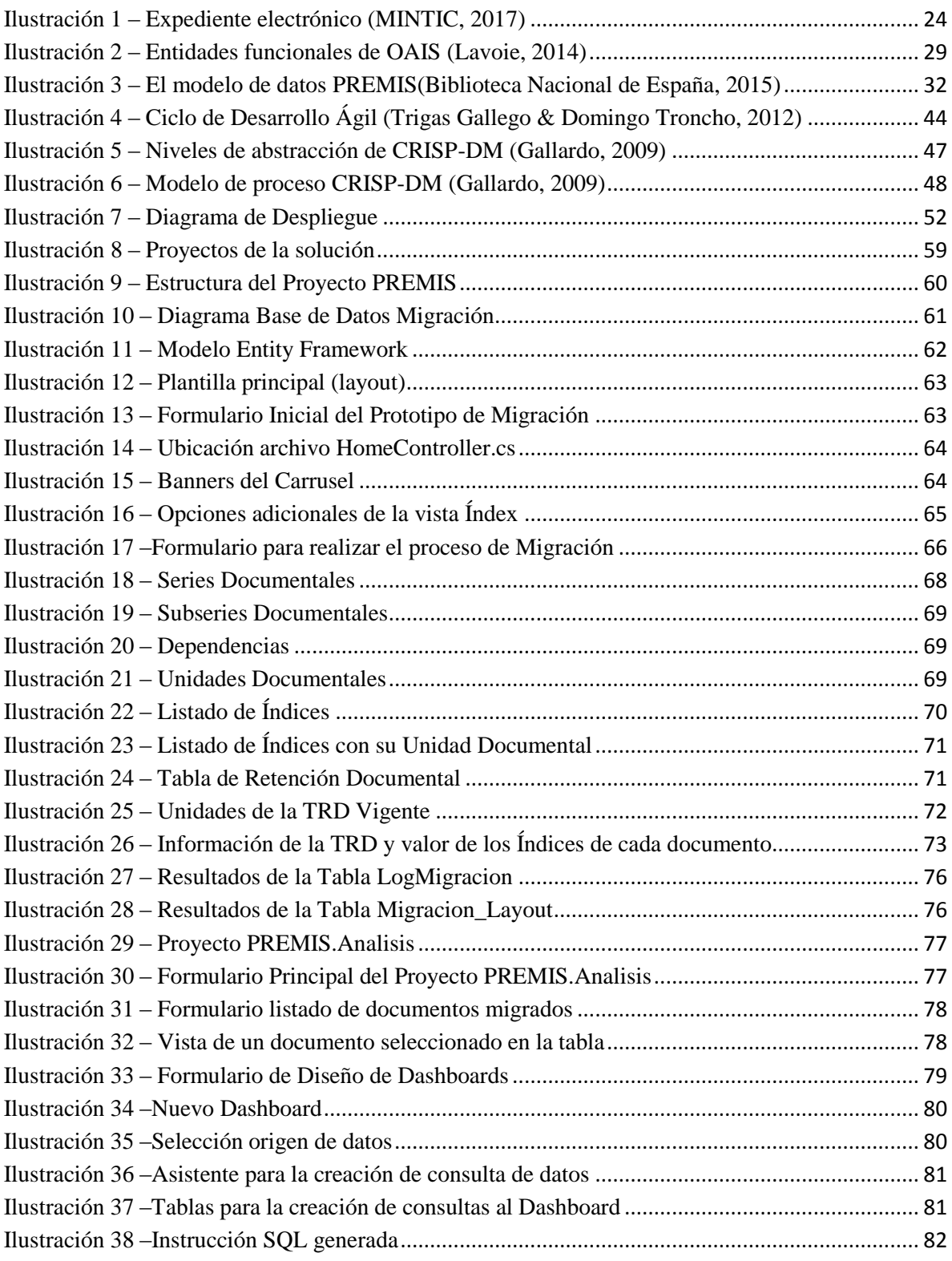

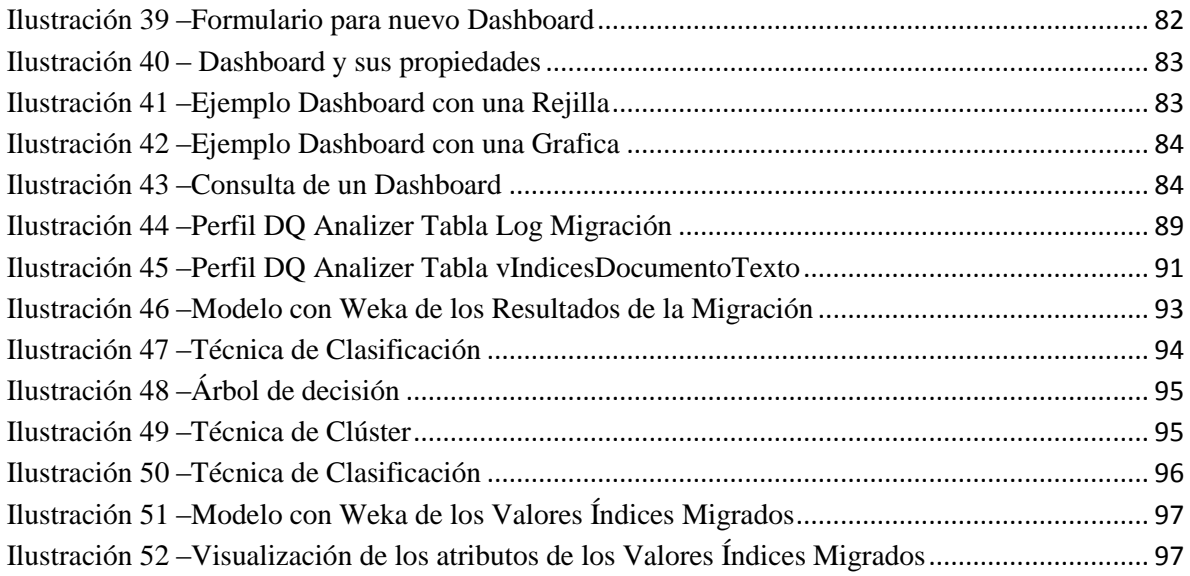

## **Índice de Tablas**

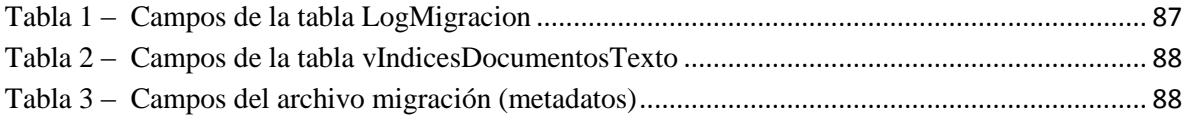

#### <span id="page-12-0"></span>**Resumen**

#### **Español**

Con el avance de la tecnología, la digitalización de documentos ha incursionado en la sociedad de la información con el ánimo mejorar los procesos de administración documental en las organizaciones. El aumento masivo de la documentación electrónica y la disminución de los documentos en papel hizo necesario el desarrollo e implementación de nuevas innovaciones y herramientas tecnológicas para apoyar la administración y gestión documental. Actualmente se presentan grandes retos en los procesos de gestión, administración y conservación de los documentos digitales. Se hace necesario controlar los riesgos que afectan la seguridad, integridad y conservación de los documentos digitales a lo largo del tiempo.

Con este trabajo se aporta el diseño del sistema de gestión documental junto con el prototipo para el proceso de migración documental. Con él se ofrece una solución para garantizar la conservación y preservación de los documentos digitales, para aquellos que lo implementen como alternativa de gestión.

#### **Inglés**

With the advancement of technology, the digitalization of documents has entered into the information society with the aim of improving the processes of document management in organizations. The massive increase in electronic documentation and the reduction of paper documents made it necessary to develop and implement new innovations and technological tools to support document management and management.Currently there are major challenges in the processes of management, administration and preservation of digital documents. It is necessary to control the risks that affect the security, integrity and conservation of digital documents over time.

This work provides the design of the document management system together with the prototype for the documentary migration process. It offers a solution to ensure the preservation and preservation of digital documents, for those who implement it as an alternative management.

## <span id="page-13-0"></span>**Glosario de Términos**

**AGN:** Archivo general de la Nación. Es un establecimiento público del orden nacional encargado de formular, orientar y controlar la política archivística, coordinar el sistema nacional de archivos y la red nacional de archivos, y garantizar la conservación del patrimonio documental, asegurando los derechos de los ciudadanos y el acceso a la información, así como, el mejoramiento en la eficiencia de la gestión pública, la eficiencia de estado a través de una gestión documental articulada con el uso de las tecnologías de la información y las comunicaciones.

**BPMN:** Business Process Modeler Notation. Es un estándar para el modelado de procesos de negocio y servicios web; notación a través de la cual se expresan los procesos de negocio en un diagrama de procesos de negocio

**CAD:** Centro de Administración Documental.

**CRISP-DM:** Cross Industry Standard Process for Data Mining. Es la guía de referencia más ampliamente utilizada en el desarrollo de proyectos de Data Mining. Está dividida en 4 niveles de abstracción organizados de forma jerárquica en tareas que van desde el nivel más general, hasta los casos más específicos y organiza el desarrollo de un proyecto de Data Mining, en una serie de fases: comprensión del negocio o problema, comprensión de los datos, preparación de los datos, modelado, evaluación e implementación.

**MINTIC:** Ministerio de Tecnologías de la Información y las Comunicaciones. Es la entidad que se encarga de diseñar, adoptar y promover las políticas, planes, programas y proyectos del sector de las tecnologías de la información y las comunicaciones. Dentro de sus funciones esta incrementar y facilitar el acceso de todos los habitantes del territorio nacional a las tecnologías de información y las comunicaciones y a sus beneficios.

**OAIS:** Open Archival Information System.

**PDF**: Portable Document Format, es un [formato de almacenamiento](https://es.wikipedia.org/wiki/Formato_de_almacenamiento) para documentos digitales que independiente de las plataformas de [software](https://es.wikipedia.org/wiki/Software) o [hardware.](https://es.wikipedia.org/wiki/Hardware)

**PREMIS:** Preservation Metadata Maintenance Activity.

**SCRUM:** metodología de desarrollo ágil que tiene como base la idea de creación de ciclos breves para el desarrollo, comúnmente se llaman iteraciones (en SCRUM se llaman Sprints). Se puede dividir de forma general e 3 fases, que se entienden como reuniones, las cuales forman parte de los artefactos de la metodología junto con los roles y elementos que lo forman. Estas fases son: planificación del backlog, seguimiento del sprint y revisión del sprint.

**SQL:** Structured Query Language. Es un tipo de lenguaje vinculado con la gestión de bases de datos de carácter relacional, permite la especificación de distintas clases de operaciones entre éstas. El SQL brinda la posibilidad de realizar consultas con el objetivo de recuperar información de las bases de datos de manera sencilla.

**TIFF:** Tagged Image File Format. Formato de archivo informático para almacenar imágenes de mapa de bits.

**TRD:** Tablas de Retención Documental. Constituye un instrumento archivístico que permite la clasificación documental de la entidad acorde a su estructura orgánico-funcional, e indica los criterios de retención y disposición final resultante de la valoración documental por cada una de las agrupaciones documentales.

**UML:** lenguaje unificado de modelado. Es un estándar diseñado para visualizar, especificar, construir y documentar software orientado a objetos. Es esencial en la construcción del software.

#### <span id="page-15-0"></span>**Introducción**

El soporte para el futuro y el progreso de la humanidad está dado por la conservación y preservación de los documentos en los diferentes sectores de la sociedad. En el sector empresarial, una compañía que pierda su historia documental tiene una alta probabilidad de estar destinada y condenada al cierre de sus operaciones; de igual forma, la humanidad sería relegada y dejaría de avanzar si perdiera su memoria por no contar con sus documentos y registros. De hecho, el modo de ver el universo podría ser hoy en día muy distinto, si muchos de los documentos que almacenaba la biblioteca de Alejandría no hubieran sido destruidos, este es uno de los hechos más nefastos para el progreso de la humanidad.(Consejo de la UE, 2002)

La invención del papel permitió el registro de las experiencias vividas y su conservación; con ello el conocimiento fue transmitido y expandido. Los constantes avances tecnológicos, herramientas e innovaciones dieron paso a la era digital, identificada con el documento digital. Este nuevo medio disponible para el registro de la información, brindo posibilidades no disponibles con el papel, entre otras: compartir al mismo tiempo un documento entre varias personas, realizar miles de copias de manera rápida y sin los costos económicos y ambientales, reducción de costos en la generación y almacenamiento, flujo electrónico de los documentos y el uso de firma digital por medio de certificados digitales. Los documentos digitales llevan consigo un alto riesgo para el acceso de la información y en el peor de los casos su perdida por obsolescencia tecnológica o virus informáticos.

La mayoría del material bibliográfico y documental nace en un medio digital y no se conserva registro de dicha información en medios como el papel. El papel es un medio de conservación que podría ser mejor con miras a la preservación y acceso de la información, al no depender de ninguna tecnología, ni verse afectado por la obsolescencia tecnología; pero actualmente solo se conserva los documentos en papel que fueron creados hace demasiado tiempo.

Hoy en día es una necesidad buscar cualquier recurso válido que permitan garantizar la preservación de los archivos digitales sin importar el continuo avance de innovaciones tecnológicas y la obsolescencia programada.

Este proyecto quiere aportar una alternativa de solución que dadas las condiciones en materia tecnológica, permita reducir el riesgo en la pérdida de la información almacenada en medios digitales. Para dar cubrimiento al desarrollo de la propuesta, el proyecto está planteado en 8 capítulos los cuales parten desde la definición del problema, hasta llegar a la interpretación de resultados y conclusiones. En el primer capítulo se identifica la problemática, se definen los objetivos, y se justifica el porqué del desarrollo de la propuesta. En el capítulo segundo, se aborda todo el estudio del marco teórico, normatividades y regulaciones, tanto como colombianas como a nivel mundial, para dar paso al capítulo 3 donde se analizan las metodologías relacionadas al diseño y desarrollo del SW, y el modelo de minería de datos que mejor se adapten a los requerimientos del proyecto.

El levantamiento de los requerimientos funcionales y arquitectónicos del sistema se establecen en el capítulo 4; el uso de la tecnología, la arquitectura y el diseño del modelo de la base de datos se contemplan en el capítulo 5. El desarrollo del prototipo funcional de migración se explica a nivel de detalle en el capítulo 6, y los resultados obtenidos de las pruebas realizadas al mismo se documentan en el capítulo 7; para finalizar con la validación con minería de datos en el capítulo 8.

#### <span id="page-17-0"></span>**1. Planteamiento del problema, Objetivos y Justificación**

#### <span id="page-17-1"></span>**1.1 Planteamiento del Problema**

Según (Natividad & Salamanca, 2015), "La conservación de los documentos digitales es un problema de gran importancia, así lo ha reconocido la UNESCO en la Carta para la preservación del patrimonio digital. En el capítulo 3 de la misma se reconoce el peligro de pérdida a que están sometidos estos materiales y se afirma: "*El patrimonio digital del mundo corre el peligro de perderse para la posteridad*".

Se hace necesario buscar alternativas, estrategias o el desarrollo de nuevas innovaciones, para mitigar y minimizar los riesgos ocasionados por la obsolescencia tecnológica, daños ocasionados por error humano, desastres naturales o ataques que aprovechan las vulnerabilidades en los sistemas de información(Cesar Tarazona, 2002). Alternativas que garanticen una alta probabilidad de preservar la documentación con el paso del tiempo. (Melorose, Perroy, & Careas, 2015)

Una de las mayores dificultades para preservar los documentos digitales tiene que ver con los procesos de migración documental, porque implican el cambio de sistemas o plataformas debido a la evolución de la tecnología; en este proceso es común encontrar problemas relacionados con el cifrado de los documentos, errores en los metadatos de los documentos o pérdida de información de los mismos, formato de archivos que debido a su obsolescencia ya no pueden ser leídos por los nuevos sistemas operativos o programas de software correspondientes, archivos corruptos que no se pueden leer, pérdida de documentos por daños, accidentes o delitos informáticos, delitos de adulteración de los documentos digitales y/o sus metadatos.

## <span id="page-18-0"></span>**1.2 Objetivos**

#### <span id="page-18-1"></span>**1.2.1 Objetivo General**

Diseñar la arquitectura de un sistema de información para el almacenamiento y administración de documentos digitales con un prototipo funcional que cumpla con la normatividad vigente del sector publico colombiano.

### <span id="page-18-2"></span>**1.2.2 Objetivos Específicos**

- Identificar los requerimientos funcionales y arquitectónicos del sistema de información documental.
- Diseñar la arquitectura del sistema, modelo de clases y modelo de la base de datos del sistema de información documental.
- Implementar prototipo funcional del módulo de migración del sistema de información documental.
- Ejecutar plan de pruebas del prototipo funcional del módulo de migración del sistema de información documental.
- Validar resultados del plan de pruebas del prototipo funcional mediante el uso de herramientas de BI.
- Elaborar documentación del sistema de información documental.

## <span id="page-18-3"></span>**1.3 Justificación**

El activo más valioso para cualquier organización es su información, es muy difícil que una compañía pueda sobrevivir al nefasto evento de que su información histórica se pierda o no sea accesible por cualquier circunstancia; es un hecho que hoy dependamos cada vez más de los equipos de cómputo para convertir los documentos físicos en digitales. Es de vital importancia para cualquier organización contar con políticas de seguridad, implementar sistemas de información y establecer controles que mitiguen el riesgo a la pérdida de la información, mediante medidas que garanticen la continuidad del negocio ante la materialización de cualquier tipo de riesgos asociados al daño, adulteración o pérdida de los documentos en general.

Al momento de implementar una herramienta de software, las empresas se ven obligadas a buscar alternativas entre los productos existentes en el mercado o llevar a cabo todo el proceso de análisis, diseño y programación de un producto hecho a la medida de sus necesidades. Si bien, en la actualidad existen soluciones para la administración documental, ninguna de éstas contempla en sus productos las herramientas necesarias para que sean configurable desde el momento de la implementación y que garanticen los procesos de migración de documentos cuando se requiera de un cambio en la plataforma tecnológica.

Debido a los constantes cambios en las herramientas de cómputo tanto en hardware como en software por la obsolescencia programada, la aparición de nuevas innovaciones tecnológicas, cambios de paradigmas y otras circunstancias; los "Almacenes o bodegas de documentos" administrados por algún software e implementados sobre una determinada plataforma tecnológica, deben ser migrados periódicamente a otras plataformas.

Este proceso de migración suele ser muy costoso en recurso, dinero y pone en riesgo a los mismos documentos (daños ocasionados por procesos de descifrado y cifrado o cambios en los parámetros).

Entre las grandes dificultades a las que se ven enfrentados los ingenieros y tecnólogos a la hora de emprender los procesos de migración, tienen que ver con:

- Descifrado de los documentos: Algunos sistemas de información cifran los documentos utilizando para ello un algoritmo de cifrado propio o abierto, pero sólo el fabricante del software conoce el algoritmo requerido para descifrar la clave y semilla.
- Estructura de Datos (Modelo Entidad Relación) de la base de datos del sistema obsoleto: Se es necesario conocerla y realizar allí las consultas para obtener los índices, las tablas de retención documental y los metadatos que se tengan para cada uno de los documentos a ser migrados.

El proceso de migración documental se debe realizar de manera transparente, eficaz y segura, este proceso no debería depender del proveedor del sistema en el que se crearon los documentos digitales. De hecho, al momento de realizar el proceso de migración, es necesario conocer la arquitectura de la herramienta en la que se crearon y almacenaron los documentos que se desean migrar (modelo de datos, funciones, algoritmos de cifrado, parámetros del sistema, mecanismos de seguridad) estos elementos por lo general sólo lo conocen las empresas que desarrollaron el sistema de información. Es importante analizar el escenario sobre un cambio sobre los sistemas cuando el proveedor ya no está disponible y a qué riesgos se enfrentan las entidades que dependen de terceros.

Para brindar una alternativa de solución a la problemática de la gestión documental y sus procesos de migración, se diseña la arquitectura de un sistema de información para la gestión de documentos digitales. Este diseño contempla los niveles mínimos de seguridad para garantizar la integridad, conservación de la información, y permite que los procesos de migración sean confiables y eficaces. El modelo está ajustado a los estándares de calidad ISO relacionados con la administración y preservación documental y cumple con la normatividad vigente para el sector público colombiano (Archivo General de la Nación).

#### <span id="page-20-0"></span>**2. Antecedentes**

## <span id="page-20-1"></span>**2.1 Marco Teórico**

Las siguientes referencias, definiciones y modelos permiten dar contexto de los sistemas de gestión documental y las buenas prácticas para la conservación del patrimonio digital.

### <span id="page-20-2"></span>**2.1.1 Sistemas de Gestión y Administración Documental**

Los sistemas para la gestión y administración documental (Rodríguez A & Gaitán Gómez, 2011) son herramientas de cómputo destinadas a tareas de:

- Digitalización, clasificación, almacenamiento de los documentos.
- Administración de expedientes electrónicos.
- Búsquedas y consultas de los expedientes y documentos.
- Registro de préstamos de expedientes y/o documentos.
- Flujo electrónico de documentos.

El documento electrónico se define como *"La información generada, enviada, recibida, almacenada y comunicada por medios electrónicos, ópticos o similares*" (MINTIC, 2017).

#### <span id="page-21-0"></span>**2.1.1.1 Digitalización, Clasificación y Almacenamiento de los documentos**

La digitalización de los documentos es un proceso que permite generar un documento en formato digital a partir de un documento que se encuentra en un soporte físico por lo general en papel. Este proceso requiere de actividades previas que permitan que el resultado final sea un documento de calidad, con unas condiciones mínimas que permitan su lectura adecuadamente desde cualquier dispositivo electrónico. Generalmente, el Centro de Administración Documental (CAD) es el área encargada de realizar estas actividades, las cuales inician con acondicionamiento del documento original en papel que le permita pasar por el scanner sin ningún inconveniente, luego de alistar y radicar el documento, este es procesado por el scanner y genera como resultado un archivo en algún formato (TIFF, PDF, entre otros), actualmente, el formato más recomendado es el archivo PDF/A (Archivo General de la Nación, 2012).

No todos los documentos digitales tienen su origen a partir de un documento en papel que son digitalizados, hoy por hoy, muchos documentos son creados desde programas o herramientas de software y su origen está atado digitalmente a un archivo electrónico, ejemplos de esto, son los correos electrónicos, documentos generados en formato PDF los cuales nunca se imprimen y que a la vez son radicados, firmados por medio de certificado digitales y almacenamos en servidores de archivos o en bases de datos.

Los sistemas de gestión y administración documental por lo general proporcionan opciones y herramientas que permiten diseñar plantillas de documentos a partir de las cuales los usuarios pueden generar documentos y manejar todo el ciclo de vida de estos (creación, revisión, aprobación y publicación), igualmente, permiten los procesos de radicación, clasificación y almacenamiento de los metadatos respectivos y el firmado digital.

Los documentos deben ser clasificados de acuerdo con la definición dada por el CAD en las tablas de retención documental. (Archivo General de la Nación, 2001). Las tablas de retención documental permiten agrupar los documentos en una estructura jerárquica de tres niveles, denominados: series documentales, las cuales a su vez se clasifican en subseries documentales y ellas se clasifican en unidades documentales y/o tipos documentales. Las tablas de retención y valoración documental deben ser establecidas como se mencionó con anterioridad por el CAD y deben ser actualizadas periódicamente debido a cambios normativos o por necesidades al interior de las entidades. En estas tablas de retención se establece también para cada unidad documental los tiempos asociados a las diferentes etapas por las que pasan los documentos.

Las etapas que componen el ciclo de vida de los documentos establecidas en las tablas de retención documental se pueden clasificar como: archivo de gestión, archivo central, archivo histórico.

(Edin Gutiérrez, 2017)

Por otro lado, a cada documento se le deben asignar una serie de datos conocidos como índices, los cuales se configuran para cada unidad documental, éstos índices son los que permiten que, por medio de ellos, un usuario pueda luego buscar los documentos.

Una vez que el documento se encuentra en formato digital, se debe almacenar al igual que sus índices de búsqueda en algún tipo de repositorio. Los índices son almacenados en algún motor de base de datos relacional o de cualquier otro tipo, y los documentos se pueden almacenar en disco duro u otros medios como: servidor de archivos, discos ópticos, base de datos, en la nube.

Los documentos que nacen digitalmente deben tener la posibilidad de recibir una firma certificada por medio de certificados digitales expedidos por una entidad certificadora, de no ser así, el usuario tendría que imprimir el documento, firmar el documento una vez impreso, digitalizarlo con la firma manuscrita y volverlo a subir a la aplicación; lo anterior involucra muchos reproceso y gastos innecesarios.

### <span id="page-23-0"></span>**2.1.1.2 Administración de Expedientes Electrónicos y Flujo de Documentos**

Un expediente se puede definir como una colección de documentos relacionados con un tema o trámite en particular y que se conservan manteniendo la integridad y orden en que fueron producidos desde el inicio hasta el final del trámite. Se debe considerar, que en ocasiones, un mismo documento puede hacer parte de varios expedientes. Cada entidad o empresa debe administrar los expedientes de acuerdo con las directrices y normas propias de cada país. (MINTIC, 2017)

En Colombia, el Artículo 6° del Acuerdo 003 de 2015 expedido por el Archivo General de la Nación define el expediente electrónico como el *"Conjunto de documentos y actuaciones electrónicos producidos y recibidos durante el desarrollo de un mismo trámite o procedimiento, acumulados por cualquier causa legal, interrelacionados y vinculados entre sí, manteniendo la integridad y orden dado durante el desarrollo del asunto que les dio origen y que se conservan electrónicamente durante todo su ciclo de vida, con el fin de garantizar su consulta en el tiempo".*

El expediente debe contener cómo mínimo los siguientes elementos (Ver Ilustración 1): documentos electrónicos de archivo que hacen parte del expediente, foliado electrónico, índice electrónico, firma del índice, electrónico y metadatos.

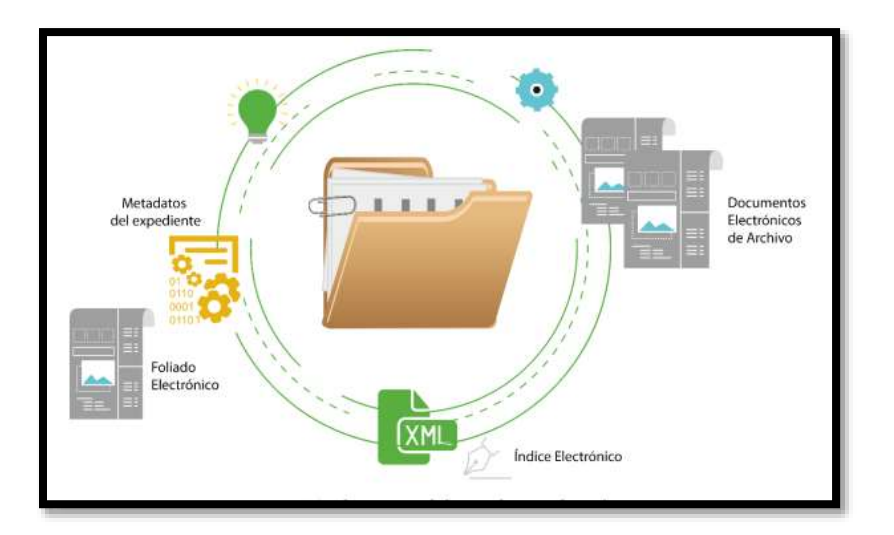

<span id="page-23-1"></span>**Ilustración 1 – Expediente electrónico (MINTIC, 2017)**

El foliado electrónico consiste en la asociación de todos los documentos que hacen parte del expediente a un índice electrónico el cual deberá ser firmado digitalmente por la autoridad cuando el expediente sea cerrado. Lo anterior con el fin de garantizar la integridad y seguridad del expediente electrónico. El índice electrónico, *"Constituye un objeto digital que contiene la identificación de los documentos electrónicos que componen el expediente, debidamente ordenados en orden cronológico, para reflejar la disposición de los documentos, así como otros datos con el fin de preservar la integridad y permitir la recuperación del mismo"* (MINTIC, 2017).

El índice electrónico se deberá firmar digitalmente al cierre del expediente, sin perjuicio de las garantías de seguridad de la información que deberán adoptar las entidades públicas durante la etapa de tramitación. En concordancia con el Parágrafo del art. 23 del Acuerdo 02 de 2014 del AGN.

Tanto los documentos electrónicos de archivo como sus expedientes necesitan la asignación de metadatos mínimos obligatorios siguiendo la norma ISO 23081, DUBLIN CORE(SEDIC, 2003) y METS.

Deben existir mecanismos o herramientas para que un usuario que posea los permisos necesarios pueda realizar consultas en línea de documentos y expedientes electrónicos. Las búsquedas se deben realizar utilizando formularios que permitan ingresar los criterios de búsqueda deseados y la aplicación con estos criterios debe ir a buscar los documentos que en sus índices de búsqueda cumplan con ellos.

Como un valor agregado, estos sistemas de información pueden incorporar la funcionalidad que le permita al CAD registrar y llevar el control de los expedientes físicos y/o documentos físicos a usuario que por algún motivo requieran consular los documentos que se encuentran almacenados también en soporte físico.

Es muy importante que estos sistemas de información cuenten también con el mecanismo que permita que los documentos que se encuentran en la etapa de gestión en el ciclo de vida documental puedan fluir de manera controlada por medio de flujos de trabajo (WorkFlow) preconfigurados de acuerdo con tipos de trámite.

Se utilizan herramientas de tipo BPMN, Modelo y Notación de Procesos de Negocio, es un estándar para el diseño gráfico que permite el modelado de procesos de negocio, en un formato de flujo de trabajo (WorkFlow). Una vez modelados los procesos, se pueden iniciar trámites dentro de la entidad que fluyen por dichos procesos y cada trámite va acompañado de los documentos digitales que lo soporta.

## <span id="page-25-0"></span>**2.1.2 Modelo OAIS ISO 14721**

OAIS ISO 14721(ISO, 2015) es el modelo de referencia que define los procesos necesarios para preservar y acceder a los objetos de información de forma efectiva y a largo plazo, y establece un lenguaje común que los describe"(Cruz Mundet & Díez Carrera, 2016), y aclara el autor los dos siguientes aspectos:

- *"Se trata de un modelo, como su propio nombre indica, es decir, no especifica una forma de hacerlo; sino que proporciona el marco para poder hacerlo con éxito, describiendo las funcionalidades básicas y los tipos de información requeridos para el entorno de preservación."*
- *"El término abierto se usa para dar a entender que se ha desarrollado en foros abiertos y no implica que el acceso al archivo sea ilimitado".*

La National Aeronautics and Space Administration (NASA), desarrolló este modelo con las características que debe tener un sistema de preservación de documentos digitales a largo plazo, a raíz de la necesidad de conservar con seguridad sus documentos digitales, este modelo fue llamado *"Reference Model for an Open Archival Information System (OAIS)"*. En el 2003, OIAS se transformó en una Norma ISO con el código 14721:2003 y en junio de 2012, se realiza una nueva revisión y actualización UNE-ISO 14721:2015.

El modelo OAIS (Lavoie, 2014) ha sido ampliamente aceptado y utilizado en el ámbito de los CAD (Centros de Administración Documental) y es el modelo que propone el Ministerio de Tecnologías de la Información y las Comunicaciones MinTic para la implementación por parte de las entidades públicas, lo anterior puede consultarse en la Guía No. 6 - Sistemas de Gestión de Documentos Electrónicos: *"En lo referente a requisitos de la gestión de los*  *documentos, aspecto en el que este documento no profundiza, se recomienda seguir el modelo de la norma ISO 14721, basado en el modelo del Open Archive Information System –OAIS".* (MINTIC, 2011).

Se busca por medio de la implementación de este modelo, que los documentos almacenados cumplan con los principios básicos de la seguridad de la información: integridad, disponibilidad, autenticidad, niveles de accesibilidad y que conserve estas características de seguridad a lo largo del tiempo. La integridad garantiza que el documento nunca haya sido alterado o adulterado, la disponibilidad garantiza que el documento siempre estará disponible para su uso y/o consulta, un documento es auténtico cuando existe certeza sobre la persona que lo ha elaborado, manuscrito o firmado, los niveles de permisos y accesibilidad permiten que los documentos sólo puedan ser accedidos por las personas que poseen los privilegios adecuados.

Este modelo se basa en seis procesos o funcionalidades (Ver Ilustración 2):

- 1. Adquisición (Ingesta), donde recibe la información de los productores, la prepara para almacenarla y gestionarla en el repositorio.
- 2. Gestión de archivo (Archival Storage), que define el uso del repositorio, el almacenamiento de los documentos, el mantenimiento de paquetes de información de archivo, responsable de asegurar que el contenido que se ha archivado se ha hecho de forma adecuada para garantizar su mantenimiento a largo plazo.
- 3. Gestión de los datos, que permite describirlos. Proporciona los servicios y las funciones para cumplimentar, mantener y acceder a información descriptiva (Descriptive Information), que idéntica y documenta los fondos de archivo, así como los datos administrativos usados para gestionar el archivo. Incluye administrar la base de datos y mantenerla actualizada, recibir y responder consultas, y generar informes.
- 4. Administración que gestiona las operaciones diarias del archivo y vela por la seguridad de los documentos. Se ocupa de la operativa global del OAIS. Comprende negociar los acuerdos de transferencia, gestionar la configuración del sistema, actualizar la información del archivo, controlar el acceso físico, establecer normas y políticas, auditar las transferencias, activar las solicitudes y mantener el servicio al cliente.
- 5. Acceso que ayuda a los usuarios a identificar y obtener la información y permite su consulta.
- 6. Plan de Preservación, cada entidad debe elaborar y ejecutar un plan de preservación a largo plazo.

El objetivo del OAIS: la preservación a largo plazo, se tropieza con una serie de factores negativos como la naturaleza cambiante de la industria informática, la naturaleza efímera de los medios de almacenamiento de datos electrónicos y la del propio software, así como los cambios en la base de conocimiento de la comunidad designada. Entre las posibilidades existentes, la estrategia propuesta se basa en la migración, porque mejora la rentabilidad, facilita adaptarse a las nuevas tecnologías y evita el deterioro de los medios. Con todo esto, las migraciones llevan tiempo, costos y exponen al OAIS a una mayor probabilidad de perder información. El modelo analiza los distintos tipos de migración (refresco, replicado, reempaquetado y transformación) y valora sus pros y sus contras, sin optar por ninguno de ellos en concreto. Asimismo, incluye entre los objetivos de la preservación los servicios de acceso y uso, dentro de los que reconoce la importancia de respetar la familiaridad de los usuarios con las interfaces a través de las que operan, algo que muchas veces no se tiene en cuenta.

Para conseguir dar cumplimiento a estas funcionalidades, el modelo define tres etapas diferenciadas: la adquisición, la conservación y el acceso. (Raventós, 2010)

La conservación se puede conseguir gracias al repositorio de archivo y a la migración hecha en la etapa anterior. Una vez depositados en el repositorio de manera periódica hay que ejecutar acciones de detección de errores y de garantía de legibilidad. Se trata de conseguir que el sistema de archivo a largo plazo no quede obsoleto tecnológicamente, y que conserve los objetos digitales estables, igual que los mecanismos que permiten su uso. Waters y Garrett (Group, 1996) proponen la siguiente definición de migración *"Un conjunto de tareas diseñadas para alcanzar la transferencia periódica de materiales digitales de una configuración hardware/software a otra, o desde una generación tecnológica de ordenador a una generación subsiguiente".*

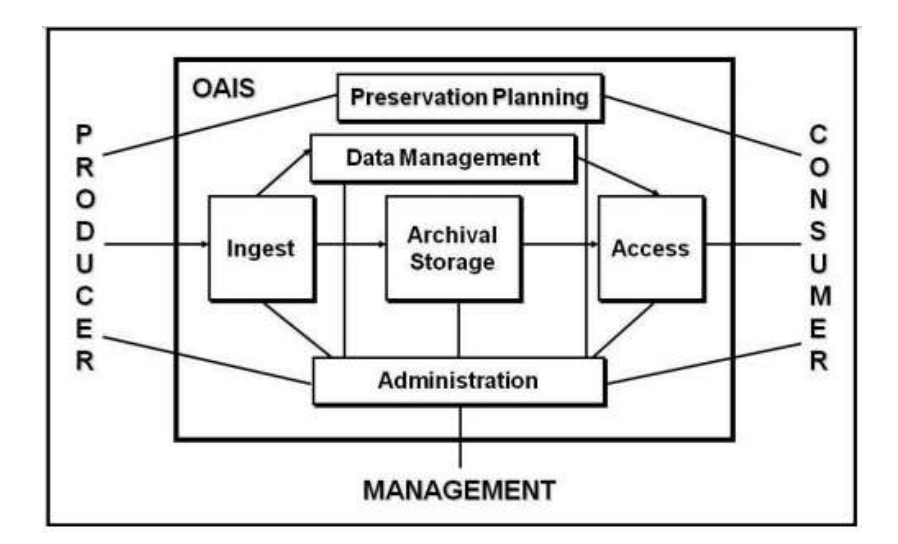

**Ilustración 2 – Entidades funcionales de OAIS** (Lavoie, 2014)

#### <span id="page-28-1"></span><span id="page-28-0"></span>**2.1.3 PREMIS (Metadatos de preservación: Estrategias de ejecución)**

Dentro del Plan de Preservación propuesto por OAIS se deben incorporar los mecanismos, herramientas y procedimientos que se deben adoptar para realizar los procesos de migración documental, por otra parte, la Norma ISO 18492(ICONTEC, 2013) establece: *"Usar metadatos para la conservación de la información. Para que la información digital siga siendo accesible, se deben abordar algunos metadatos técnicos ante los cambios tecnológicos tanto estructurales y de almacenamiento como de la gestión. Estos metadatos deben abordar el acceso, la seguridad, la migración, la conservación y las transferencias, para asegurar la autenticidad, fiabilidad, integridad y disponibilidad de la información. Para ello, se aconseja el uso de metadatos en el momento de la incorporación, como la fecha y hora de creación del documento, la identificación de los agentes implicados en su creación, y la documentación o registro de su estructura, forma, propiedades físicas, dependencias técnicas, relación con otros documentos y requisitos para su reproducción"*, también recomienda asegurar que los metadatos sean interoperables. En las migraciones y los cambios de soporte o de formato, las aplicaciones de software deben permitir la creación automática de metadatos, como el tamaño del archivo, su formato, sus datos, la firma digital u otros atributos similares de autenticidad del documento. Además, la aplicación del software debería permitir la entrada manual de otros metadatos, como la clasificación, el periodo de

conservación, la serie de los documentos y las palabras clave, los cuales pueden ser necesarios, especialmente cuando estos documentos electrónicos se quieran recuperar. Para ello, los depósitos de almacenamiento deben garantizar que las herramientas de apoyo a la captura y el uso de metadatos sean suficientemente flexibles y escalables, a fin de poder acomodar elementos de metadatos más ricos a medida que estén disponibles. (Giménez Chornet, 2014)

Los metadatos(Agudelo, 2009) como lo define el autor: "*consiste en un conjunto de atributos o elementos necesarios para describir un recurso determinado, que funciona como identificador de los materiales digitales diseñados".*

Los metadatos son utilizados con el fin de:

- Recuperar la información.
- Administrar los documentos.
- Gestión de derechos, autoría y propiedad intelectual.
- Control y descripción de procesos.
- Seguridad y autenticación.
- Preservación y conservación.

Los metadatos se pueden clasificar de acuerdo a su finalidad:

- Administrativos: Utilizados para:
	- o Adquisición de información
	- o Control de versionamiento
	- o Requerimientos legales para el acceso
	- o Derechos y reproducción.
- Descriptivos: Se utilizan con el fin de:
	- o Proporcionar ayuda en la búsqueda
	- o Índices especializados
	- o Anotaciones de los usuarios
- Técnicos: Se usan para:
	- o Documentación de hardware y software
- o Digitalización de la información
- o Autenticación y datos de seguridad
- o Control de tiempo de respuesta de sistemas
- De Preservación: Son utiles para:
	- o Informar sobre las condiciones de los recursos físicos
	- o Informar sobre las acciones llevadas a cabo para preservar versiones físicas y digitales de recursos
- Uso:
	- o Información sobre versiones
	- o Reutilización del contenido del recurso

Para el manejo de metadatos la comunidad ha trabajado en diferentes frentes donde han surgido diferentes alternativas y estándares, según la norma UNE-ISO 23081-1: 2008, los metadatos son *"Información estructurada o semi estructurada que posibilita la creación, registro, clasificación, acceso, conservación y disposición de los documentos a lo largo del tiempo"* (Archivo General de la Nación, 2014)

*"Los metadatos de preservación soportan las actividades cuyo objetivo es asegurar la utilización a largo plazo de un recurso digital"* (Giusti, 2015).

- **Dublin Core:** Modelo de metadatos elaborado por la DCMI (Dublin Core Metadata Initiative) abocado a definir el conjunto de elementos básicos para describir los recursos electrónicos y facilitar su recuperación.
- **METS:** Metadata Encoding and Transmission Standard (METS). Esquema para describir objetos de bibliotecas digitales complejas que utiliza el lenguaje XML y asocia metadatos administrativos y descriptivos.

PREMIS fue elaborado por un grupo de trabajo internacional patrocinado por OCLC y RLG desde 2003-2005. Este grupo de trabajo elaboró un informe denominado PREMIS Data Dictionary for Preservation Metadata (Diccionario de datos PREMIS de metadatos de preservación), este grupo conformado por participantes de diferentes ámbitos para la utilización de metadatos aplicados en actividades de preservación digital. En mayo del 2005 publica el informe: diccionario de datos para metadatos de preservación.(Caplan, 2009)

Los metadatos de preservación que define el Diccionario de Datos presentan las siguientes características (Biblioteca Nacional de España, 2015)

- Contribuyen a la viabilidad, disponibilidad, claridad, autenticidad y la identidad de los objetos digitales en un contexto de preservación.
- Representan la información que la mayoría de los repositorios necesitan conocer para preservar materiales digitales a largo plazo.
- Prestan especial atención a los «metadatos aplicables»: rigurosamente definidos, basados en directrices para su creación, gestión y uso, y orientados a flujos de trabajo automatizados.
- Son técnicamente neutros, es decir, no se presupone el uso de ninguna tecnología de preservación en concreto, ni tampoco de estrategias, sistemas de almacenamiento y gestión de metadatos, etc.

El diccionario PREMIS define un conjunto de unidades semánticas, propiedades, e información que la mayoría de los repositorios necesita conocer de sus entidades para asegurar su preservación.

Se desarrolló un modelo de datos para organizar las unidades semánticas definidas en el diccionario de datos. El modelo define cinco entidades (Ver Ilustración 3): intelectuales, objetos, acontecimientos, derechos y agentes.

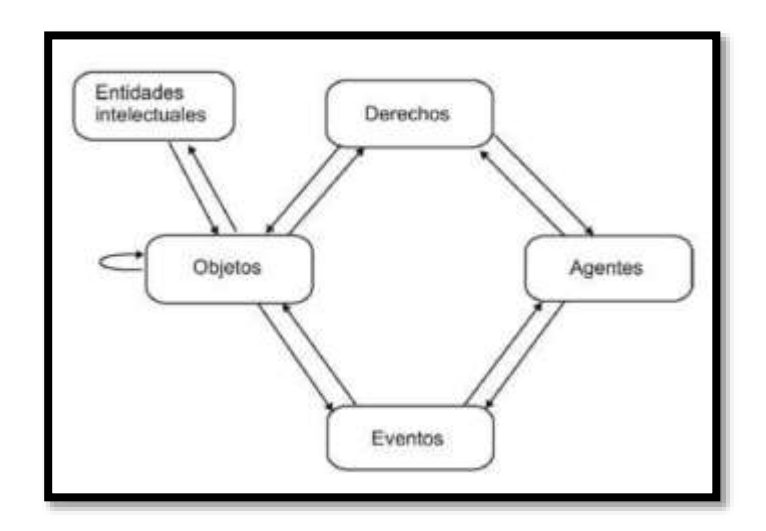

<span id="page-31-0"></span>**Ilustración 3 – El modelo de datos PREMIS**(Biblioteca Nacional de España, 2015)

- **Entidad Intelectual:** conjunto de contenidos que se considera una única unidad intelectual a efectos de gestión y descripción. Una Entidad Intelectual puede comprender otras Entidades Intelectuales.
- **Objeto:** unidad discreta de información en formato digital
- **Acontecimiento:** acción que al menos afecta a un Objeto o Agente asociado o conocido por el repositorio de preservación.
- **Agente:** persona, organización o programa/sistema informático asociado a los Acontecimientos durante la vida de un Objeto, o a los Derechos ligados a un objeto.
- **Derechos:** declaración de uno o varios derechos o permisos pertenecientes a un Objeto o Agente.

PREMIS se utiliza fundamentalmente para el diseño de los repositorios, para su evaluación y para el intercambio de los paquetes de información archivada entre los repositorios de preservación.

Los diseñadores y/o desarrolladores de aplicaciones de software de repositorios de preservación deben utilizar PREMIS como una guía sobre la información que dichas aplicaciones deben obtener y registrar o que de alguna manera debe tenerse en cuenta para la gestión del repositorio.

Quienes tengan previsto implementar un repositorio de preservación, deben utilizar PREMIS como una lista de control para evaluar los posibles softwares. Los sistemas que soporten el Diccionario de datos de PREMIS serán más capaces de preservar los recursos de información a largo plazo. (Caplan, 2009)

## <span id="page-32-0"></span>**2.2 Marco Legal**

## <span id="page-32-1"></span>**2.2.1 Archivo General de la Nación**

En Colombia, el Archivo General de la Nación (AGN) es la entidad pública del orden nacional responsable de formular, orientar y controlar la política archivística, coordinar el sistema nacional de archivos y garantizar la conservación del patrimonio documental; asegurando los derechos de los ciudadanos y el acceso a la información. (Archivo General de la Nación, 2017)

Bajo las directrices dadas por el AGN, el proceso archivístico está compuesto de las siguientes actividades o subprocesos:

- Producción o Recepción (Radicación de los documentos)
- Distribución
- Trámites
- Consulta
- Organización
- Disposición Final
- Conservación y preservación del Documento.
- a) Producción o Recepción: En esta etapa, se lleva a cabo todos los pasos necesarios para recibir bien sea en formato físico o digital el documento, verificar formato y validez de acuerdo a las políticas de la entidad, realizar el proceso de radicación del documento por algún medio válido, registrar el radicado generado, preparar y digitalizar el documento si éste viene en formato físico (papel), registrar los índices de búsqueda o metadatos y almacenar el documento cifrado y con todos los requerimientos de seguridad bien sea en un servidor de archivo o en la mismos gestor de base de datos del sistema.
- b) Distribución: Procedimiento por el cual un documento que ingresa o se genera en la entidad es entregado físicamente o direccionado por algún mecanismo o herramienta de software a la persona requerida.
- c) Trámites: Cuando él envió de un documento (distribución) se realiza por medio de sistema Workflow (BPMN u otro). Es normal que el software de gestión documental posea un módulo para la configuración y administración de flujos de trabajo o procesos. Mediante estas herramientas los documentos que son digitalizados realizan todo el

proceso de gestión de los trámites o expedientes electrónicos al que están asociados de manera virtual, fluyendo el documento por todas las dependencias y/o funcionarios de acuerdo con el flujo o proceso preestablecido, evitando con esto el flujo mismo del documento físico (cuando es este su formato original).

- d) Consulta: Establece los lineamientos o mecanismos para que los usuarios y/o funcionarios de la entidad puedan tener acceso a los documentos y realizar la consulta de los mismos o de los expedientes asociados con dichos documentos. Cuando la entidad posee un sistema de gestión documental lo normal es que este sistema posea las interfaces necesarias para que los usuarios al interior o al exterior puedan realizar la búsqueda de expedientes o de documentos, la búsqueda se realiza por medio de los metadatos y de acuerdo con los privilegios o permisos que dicho usuario posea sobre dicho tipo u unidad documental.
- e) Organización: Se realiza la clasificación documental de acuerdo con lo establecido en las Tablas de Retención y Valoración Documental, este procedimiento se realiza por lo general en la etapa de digitalización e indexación del documento cuando la misma se realiza a través de un sistema de gestión documental. Cuando un documento hace parte de un expediente, se realiza además el proceso de numeración o foliado de dicho documento dentro del expediente.
- f) Conservación (Preservación) y Disposición final: Se realizan procesos de reproducción, duplicación y migración de los documentos. En este proyecto uno de los objetivos está centrado precisamente, en el proceso de Migración.

## <span id="page-34-0"></span>**2.2.2 Regulación Colombiana**

Las siguientes normas permiten la regulación la gestión de los archivos y los sistemas de gestión documental:

Ley 80 de 1989; establece las funciones principales del Archivo General de la Nación. (Congreso de la República de Colombia., 1989)

**Ley 223 de 1995**; se centra en los principios de la gestión de documentos y establece los principios básicos para que las organizaciones puedan establecer un marco de buenas prácticas que mejore de forma sistemática y efectiva la creación y mantenimiento de sus documentos, apoyando la política y los objetivos de la organización. (Alonso, García, & Lloveras, 2007)

**Decreto 2150 de 1995**; por el cual se suprimen y reforman regulaciones, procedimientos o trámites innecesarios existentes en la Administración Pública. Estableció que las entidades públicas deberán habilitar sistemas de transmisión electrónica de datos para que los usuarios envíen o reciban información requerida en sus actuaciones frente a la administración. (Presidente de la República de Colombia, 1995)

**Circular 02 de 1997**, establece parámetros para tener en cuenta en la implementación de nuevas tecnologías en los archivos públicos. (Colombia, 1997)

Ley 527 de 1999, por medio de la cual se define y reglamenta el acceso y uso de los mensajes de datos, del comercio electrónico y de las firmas digitales, y se establecen las entidades de certificación y se dictan otras disposiciones. Esta ley hace referencia a ciertos documentos que deben ser conservados, siempre y cuando cumplan las condiciones necesarias; por ejemplo, el mensaje de datos o el documento debe ser conservado en el formato que se haya generado, enviado o recibido o en algún formato que permita demostrar que reproduce con exactitud la información generada, enviada o recibida. En su artículo 2, que define los conceptos de: mensaje de datos, comercio electrónico, firma digital, entidad de certificación, intercambio electrónico de datos y sistema de información. En su artículo 5, establece "Reconocimiento jurídico de los mensajes de datos. No se negarán efectos jurídicos, validez o fuerza obligatoria a todo tipo de información por la sola razón de que este en forma de mensaje de datos." (Congreso de la República de Colombia., 1999)

**Ley 594 de 2000**, por medio de la cual de dicta la Ley General de Archivos y se dictan otras disposiciones. SE encuentra reglamentada parcialmente por el decreto 4124 de 2004. En su artículo 19, establece "Soporte Documental. Las entidades del estado podrán incorporar
tecnología de avanzada en la administración y conservación de sus archivos, empleando cualquier medio técnico, electrónico, informático, óptico o telemático, siempre y cuando cumplan con los requerimientos contemplados en la ley. (Congreso de la República de Colombia., 2000)

**Decreto 1747 de 2000**, por el cual se reglamenta parcialmente la ley 527 d 1999, en lo relacionado con las entidades de certificación, los certificados y las firmas digitales. Este decreto define conceptos como repositorio en los sistemas de información, certificado, estampado cronológico y entidad de certificación. (Presidente de la República de Colombia, 2000)

**Acuerdo 060 de 2001,** por el cual se establecen pautas para la administración de las comunicaciones oficiales en las entidades públicas y las privadas que cumplen funciones públicas. Define el concepto de documento electrónico de archivo. (Colombia, 2001)

**Acuerdo 027 de 2006**, por el cual se modifica el acuerdo No. 7 del 29 de junio de 1994: Modifica el glosario reglamento general de archivos. Definiciones de documento electrónico de archivo y archivo electrónico. (Colombia, 2006)

**Ley 1437 de 2011**, por la cual se expide el código de procedimiento administrativo y de lo contencioso Administrativo: Introduce los conceptos de expediente electrónico, sede electrónica, notificación electrónica, entre otras. (Congreso de la República de Colombia., 2011)

**Ley 1564 de 2012**, por medio de cual se expide el Código General del Proceso y se dictan otras disposiciones. Dicha ley introduce elementos como el manejo de expedientes y uso de las tecnologías de la información y las comunicaciones en todas las actuaciones judiciales. El artículo 74 determina que se podrá conferir poder especial por mensaje de datos con firma digital.

**Decreto 2693 de 2012**, por el cual se establecen los lineamientos generales de la Estrategia de Gobierno en Línea de la República de Colombia, se reglamentan parcialmente las Leyes 1341 de 2009 y 1450 de 2011. (Congreso de la República de Colombia., 2012b)

**Circular 002 de 2012**, "Adquisición de Herramientas Tecnológicas de Gestión Documental". Hace referencia a la circular No. 004-2010 de Coinfo. "Estándares mínimos en procesos de administración de archivos y gestión de documentos electrónicos." En particular, la recomendación No. 4 establece: Con el fin de preservar en el tiempo los documentos digitales producidos a recibidos por las diferentes entidades del Estado, y en particular aquellos que conforman el patrimonio documental del País, es necesario que se adopten estándares apropiados que aseguren la conservación a largo plazo de los documentos electrónicos. (Colombia, 2012b)

**Acuerdo 004 de 2013**, por el cual se reglamenta parcialmente los decretos 2578 y 2609 de 2012 y se modifica el procedimiento para la elaboración, presentación, evaluación, aprobación e implementación de las Tablas de Retención Documental y las Tablas de valoración Documental. Art 14. Actualización, Cuando se transformen tipos documentales físicos en electrónicos. Art. 18. Usos de tecnologías de automatización de la elaboración, consulta y actualización de la TRD, de forma que facilite la interoperabilidad con el registro único de Series Documentales y otros sistemas de información de cada entidad. (Colombia, 2012a)

**Acuerdo 005 de 2013**, por el cual se establecen los criterios básicos para la clasificación, ordenación y descripción de los archivos en las entidades públicas y privadas que cumplen funciones públicas y se dictan otras disposiciones. Art 20. Utilización de medios tecnológicos en la descripción archivística. Art 21. Compactibilidad e interoperabilidad. Art 22. Transferencia de Información. (Colombia, 2013)

#### **2.2.3 Preservación del Patrimonio Digital, Criterios y Normas ISO**

Se definió a la preservación digital como el conjunto de prácticas de naturaleza política, estratégica y acciones concretas, destinadas a asegurar el acceso a los objetos digitales a largo plazo. (Giusti, 2015)

La organización de las naciones unidas para la educación, la ciencia y la cultura (UNESCO, 2009) vela por la conservación, el progreso y la difusión del saber, conservando y protegiendo el patrimonio universal de la sociedad (libros, documentos, obras). Esta organización define en una carta: la preservación del patrimonio digital (Melorose et al., 2015), las directrices para la preservación digital, abarcando los ámbitos: el patrimonio cultural y patrimonio documental. Según la Unesco, el patrimonio documental consta de dos componentes: el contenido informativo y el soporte en el que se consigna. A partir de lo anterior, plantea que dicho patrimonio está conformado por: piezas textuales, no textuales, audiovisuales y documentos virtuales. (Biblioteca Nacional de España, 2015)

Un documento digital nace electrónico o de la digitalización del documento en papel. Las normas ISO proponen soluciones y acciones para garantizar que los documentos digitales se conserven a lo largo del tiempo, afrontando los riesgos de la obsolescencia tecnológica.(Chornet, 2014)

Para garantizar que estos documentos digitales sean exactos, fiables e íntegros con el paso del tiempo, se sugiere la norma ISO 18492: *"La conservación a largo plazo de la información basada en documentos"*(Chornet, 2014), donde se destaca los siguientes criterios:

- Diseñar una estrategia de conservación a largo plazo, abordando la obsolescencia tecnológica e incompatibilidad de HW y SW.
- Transferir la información desde la producción, generadores y receptores, a un sistema de almacenamiento de gestión documental.
- Almacenar en un soporte estable contra la obsolescencia tecnológica
- Asegurar al acceso y la protección de la información, evitando la alteración de la información.
- Automatizar las migraciones
- Conservar la autenticidad de la información en el cambio de formato
- Proteger la información de documentos alterados o perdidos
- Asegurar que los metadatos sean interoperables
- Abordar la dependencia de SW. Migrar a formatos normalizados. La norma ISO18492, recomienda pdf/a-i, .xml, tiff y jpeg.
- Controlar la calidad en el proceso de migración. Análisis del sistema, diseño de interfaz y base de datos.
- Controlar el acceso a la aplicación o SW.
- Controlar el acceso físico.
- Proteger contra perdida física del depósito de almacenamiento.
- Controlar y supervisar condiciones ambientales.
- Usar metadatos para la conservación de la información, que garanticen la autenticidad, fiabilidad, integridad y disponibilidad. Norma ISO23081 (Metadatos para la gestión de documentos).
- Desarrollar un esquema de metadatos relacionados con la gestión de documentos.
- Valorar por cuánto tiempo se debe conservar los metadatos.
- Almacenar los documentos en formato neutral y los metadatos se recomienda .xml. Norma ISO19005 (Formato de fichero de documentos electrónicos para la conservación a largo plazo).
- Favorecer como formato de conservación el pdf/a.
- Encapsular y empaquetar la información de los documentos de archivos en el momento de la ingesta. Se debe crear un paquete de archivo (AIP) que contiene el documento y sus metadatos, y enviar el paquete del sistema productor al depósito de almacenamiento (SIP). Norma ISO14721 (Sistema de transferencia de información y datos espaciales OAIS).

Entre los esquemas basados en formato .xml para la codificación de metadatos relacionados con la preservación de objetos digitales están METS y PREMIS.

- Convertir y migrar los documentos electrónicos. Existe una planificación, requisitos y procedimientos para preservar la autenticidad, fiabilidad, integridad y disponibilidad de cada documento. Norma ISO13008 (Proceso de migración y conversión de documentos electrónicos).
- Implementar un sistema de gestión de la seguridad de la información para prevenir o evitar la pérdida de documentos digitales. Norma ISO27001 (Sistema de gestión de la seguridad de la información)

#### **Normas ISO**

**ISO18492:** Conservación a largo plazo de la información basada en documentos digitales. (ICONTEC, 2013)

**ISO23081:** Información y documentación. Procesos de gestión de documentos. Metadatos para la gestión de documentos.(Comité Técnico de Normalización 50 AENOR, 2008)

**ISO19005:** Formato de fichero de documento electrónico para la conservación a largo plazo.(ICONTEC, 2005)

**ISO13008:** Información y documentación. Proceso de migración y conversión de documentos electrónicos.

**ISO27001:** Sistema de Gestión de la Seguridad de la Información – SGSI. (INCONTEC, 2006)

**ISO14721:** Sistema de transferencia de información y datos especiales. Sistema abierto de información de archivo (OASIS). (Chornet, 2014)

### **3. Metodología Aplicada**

#### **3.1 Metodología del Marco Lógico**

El diseño arquitectónico del sistema de información propuesto en este trabajo se fundamentó en los lineamientos y recomendaciones dadas en la normatividad colombiana vigente, en *la "Guía para la Gestión de Documentos y Expedientes Electrónicos"*, (MINTIC, 2017) , en las definiciones y conceptos presentados por los autores Claudia Milena Rodríguez A y Henry Gaitán Gómez en su libro "*Sistemas de Gestión Documental: Guía Práctica para el Diseño e Implementación".* (Rodríguez A & Gaitán Gómez, 2011)*,* en la Norma ISO 14721:215 "*Modelo de Referencia OAIS: Sistema de Información de Archivo Abierto"*, en los metadatos para la Preservación PREMIS Versión 3, en la Resolución 31 C/34 dada por la UNESCO (UNESCO, 2003), en la norma ISO 23081 la cual contempla la utilización de metadatos bajo los modelos DUBLIN CORE y METS .

Para el manejo de Metadatos se optó por utilizar el modelo PREMIS, debido a que comparado con METS y DUBLIN CORE, este contempla un conjunto más amplio de datos, además, el modelo PREMIS permite ampliar o escalar todas sus entidades con lo cual podemos incorporar dentro de este los datos faltantes utilizados por METS y por DUBLIN CORE.

La metodología utilizada en este proyecto está alineada a metodologías estándar, utilizadas en la industria en cada una de las fases del ciclo de vida del Software. Es así como para las etapas de: Análisis y Diseño se utilizó la metodología propuesta por el Lenguaje Unificado de Modelado "UML" y para la etapa de Desarrollo se utilizó y recomendamos SCRUM – desarrollo ágil.

#### **3.1.1 Análisis**

En la primera fase denominada Análisis, se identifican los requerimientos funcionales y no funcionales del sistema de información. Se emplea la metodología UML con definición de los "Casos de Uso", para describir las acciones que debe realizar el software desde el punto de vista del usuario final.

*"La vista de casos de uso modela la funcionalidad de un sujeto (como un sistema) como lo perciben los agentes externos, llamados actores, que interactúan con el sujeto desde un punto de vista particular. Un caso de uso es una unidad de funcionalidad expresada como una transacción entre los actores y el sujeto. El objetivo de la vista de casos de uso es enumerar los actores y casos de uso y mostrar qué actores participan en cada caso de uso. El comportamiento de los casos de uso se expresa mediante vistas dinámicas, particularmente la vista de interacción"* (Awaad, Krauss, & Schmatz, 1978)

#### **3.1.2 Diseño**

Concluida la fase de análisis y con el insumo de los casos de uso, el proceso se centra en la construcción del diseño arquitectónico del Sistema de Información. Esta etapa es muy importante para generar un diseño arquitectónico que facilite el desarrollo de la solución. La solución debe cumplir con los requerimientos funcionales establecidos por el usuario o la normatividad, ser eficaz y eficiente para garantizar una buena experiencia de usuario final y que la aplicación optimice el uso de los recursos de la plataforma que la soporta. Para el diseño se utilizó el modelo de clases y el modelo de datos recomendados por UML. (Awaad et al., 1978)

### **3.1.3 Desarrollo**

Es la etapa donde se definen las actividades propias de la programación de software (lenguaje de programación y Framework). Para el desarrollo del proyecto se empleó el Lenguaje de Programación C#, bajo el conjunto de herramientas que presenta Microsoft Visual Studio y la metodología de programación o marco de trabajo llamado: MVC (Modelo – Vista – Controlador) (Camarena Sagredo et al., 2012). En la programación se emplea la metodología de desarrollo ágil: SCRUM.

### **3.2 Metodología UML**

El proceso unificado de desarrollo de software es el conjunto de actividades necesarias para transformar los requisitos de un usuario en un sistema de software; es un marco de trabajo para una gran variedad de software.

El proceso unificado utiliza el lenguaje unificado de modelado UML para preparar todos los esquemas del sistema.

El Lenguaje de modelado unificado (UML) es un lenguaje de modelado visual de propósito general que se utiliza para especificar, visualizar, construir y documentar los artefactos de un sistema de software. Captura decisiones y comprensión sobre los sistemas que deben construirse. Se usa para comprender, diseñar, explorar, configurar, mantener y controlar la información sobre dichos sistemas.(Awaad et al., 1978)

### **3.3 Metodología para el desarrollo de software**

Como metodología de desarrollo, se utilizó: desarrollo Ágil – SCRUM**,** en donde de manera cíclica se definieron alcances de desarrollo y se verificaron los desarrollos parciales del mismo.

SCRUM es una metodología de desarrollo ágil que tiene como base la idea de creación de ciclos breves para el desarrollo, comúnmente se llaman iteraciones y en SCRUM se llaman Sprints.(Trigas Gallego & Domingo Troncho, 2012)

Las 5 fases del desarrollo ágil comprenden (Ver Ilustración 4): concepto, especulación, exploración, revisión y cierre.

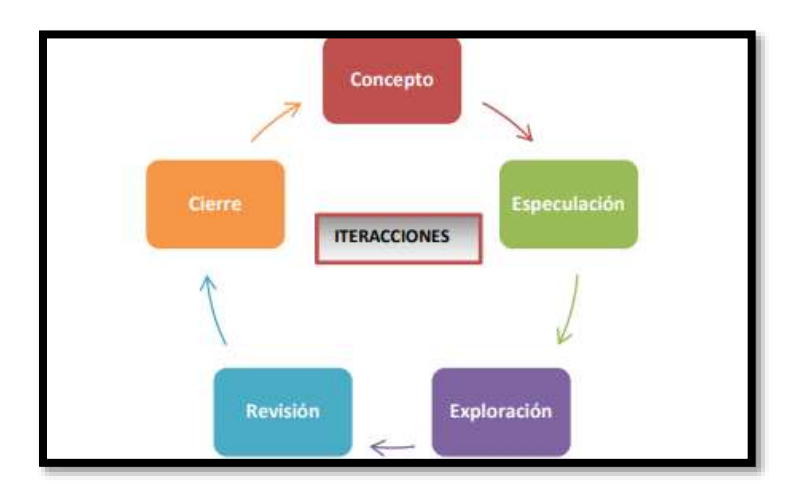

**Ilustración 4 – Ciclo de Desarrollo Ágil** (Trigas Gallego & Domingo Troncho, 2012)

**Concepto:** Define de forma general las características del producto y se define el equipo de desarrollo.

**Especulación:** Se establecen los alcances establecidos para el ciclo a ejecutar. Esta fase se repite en cada iteración y contempla:

- Desarrollar y revisar los requisitos establecidos.
- Mantener la lista de las funcionalidades esperadas.
- Establecer el plan de entrega (Fechas, hitos, entre otras).

**Exploración:** Se incrementa el producto ya que se le añaden las funcionalidades de la fase de especulación.

**Revisión:** El equipo revisa todo lo construido y lo compara con el objetivo y alcance propuesta para la iteración

**Cierre:** Se entregará en la fecha acordada una versión del producto deseado. El cierre no indica que ha finalizado el proyecto, sino que seguirá habiendo cambios, denominados "mantenimiento" y que acercaran cada vez más el software al producto final esperado. (Trigas Gallego & Domingo Troncho, 2012)

En el desarrollo de software es muy difícil congelar los requerimientos establecidos en la fase de análisis por los constantes cambios que se presentan. Las metodologías de desarrollo ágil promueven ciclos cortos de entrega y avances funcionales y periódicos en el desarrollo e implementación del sistema de información. Cada ciclo se conoce como iteración, cada iteración se divide en *scrums* y *sprints,* cada iteración se completa con una entrega con la cual el equipo de desarrollo se retroalimenta con las observaciones dadas por los usuarios, esta metodología de trabajo permite adaptar el desarrollo del software a continuas cambios en la definición de los requisitos, que los usuarios puedan ver de manera rápida y periódica los continuos avances y un trabajo más articulado entre los usuarios y el equipo de desarrollo. (Sinha, 2010).

Los requerimientos de este proyecto se rigen por la normatividad y recomendaciones dadas por el Archivo General de la Nación. La generación de nuevos requerimientos que no estaban previamente establecidos son poco frecuentes, por lo que se puede realizar gran parte del desarrollo del software siguiendo la metodología cascada: Análisis, Diseño, Implementación y Pruebas); sin embargo, el enfoque ágil se utiliza sin ningún problema, y podemos obtener de él, los demás beneficios que éste ofrece, por ejemplo: realizar iteraciones que permitan tener en cuenta los requerimientos no funcionales y el diseño de las vistas o capa de presentación del modelo MVC, con lo cual se garantiza que la experiencia de usuario y la eficacia del software se pueda ver y mejorar desde el inicio del desarrollo.

Para todas las fases a ejecutar en el análisis, diseño y programación del sistema de información documental, se adoptó también, partes del estándar ESA PSS-05-0 I (ESA, 1994).

ESA PSS-05-0 describe los estándares de ingeniería de software que se aplicarán a todos los artefactos software implementados por la Agencia Espacial Europea (ESA). Este estándar requiere que la definición de los requisitos de software y el diseño arquitectónico se desarrollen en fases separadas. Estas fases terminan con una revisión formal del documento de requisitos de software y el documento del diseño arquitectónico. Las plantillas de documentos proporcionados en ESA PSS-05-0 se basan en los estándares ANSI/IEEE, y están diseñados para satisfacer los requisitos de documentación de todos los proyectos.

#### **3.4 Metodología de Minería de Datos**

La minería de datos es una disciplina para explorar la información y obtener nuevos conocimientos a partir de los datos. Se aplica a grandes volúmenes de datos, en todos los sectores y campos, y permite identificar información oculta o implícita, que no es posible obtener mediante métodos estadísticos tradicionales. El proceso de extracción de la información requiere de la aplicación de una metodología estructurada, utilizando técnicas y herramientas existentes.

"*La minería de datos (DM, Data Mining) consiste en la extracción no trivial de información que reside de manera implícita en los datos. Es una tecnología con gran potencial para ayudar a las compañías a concentrarse en la información más importante de sus Bases de Información. Las herramientas de Data Mining predicen futuras tendencias y comportamientos, permitiendo en los negocios tomar decisiones proactivas y conducidas por un conocimiento acabado de la información".*(Miñambres, 2007)

En la actualidad se destacan tres metodologías para el proceso de la minería de datos: KDD, CRISP-DM y SEMMA, estos modelos plantean un enfoque sistemático para llevar a cabo el proceso de Data Mining. Comparten la misma estructura por fases, haciendo el proceso iterativo e interactivo.

*"Las metodologías SEMMA y CRISP-DM comparten la misma esencia, estructurando el proyecto de Data Mining en fases que se encuentran interrelacionadas entre sí, convirtiendo el proceso de Data Mining en un proceso iterativo e interactivo. La metodología SEMMA se centra más en las características técnicas del desarrollo del proceso, mientras que la metodología CRISP-DM, mantiene una perspectiva más amplia respecto a los objetivos*  *empresariales del proyecto. Esta diferencia se establece desde la primera fase del proyecto de Data Mining donde la metodología SEMMA comienza realizando un muestreo de datos, mientras que la metodología CRISP-DM comienza realizando un análisis del problema empresarial para su transformación en un problema técnico. Desde ese punto de vista más global se puede considerar que la metodología CRISP-DM está más cercana al concepto real de proyecto, pudiendo ser integrada con una Metodología de Gestión de Proyectos especifica que completaría las tareas administrativas y técnicas."* (Montequín et al., 2003)

En un estudio realizado en el año 2007 por la comunidad KDnuggets (Data Mining Community's Top Resource), CRISP-DM se ha convertido en la metodología más utilizada en el desarrollo de proyectos de Data Mining. Este modelo estructura el proceso en seis fases y cada fase es descompuesta en varias tareas generales. Las tareas generales se proyectan a tareas específicas, pero en ningún momento se propone como realizarlas. Es decir, el modelo establece un conjunto de tareas y actividades para cada fase del proyecto pero no especifica cómo llevarlas a cabo (Moine, Haedo, & Gordillo, 2011).

Sus 4 niveles de abstracción (Ver Ilustración 5), están organizados de forma jerárquica y organiza el desarrollo de un proyecto de Data Mining, en una serie de 6 fases (Ver Ilustración 6).

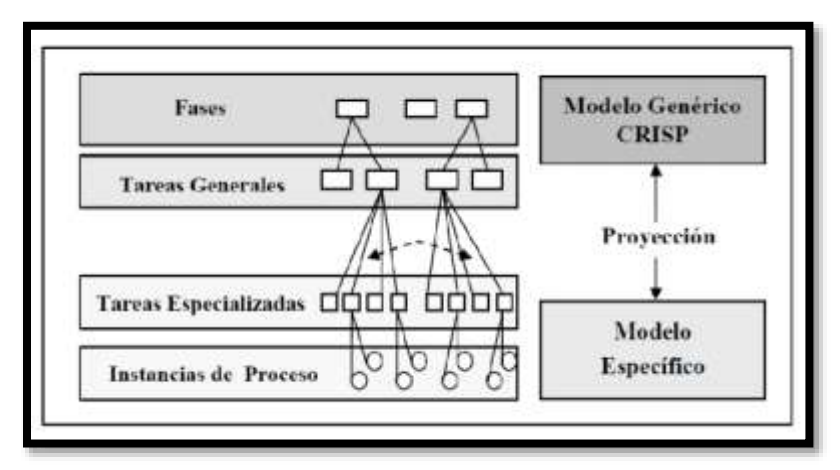

**Ilustración 5 – Niveles de abstracción de CRISP-DM** (Gallardo, 2009)

Las fases que divide CRISP-DM son:

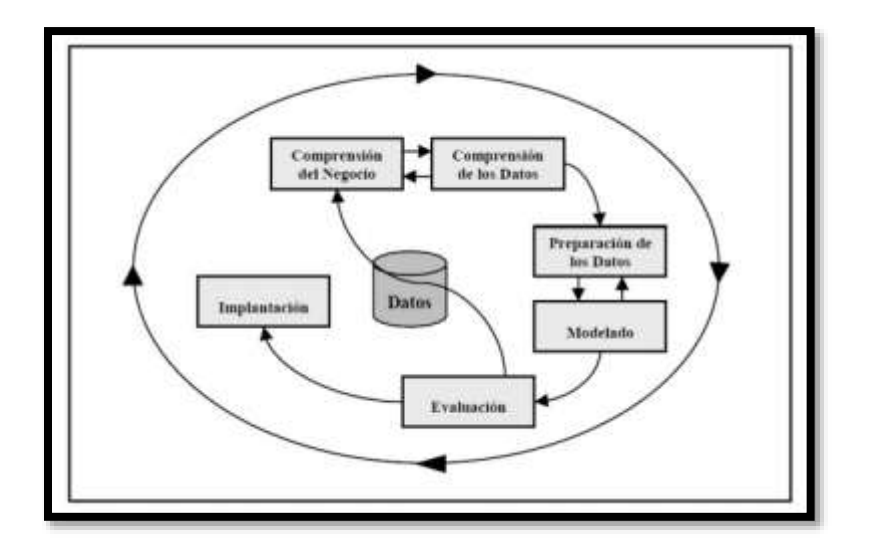

**Ilustración 6 – Modelo de proceso CRISP-DM** (Gallardo, 2009)

- **Comprensión del problema:** Es entender el problema que se desea resolver, lo que permite la recolección de datos correctos e interpretación de resultados. Las tareas comprenden la determinación del problema, identificar el porqué de la necesidad de usar Data Mining y definir los criterios de éxito.
- **Comprensión de los datos:** Comprende la recolección de los datos, identificación de su calidad y establece las relaciones para definir las primeras hipótesis. Las tareas a desarrollar son: recolección inicial, descripción, exploración y verificación de la calidad de los datos.
- **Preparación de los datos:** Efectuada la recolección de los datos, se procede a prepararlos para adaptarlos a técnicas de Data Mining. Incluye tareas generales como selección de datos, limpieza, integración de diferentes orígenes de datos y cambios de formato. Esta fase está relacionada con la de modelado e interactúan de forma permanente.
- **Modelado:** Se selecciona las técnicas de modelado más apropiadas, se eligen en función de: apropiación al problema, datos adecuados, tiempo adecuado, conocimiento de la técnica y cumplir los requisitos del problema. Después de

modelado se determina un método de evaluación para establecer el grado de bondad de ellos.

- **Evaluación:** Se evalúa el modelo teniendo en cuenta los criterios de éxito del problema. Se puede considerar emplear herramientas para la interpretación de resultados, ejemplo para un modelo de clasificación se usa las matrices de confusión. Si el modelo generado es validado en función de los criterios de éxito se procede con la explotación del modelo. Las tareas de esta fase comprenden: evaluación de resultados, proceso de revisión y determinación de futuras fases.
- **Implementación:** Una vez modelo ha sido construido y validado, se transforma el conocimiento obtenido en acciones dentro del proceso de negocio. Las tareas que se ejecutan en esta fase son: plan de implementación, monitorización y mantenimiento, informe final y revisión del proyecto.

En la fase de pruebas del prototipo de migración se emplea el modelo CRISP-DM expuesto. Este modelo permite profundiza en mayor detalle sobre las tareas y actividades a ejecutar en cada etapa. Partiendo de los resultados obtenidos por las pruebas del prototipo se quiere encontrar patrones y relaciones que aporten nuevo conocimiento para la solución del mismo.

### **4. Requerimientos Funcionales del Sistema de Información Documental**

Se identifican las características básicas de los requerimientos funcionales realizados para el Sistema de Gestión y Administración Documental; para cada uno de estos elementos se anexa su correspondiente documento técnico, el cual explica a detalle cada componente.

Para la documentación de los requerimientos funcionales se utilizó la metodología UML utilizando como herramienta los "Casos de Uso".

Los casos de uso documentan la funcionalidad completa de un sistema (o una clase) mostrando su interacción con los agentes externos. Esta representación se hace a través de las relaciones entre los actores (agentes externos) y los casos de uso (acciones) dentro del sistema. Los diagramas de casos de uso definen conjuntos de funcionalidades afines que el sistema debe cumplir para satisfacer todos los requerimientos que tiene a su cargo. Esos conjuntos de funcionalidades son representados por los casos de uso. Se pueden visualizar como las funciones más importantes que la aplicación puede realizar o como las opciones presentes en el menú de la aplicación.

El listado de casos de uso se detalla en el **"ANEXO 1 - CASOS DE USO"**

# **5. Arquitectura, Modelo de Clases y Modelo de BD del Sistema de Información Documental**

# **5.1 Requerimientos Arquitectónicos y Herramientas de Desarrollo**

Se presenta el diseño de la arquitectura del sistema de información propuesto utilizando las herramientas que define UML (Lenguaje Unificado de Modelado), en este caso, se presentará el modelo, diagrama de clases y el diseño físico de la base de datos acompañado del diccionario de datos.

### **5.1.1 Diseño de Despliegue**

El despliegue del sistema de información se realiza sobre los siguientes componentes (Ver Ilustración 7):

- **Servidor de Base de Datos:** Máquina de alta disponibilidad utilizada para hospedar el motor de base de datos relacional (Database Management System - DMBS), el cual puede ser:
	- MS SQL Server.
	- Oracle.
	- PostgreSQL.
	- $\bullet$  DB2.

En el DMBS se crea la Base de Datos del Sistema de Información de Gestión Documental.

- **Servidor de Archivos:** Equipo de alta disponibilidad utilizado como repositorio central de los documentos digitales. Todos los documentos digitales se almacenan dentro de directorios estructurados jerárquicamente a partir de un directorio raíz. El sistema de información está diseñado para que los documentos de cada unidad documental se almacenen a partir de un directorio raíz previamente establecido por el usuario CAD, el sistema va creando subdirectorios: por año, por fecha (uno por cada día o fecha), en donde los documentos se van almacenado.
	- **Contratos**
		- $\bullet$  2017
			- o 01\_01\_2017
				- Documento1.pdf
				- Documento2.pdf
				- $\blacksquare$
			- $0$  01\_02\_2017
				- Documento3.pdf
				- …
- **Servidor de Web:** Servidor en donde se hospedada:
	- o La aplicación web de usuario final (Frontend)
	- o La aplicación web de usuarios administradores (Backend)
	- o La aplicación web que presenta los servicios web (WebAPIs)
- **Servidor LDAP:** Este componente es opcional ya que es solo utilizado cuando se requiere que la aplicación valide a los usuarios del módulo privado contra un servidor LDAP.
- **DM**: Dispositivo móvil, en donde se instala la APP de la aplicación.

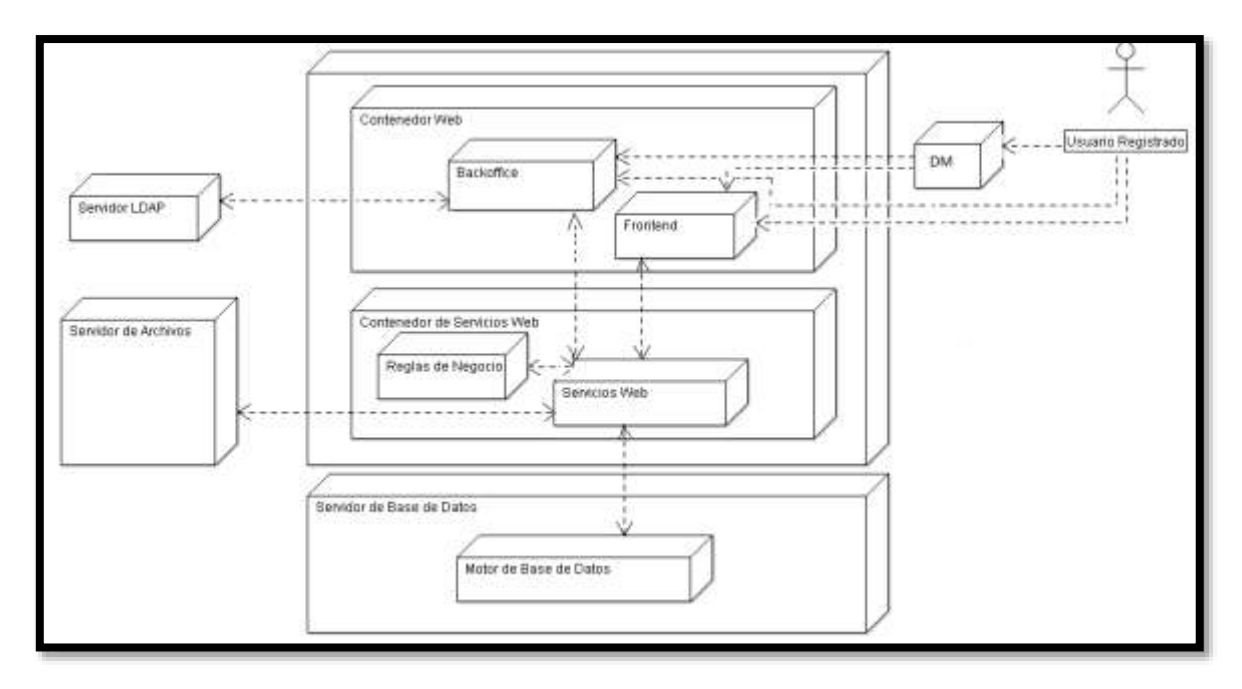

**Ilustración 7 – Diagrama de Despliegue**

# **5.1.2 Herramientas de Desarrollo**

Para la fase de desarrollo del prototipo funcional del módulo de migración, se utilizaron las siguientes herramientas de programación:

- Microsoft Visual Studio Comunity, versión 2017. ASP.Net y Lenguaje de Programación C#.
- Se utilizó el patrón MVC (Modelo Vista Controlador) proporcionado por Visual Studio(Microsoft, 2009)
- Para la construcción de Dashboards como herramientas de BI y análisis de datos, se utilizó la librería **DevExpress**, versión 18.1.

Se utilizó los requerimientos funcionales y no funcionales expuestos, para el diseño arquitectónico y estructural del sistema de información de gestión y administración documental.

#### **5.2 Diseño y Arquitectura del Sistema de Gestión Documental**

El diseño arquitectónico del sistema de información está basado en los requerimientos funcionales y no funcionales establecidos, tiene como objetivo describir los componentes básicos del sistema de software y su combinación interna, permitiendo entender los alcances, funcionalidades y toda la arquitectura interna necesaria para las fases del desarrollo y mantenimiento del sistema. Esta actividad, tiene como producto una serie de documentos técnicos, los cuales presentan diversas perspectivas de la arquitectura del sistema.

Se anexan los documentos técnicos, los cuales poseen todo el diseño arquitectónico del sistema propuesto, a continuación, se hace un resumen de cada uno de los documentos anexos que hacen parte de este documento.

#### **5.2.1 Modelo Lógico**

El modelo lógico enseña los elementos estructurales estáticos que componen la solución, se usa UML (Lenguaje Unificado de Modelado). Cómo herramientas para el modelado lógico se utilizaron: modelo de clases y el modelo de la base de datos (Olga Pons, Nicolás Marín, Juan Miguel Medina, Silvia Acid & Vila, 2005) ; en este último el modelo que aplica es el de Entidad Relación, porque es una base de datos Relacional.

#### **5.2.2 Modelo de Clases**

El documento *"ANEXO 2 - MODELO DE CLASES"* presenta toda la documentación de los modelos de clases diseñado para soportar la implementación del sistema de administración documental propuesto. En el diseño se utiliza el patrón MVC (Modelo - Vista - Controlador). Como el alcance del proyecto llega hasta el diseño arquitectónico de la solución propuesta, sólo se modelaron las clases correspondientes a la capa del modelo en dicho patrón; la empresa o persona que desee desarrollar el sistema propuesto deberá completar la arquitectura adicionándole clases, métodos a las ya existentes, con el fin de diseñar la capa de controladores y programar la capa de vistas que corresponde a las interfaces gráficas que ve el usuario final del sistema de información.

### **5.2.3 Modelo de Base de Datos**

El diseño de la base de datos parte de la creación de los siguientes esquemas:

- **ARCHIVO:** Almacena las tablas que tienen relación con la clasificación documental, tablas de retención y valoración documental, índices de búsqueda de documentos y expedientes, y el almacenamiento de los documentos y expedientes.
- **TRAMITES:** Contiene las tablas que permiten la configuración de los procesos por los que fluyen los documentos dentro de la organización (Workflow); igualmente las tablas que permiten almacenar toda la información relacionada con los trámites que se generan a partir de los procesos configurados.
- **SEGURIDAD:** Contiene las tablas destinadas a la administración y auditoría de la seguridad del sistema de información y la de los documentos y expedientes electrónicos creados por los usuarios.

En el documento **"ANEXO 3 - MODELO FÍSICO DE DATOS"** se presenta la relación de las tablas que conforman el diseño de la base de datos de la aplicación, con el nivel de detalle de todos los objetos que componen el modelo; contempla el diagrama entidad relación y diccionario de datos.

El primer grupo de tablas son las que permiten la clasificación documental, está conformada por: SERIE\_DOCUMENTAL, SUBSERIE\_DOCUMENTAL, UNIDADES DOCUMENTALES, DISPOSICION\_FINAL.

La tabla SERIE\_DOCUMENTAL es utilizada para almacenar las series documentales creadas por el CAD y aprobadas por el comité directivo de cada entidad; en ella se almacena la clave primaria, el nombre de la serie documental, la descripción (opcional) y un campo utilizado en la mayoría de las tablas que conforman el modelo llamado B\_ACTIVO, el cual es utilizado para habilitar o deshabilitar en cualquier momento (se asemeja a un borrado lógico). Posee una relación de uno a muchos con la tabla SUBSERIE\_DOCUMENTAL, porque una serie documental puede agrupar varias subseries documentales.

Cada SUBSERIE DOCUMENTAL agrupa a su vez una o varias UNIDADES DOCUMENTALES. Una Unidad Documental puede ser clasificada como simple y se define como tipo documental, cuando está constituida por un solo documento, o compleja, cuando está constituida por varios documentos relacionados y que conforman un expediente. (Archivo General de la Nación, 2001).

La Tabla UNIDAD\_DOCUMENTAL está diseñada con el fin de almacenar las unidades documentales pertenecientes a cada Sub Serie Documental.

A este conjunto de tablas, se le adiciona la tabla DISPOSICION\_FINAL**,** la cual es utilizada para almacenar el listado de los posibles destinos a los que están sometidos los documentos, una vez cumplen su tiempo en el *archivo histórico*.

Los tipos de disposición final son los que definió la Armada Nacional de Colombia en el año 2014. (Reynaldo Antonio Espinosa, 2014)

- Conservación Total: Se conservan totalmente, aquellos documentos que adquieren con el tiempo, valores secundarios, es decir se convierten en fuentes de consulta para la investigación, la ciencia y la cultura.
- Microfilmar: Esta técnica que permite registrar fotográficamente documentos como pequeñas imágenes en películas de alta resolución, se aplica a aquellos documentos que se van tanto a conservar totalmente, como a seleccionar con el fin de garantizar la consulta de la información en otro soporte, para asegurar la preservación del documento original.
- Selección: Este procedimiento se aplica para aquellas series y/o subseries documentales que no ameritan conservarse totalmente, pero poseen valor informativo que se repite o se encuentra registrado en otras series y/o subseries documentales. Una vez se efectué la selección, implícitamente se está determinando eliminación sobre la documentación no seleccionada.

 Eliminación: Se aplica para aquellos documentos que pierden sus valores primarios y no adquieren valores secundarios. La eliminación es un proceso irreversible, por lo que esta decisión debe estar muy bien sustentada.

Otras tablas relacionadas con la unidad documental son: retención y el tipo documental, que permiten almacenar periódicamente la información de las tablas de retención documental. Ver **"ANEXO 3 - MODELO FÍSICO DE DATOS".**

Cada entidad, define o actualiza periódicamente sus Tablas de Retención Documental (TRD), estas son un listado de series y sus correspondientes tipos documentales a las cuales se asigna el tiempo de permanencia en cada etapa del ciclo vital de los documentos. (Archivo General de la Nación, 2001)

La Tabla TABLAS\_RETENCION está diseñada para almacenar el historial de las versiones de las tablas de retención documental establecidas por la entidad a través de su CAD. El modelo cuenta con una tabla llamada UNIDAD\_TABLARET que se encuentra relacionada con las tablas UNIDAD\_DOCUMENTAL y TABLAS\_RETENCION y que es utilizada para establecer las unidades documentales que pertenecen a cada una de las versiones de las tablas de retención documental.

La tabla TIPO\_DOCUMENTAL permite configurar los tipos de documentos que están asociados a una Unidad Documental Simple.

Como se deben asignar índices de búsqueda a los documentos con el fin de que por medio de ellos los usuarios puedan realizar las consultas de los mismos documentos, se diseñó un conjunto de tablas relacionadas con la tabla UNIDAD\_DOCUMENTAL, las cuales cumplen dicha función.

Cada Unidad Documental posee sus propios índices de búsqueda, es decir, los índices de búsqueda de un documento son los que están asociados a la unidad documental a la que ellos pertenecen.

La tabla LISTADO\_INDICES almacena una serie de índices, cada uno de los cuales puede ser utilizado en diferentes unidades documentales y/o expedientes electrónicos. La tabla INDICES\_UNIDADDOC está relacionada con las tablas UNIDAD\_DOCUMENTAL y LISTADO\_INDICES y se diseñó para establecer los Índices de búsqueda que están asociados a cada Unidad Documental.

Se contemplaron dos posibles fuentes u orígenes de datos asociados a cada uno de los listados, una fuente representa valores almacenados en la tabla DETALLE\_LISTADO y son administrados desde la misma aplicación de Gestión y Administración Documental. Existe una segunda fuente de valores para un listado y son datos obtenidos desde una consulta o Query a una base de datos externa y de la que se tiene configurada y almacenada su cadena de conexión y la consulta misma desde la cual se obtienen dichos valores.

La tabla LISTADOS permite la configuración de cada uno de los listados que se desean utilizar como tipos de datos de los índices.

La tabla DETALLE\_LISTADO se pensó y modeló con el fin de que los valores de un listado sean administrados por la misma aplicación y se almacenen en la misma base de datos del sistema, específicamente en esta tabla.

Existen documentos que nacen digitalmente y que los usuarios del sistema de información crean, radican, tramitan, firman con certificado digital y almacenan en el sistema, los cuales son creados a partir de plantillas de documentos preconfiguradas por usuarios con el rol o perfil correspondiente.

Para poder configurar plantillas de documentos, se modelaron las siguientes tablas. Ver **"ANEXO 3 - MODELO FÍSICO DE DATOS"**

La tabla PLANTILLAS, almacena la información básica de cada una de las plantillas, a partir de las cuales se crearán documentos digitales cuyo origen no proviene de un soporte físico. Como todos los documentos deben reposar en el CAD y estos a su vez deben ser clasificados de acuerdo con las Tablas de Retención Documental e indexados para que puedan ser luego consultados, se hace necesario asignarle a cada plantilla el Id de la Unidad Documental a la que pertenecerán todos los documentos que sean creados a partir de ella, con esto ya se sabe cuáles son los índices que deben tener asociados los documentos ya la unidad documental posee un conjunto de índices relacionados. Adicionalmente, en el diseño se contempló la posibilidad, de que los usuarios le creen otros campos o datos asociados a la plantilla independientes de los índices de búsqueda de la Unidad documental asignada, dado que, en ocasiones, la plantilla puede tener muchos más datos que se pueden auto complementar, que no están contemplados en los índices de búsqueda.

Las tablas hasta aquí explicadas se utilizan para la configuración inicial del sistema o para el mantenimiento de dicha configuración, ahora veremos las tablas que se utilizan para almacenar, radicar e indexar los documentos que ingresan al CAD día a día.

Con el fin de que el sistema de Gestión y Administración documental permitiera el manejo y uso de Expedientes Electrónicos, se modelaron el grupo de siguientes tablas.

Para el manejo de los Préstamos de los expedientes físicos se integran las tablas: DOCUMENTOS, DETALLE\_PRESTAMOS, EXP\_CARPETA, EXP\_ANEXOS, DETALLE\_PRESTAMOS, PRESTAMOA, TIPO\_PRESTAMO.

### **6. Prototipo Funcional del Módulo de Migración del SGD**

Partiendo de la arquitectura propuesta para la programación e implementación de un Sistema de Gestión y Administración Documental, se presenta la arquitectura, el funcionamiento y los programas fuentes de un módulo que permite realizar tareas de migración de documentos y que está basado en el estándar PREMIS.

Todos los programas fuentes de este prototipo de migración se anexan a este documento y pueden ser utilizados y modificados según las necesidades de cada implementación, adicionalmente se anexa un documento llamado:

**"ANEXO 4 – MODELO DE CLASES MÓDULO DE MIGRACIÓN PREMIS"** en el cual se explica al detalle las clases que lo componen.

### **6.1 Arquitectura del Módulo de Migración**

El módulo de migración se diseñó y programó utilizando el patrón de diseño **Modelo–Vista– Controlador**.

*"Un patrón recomendable para el desarrollo del software para aplicaciones Web es el Modelo Vista Controlador (MVC), éste considera separar en tres elementos o capas todo el proyecto, siendo: la lógica de control (saber qué elementos tiene el proyecto y qué hacer, pero no cómo se implementó), la lógica de negocio (saber cómo se desarrolla la aplicación) y la lógica de presentación (saber cómo interactúa el usuario con la aplicación)"* (Camarena Sagredo et al., 2012).

Se utilizó el lenguaje de Programación C# de Microsoft en el IDE de Desarrollo Microsoft Visual Studio 2017 en su versión Community.

En la Ilustración 8 se presenta la estructura de la solución creada en Visual Studio.

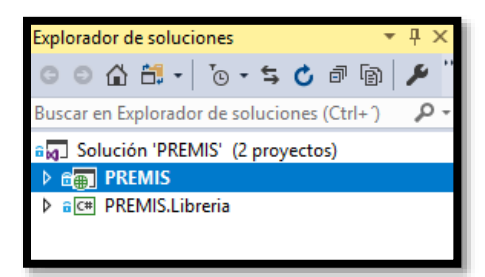

**Ilustración 8 – Proyectos de la solución**

La solución posee dos proyectos:

# **PREMIS**:

Este proyecto es del tipo *Aplicación web ASP.NET (.NET Framework)* utilizando el patrón MVC.(Camarena Sagredo et al., 2012). Se desarrolló el FrontEnd o aplicación web que el usuario utiliza para realizar sus procesos de Migración. La estructura del proyecto (carpetas y subcarpetas) se detalla en la Ilustración 9.

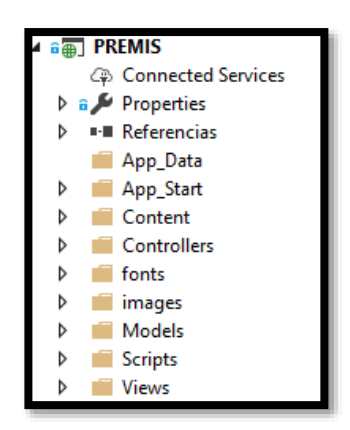

**Ilustración 9 – Estructura del Proyecto PREMIS**

Se pueden observar las siguientes carpetas en la estructura del proyecto:

- o **Models:** En la cual se ubican los modelos según el patrón de diseño MVC.
- o **Controllers**: En ella encontramos los Controladores, de acuerdo con MVC.
- o **Views:** Utilizada para almacenar las Vistas, tal como lo establece el patrón de diseño MVC.

### **PREMIS.Libreria**:

Este proyecto es una Biblioteca de Clases (.Net Framework), y posee el diseño de la clase PREMIS la cual mapea todos los métodos y sus propiedades de acuerdo con el estándar PREMIS versión 3.

Con el fin de poder realizar un proceso de migración documental y con ello validar el modelo con la generación de indicadores y estadísticas sobre los documentos migrados; se creó una base de datos llamada "Documental" (Ver Ilustración 10). Esta base de datos está basada en el modelo de base de datos propuesto para el Sistema de Gestión y Administración Documental (ya documentada)*,* pero sólo contiene las tablas mínimas necesarias para emular el proceso de migración y no se tiene en cuenta las tablas para el flujo electrónico de documentos, ni las tablas relacionadas con expedientes electrónicos y préstamos, ni tampoco las tablas del esquema de seguridad.

Se anexa documento **"***ANEXO 5 – SCRIPT DE GENERACIÓN DE BASE DE DATOS PARA MIGRACIÓN***"** el cual contiene el script SQL que permite crear la base de datos en Microsoft SQL Server.

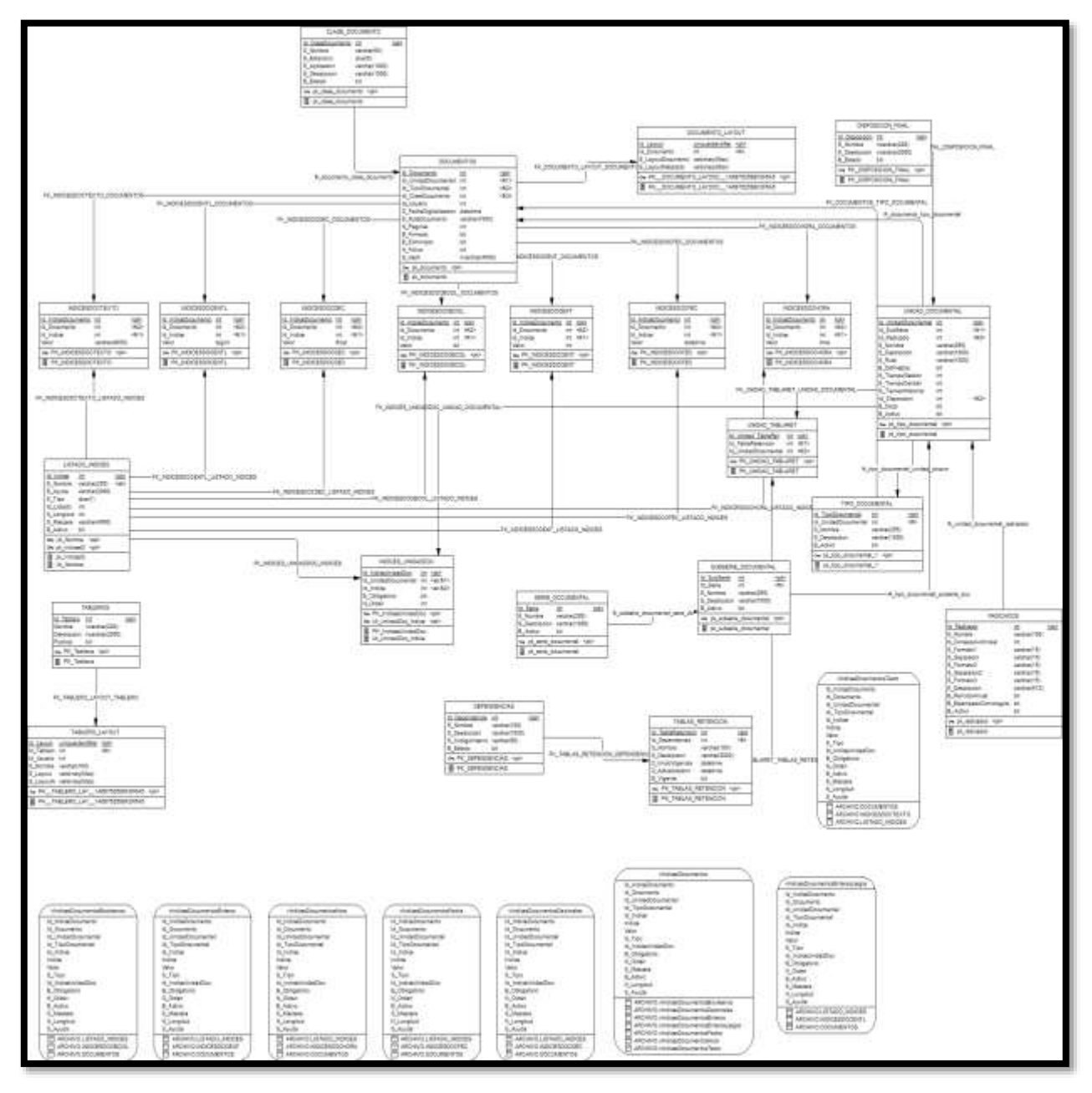

**Ilustración 10 – Diagrama Base de Datos Migración**

Utilizando *Entity Framework*, se creó la capa modelos, en el patrón de diseño MVC. (EF Designer desde Base de Datos) tal como se muestra en la Ilustración 11.

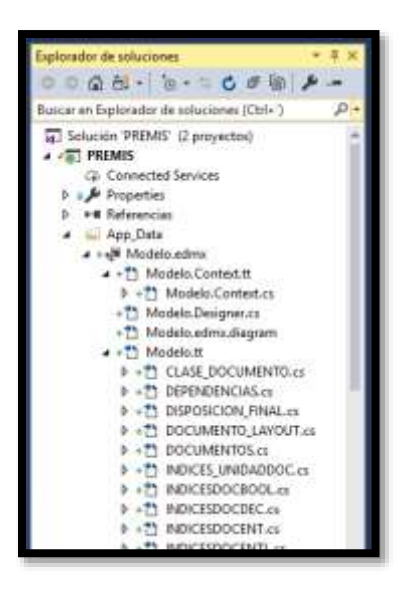

**Ilustración 11 – Modelo Entity Framework**

# **6.2 Diseño de los Formularios de la Aplicación**

En éste numeral se explican los diseños de los formularios que componen el módulo de migración.

# **6.2.1 Layout.cshtml**

Este componente corresponde al layout o plantilla principal desde la cual todos los formularios de la aplicación heredan su diseño.

Este archivo llamado Layout.cshtml (Ver Ilustración 12), es un archivo en formato html y define la cabecera de las vistas, la cual presenta el menú de opciones de la aplicación. Posee las etiquetas html que definen el pie de página de las vistas

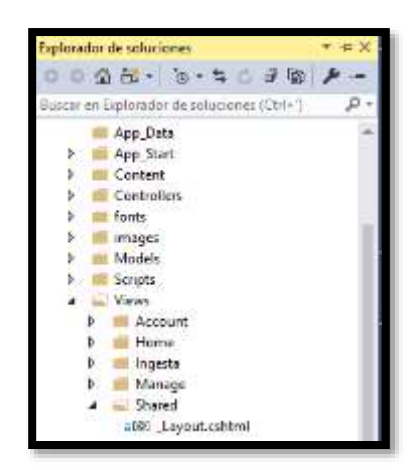

**Ilustración 12 – Plantilla principal (layout)**

# **6.2.2 Índex**

Índex es la vista que reprenda el formulario inicial y principal de la aplicación tal como se muestra en la Ilustración 13:

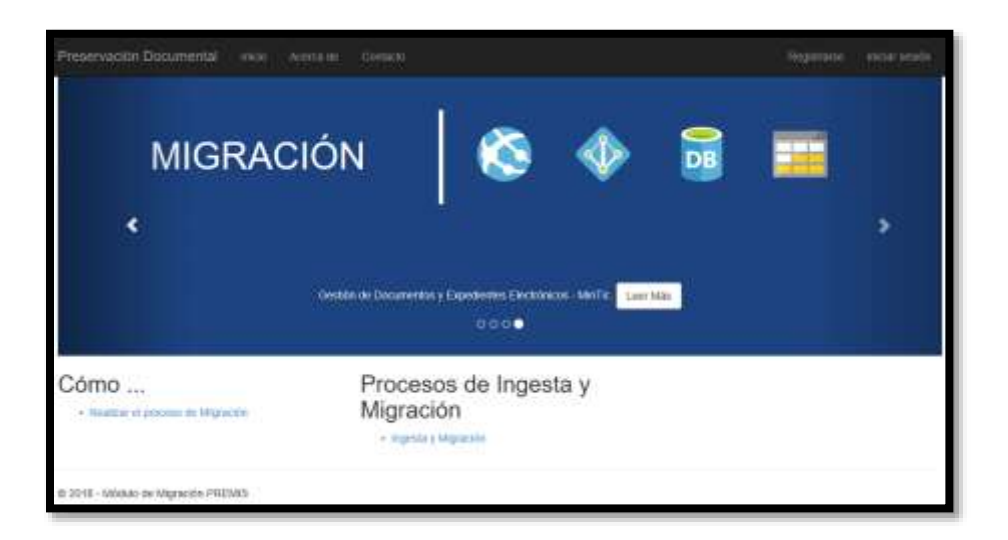

**Ilustración 13 – Formulario Inicial del Prototipo de Migración**

El controlador que por defecto ejecuta la aplicación se llama *HomeController.cs,* esto se encuentra establecido en el archivo *RouteConfig.cs* (Ver Ilustración 14).

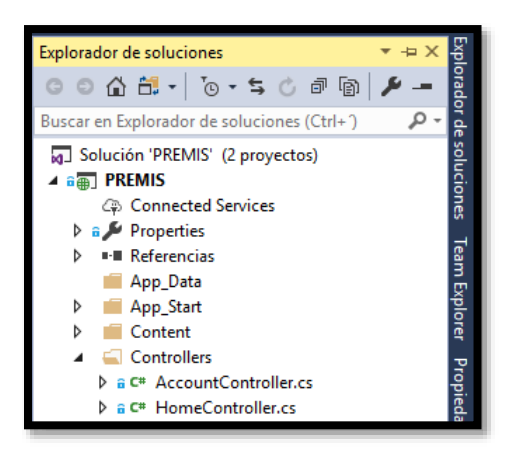

**Ilustración 14 – Ubicación archivo HomeController.cs**

Este controlador, referencia por medio de sus métodos cuatro vistas:

- *Índex:* Vista que presenta el contenido del formulario principal del módulo de migración.
- *About:* Vista que presenta el formulario *Acerca de*
- *Contact:* Vista que presenta el formulario de *Contactos.*

La vista Índex (Ver Ilustración 15) en su diseño muestra en la parte superior un objeto de tipo carrusel el cual va mostrando un conjunto de banners cada uno de los cuales posee un botón link a una página guía.

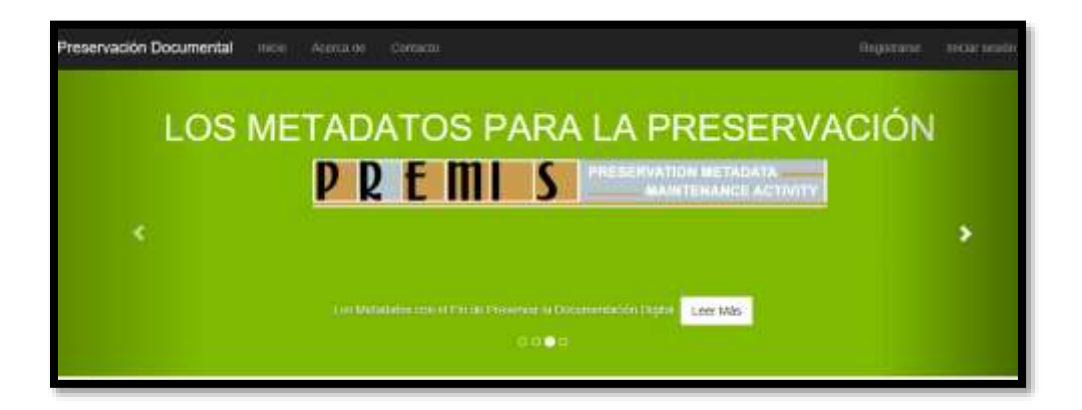

**Ilustración 15 – Banners del Carrusel**

Por último tal como se muestra en la Ilustración 16, la vista presenta dos opciones en su parte inferior:

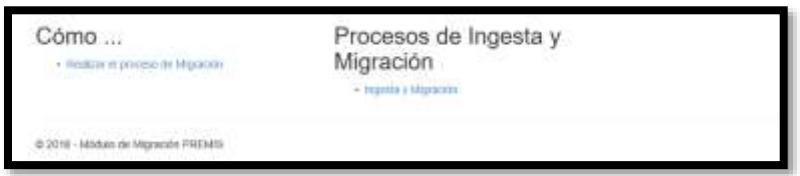

**Ilustración 16 – Opciones adicionales de la vista Índex**

La *primera* opción, permite invocar la vista ayuda asociada al controlador *ProcesoController*, es utilizada para mostrar una página de ayuda al usuario que desea realizar un proceso de migración.

La segunda opción está relacionada con la vista llamada *DocumentosSinMetadatos* perteneciente al controlador *IngestaController* y es la que muestra al usuario la opción y funcionalidad disponible para que se pueda realizar el proceso de migración documental.

### **6.2.3 Ingesta – Migración de Documentos**

El formulario detallado en la Ilustración 17, permite realizar el proceso de migración de un conjunto de documentos que no poseen metadatos y que se encuentran almacenados en un directorio, a una base de datos similar a la propuesta para el sistema de gestión y administración documental, incorporándole además a los documentos, el archivo de metadatos en formato PREMIS. El algoritmo desarrollado también realiza una copia de los documentos ya migrados a un directorio de destino y copia adicionalmente de manera redundante el archivo PREMIS de cada uno de los documentos, redundante porque ya cada documento incorpora en su PDF el XML PREMIS.

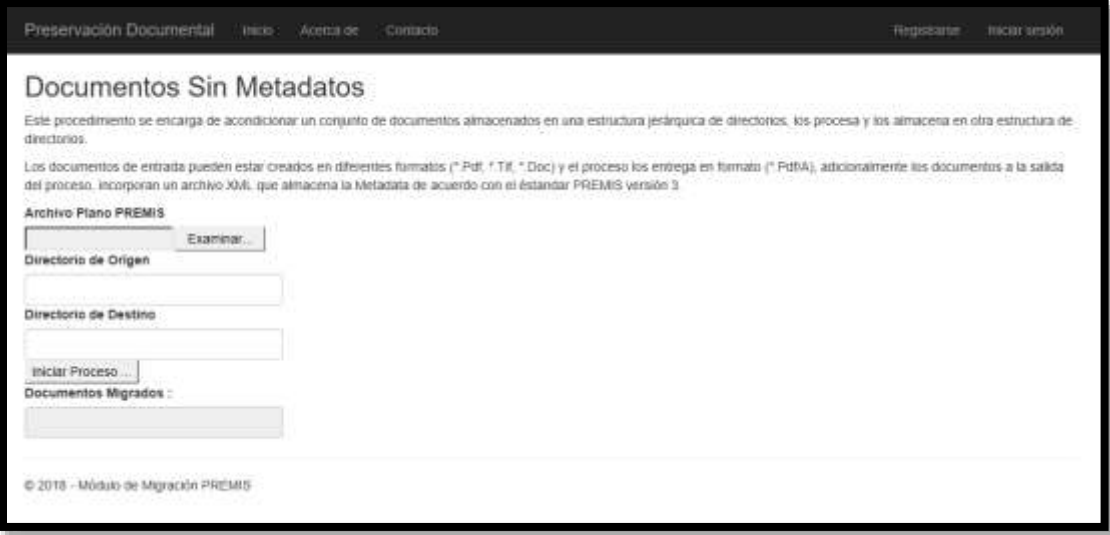

**Ilustración 17 –Formulario para realizar el proceso de Migración**

El controlador asociado a la vista*: IngestaController.cs* posee los métodos especializados en realizar la migración de los documentos.

Los parámetros de este método son:

- Directorio Origen: Especifica la ruta del directorio inicial en donde se encuentran los documentos que se desean migrar.
- Directorio Destino: Especifica la ruta del directorio final en donde se almacenan los documentos una vez migrados.
- Archivo Plano PREMIS: Archivo de Texto con el formato establecido y que posee la información de los metadatos básicos de PREMIS que será anexada a cada documento migrado.
- Nro. Documentos Migrados: Parámetro por referencia que se utiliza para que el procedimiento devuelva el número total de documentos que fueron migrados.

Instrucciones del método MigrarDocumentosSinPREMIS

a) Lleva a una variable de tipo Stream el arreglo de bytes que posee el documento que ingresa por el parámetro ArchivoPlanoPREMIS.

- b) Recorre en un ciclo while cada una de las líneas o filas del documento almacenado en la variable stream.
- c) Por cada fila leída en el ítem anterior llama a la función ProcesarRegistro, función encargada de tratar y procesar cada uno de los documentos.

### **6.2.3.1 Clase PDF**

El proceso de ingesta utiliza la clase llamada PDF, ubicada en la librería de Clases PREMIS.Libreria, esta clase posee los métodos necesarios para obtener la información necesaria para los metadatos PREMIS y que se puede extraer de forma automática de cada uno de los documentos que son migrados, adicionalmente posee un método que permite Insertar el archivo XML PREMIS dentro de un documento PDF.

Los métodos que posee la clase PDF son:

- InsertXMLPremisToPDF: Método que permite Insertar el archivo XML PREMIS dentro de un documento PDF.
- GetNumberPages: Obtiene el número de páginas que posee el documento especificado en el parámetro de entrada
- GetVersion: Retorna la Versión de la aplicación que creó el documento
- GetDateCreated: Este método retorna un dato de tipo *DateTime* el cual especifica la fecha de creación del documento especificado en el parámetro de entrada.
- GetAplication: Este método retorna un dato de tipo string el cual especifica el nombre de la aplicación que creó el documento especificado en el parámetro de entrada.

### **6.3 Descripción Funcional**

Hace referencia a la operación del módulo de migración. Ver **"ANEXO 6 – MANUAL DE USUARIO DEL PROTOTIPO DE MIGRACIÓN".**

### **7. Pruebas del Prototipo Funcional de Migración**

Para poner a prueba el módulo de migración documental, se realizó un proceso de migración de 200 documentos, con esta muestra podemos evidenciar el comportamiento del algoritmo, su rendimiento y la eficacia de los resultados esperados.

### **7.1 Plan de Pruebas**

Para ejecutar la prueba del módulo se debieron llevar a cabo los siguientes pasos previos:

### **7.1.1 Preparar la Base de Datos**

Los documentos originales ubicados en el directorio de origen deben ser procesados incorporándoles el archivo de metadatos PREMIS, adicionalmente, una vez procesados deben ser llevados también a la base de datos del sistema de información propuesto como solución a una herramienta de administración y gestión documental.

Para realizar el proceso de ingesta en la base de datos, esta debe ser previamente configurada y puesta a punto en sus tablas maestras y de configuración.

### **7.1.1.1 Series Documentales**

En la Ilustración 18 se detallan las Series Documentales creadas y que corresponden a: oficios, actas y contratos.

|  | Id Serie | 5 Nombre         | 5 Descripcion  | <b>B</b> Activo |
|--|----------|------------------|----------------|-----------------|
|  |          | ORCIOS           | <b>OFICIOS</b> | True.           |
|  |          | <b>ACTAS</b>     | <b>ACTAS</b>   | True            |
|  |          | <b>CONTRATOS</b> | CONTRATOS      | True            |
|  | NULLI    | <b>NULL</b>      | <b>NULL</b>    | NULL            |

**Ilustración 18 – Series Documentales**

#### **7.1.1.2 Sub Series Documentales**

En la Ilustración 19 se detallan Sub Series Documentales creadas y que corresponden a: oficios despachados, oficios recibidos, actas de juntas, actas de comité, contratos de arrendamiento, contratos de concesión y contratos generales.

| ld SubSerie | ld_Serie    | 5. Nombre                | 5. Descripcion | B.Activa    |
|-------------|-------------|--------------------------|----------------|-------------|
|             |             | OFICIOS DESPACHADOS      | <b>NULL</b>    | True        |
|             |             | OFICIOS RECIBIDOS.       | NGLL.          | True        |
|             |             | ACTAS DE JUNTA           | <b>NULL</b>    | True        |
| ă           |             | ACTAS DE COMITE          | <b>NULL</b>    | True        |
|             |             | ACTAS DE REUNIONES       | <b>NGEL</b>    | True        |
|             |             | CONTRATOS DE ARRENDAMIEN | <b>NOLL</b>    | True        |
|             |             | CONTRATOS DE CONCESION   | NWL            | True        |
| ű.<br>÷     |             | CONTRATOS GENERALES:     | NULL.          | True        |
| NULL        | <b>BEEL</b> | <b>AULL</b>              | NOLL.          | <b>WALL</b> |

**Ilustración 19 – Subseries Documentales**

# **7.1.1.3 Dependencias**

En la Ilustración 20 se detalla la dependencia creada y que corresponde al CAD (Centro de administración documental).

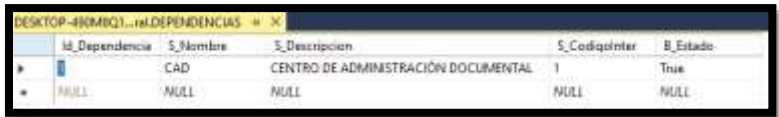

#### **Ilustración 20 – Dependencias**

### **7.1.1.4 Unidades Documentales**

En la Ilustración 21 se detallan las Unidades Documentales creadas:

| <b>MART THE DOCUMENTAL</b> |              |                                               |                           |              |             |               |     |  |  |
|----------------------------|--------------|-----------------------------------------------|---------------------------|--------------|-------------|---------------|-----|--|--|
| UnitialTe                  | Id SubSerie  | 5 Norwbra                                     | 5.Rds                     | B Definelius | N TerraoGet | N TempoCen. N |     |  |  |
|                            |              | COMMINICATIONES OFICIALES DESPACHADAS         | d/ducunestal/Documentas   | False:       |             |               | us  |  |  |
|                            |              | COMUNICACIONES OFICIALES RECIBIDAS            | Al@scurvertal:Documentas  | False:       |             |               |     |  |  |
|                            |              | CORRESPONDENCIA                               | d/Decumental/Documentos   | False        |             |               | um  |  |  |
|                            |              | ACTAS DE IUNITA                               | d/Decumental/Documental   | Filte:       |             |               |     |  |  |
|                            |              | ACTAS DE COMITE DE BIRECCION.                 | d'Occurrental/Documentos  | Patte.       |             |               | 125 |  |  |
|                            |              | ACTAS DE COMITE DE ARCHIVO                    | d'Oscurental/Documental   | Falte:       |             |               |     |  |  |
|                            |              | DE COMITE DE CONTRATACION Y COMPRAS           | d/Decumental/Decumentas   | Feba         |             |               | 129 |  |  |
|                            |              | ACTAS DE REUNIONES.                           | d'Occurvetsf:Documentes   | False.       |             | 30            | 120 |  |  |
|                            |              | CONTRATOS DE ARRENDAMIENTO                    | d/@scurvertal/@ocurrentss | False:       |             |               | 320 |  |  |
|                            |              | CONTRATOS DE CONCESION                        | d/@ecumental/@ocumentas   | Fabe         |             | 36            | 120 |  |  |
|                            |              | CONTRATOS DE OBRA PUBLICA                     | d/Decumental/Decumentas   | False        |             |               | 126 |  |  |
|                            |              | CONTRATOS DE PRESTACION DE SERVICIOS PROFESI. | d'illusamentali@ocumentes | False        |             |               |     |  |  |
|                            | <b>MILLE</b> | <b>NULL</b>                                   | MEL                       | <b>NIAL</b>  | WAILE       | <b>NULL</b>   |     |  |  |

**Ilustración 21 – Unidades Documentales**

# **7.1.1.5 Listados de índices**

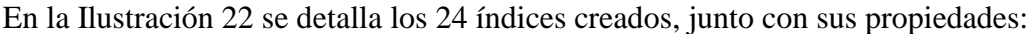

| <b>UI Indice</b>         | 3. Mondaie                | 3. Aveda | 5. Tipe | <b>ISE Listedio</b> | N.Longitud           | 5 Masilene | Lidian      |
|--------------------------|---------------------------|----------|---------|---------------------|----------------------|------------|-------------|
|                          | <b>FECHA</b>              |          |         | NULL                | 奻<br>. .             |            | True        |
|                          | RADICADO                  |          |         | Niki                | 20                   |            | True        |
|                          | WILMTO.                   |          |         | NULL                | 2000                 |            | Tue         |
|                          | <b>DESTINATION</b>        |          |         | <b>NUCL</b>         | $300 -$              |            | Tue.        |
|                          | REMITENTE                 |          |         | <b>M.E.L</b>        | 200                  |            | True        |
|                          | <b>TABRICSA</b>           |          |         | MEL                 | 208                  |            | True        |
|                          | FECHA ENVIO               |          |         | NGCL.               | $\overline{20}$<br>œ |            | Trust       |
|                          | RADICADO ORIGEN           |          |         | <b>NUCL</b>         | 30                   |            | True        |
|                          | <b>RECHARDITRICAL</b>     |          |         | ArLICA.             | 20                   |            | Tive        |
| υ                        | RADICADO DESTINO.         |          |         | NULL                | 20<br>÷              |            | Tue         |
| π                        | HOEA REUNION              |          |         | NGL                 | 30                   |            | Size:       |
| u                        | NUMERO ACTA               |          |         | <b>NULL</b>         | 20                   |            | Top         |
| u                        | LUGAR OF RELEASING        |          |         | <b>NULL</b>         | 300                  |            | True        |
| u                        | TEMAS:                    |          |         | NKL                 | 200                  |            | <b>Sue</b>  |
| 19                       | TIPO ACTA                 |          |         | NULL                | 30                   |            | True        |
| u                        | <b>FECHA ACTA</b>         |          |         | NRL                 | $\overline{20}$      |            | Tue         |
| Ħ                        | <b>PROVECTO</b>           |          |         | NUCL                | 2000                 |            | Trust       |
| u                        | CONTRATO                  |          |         | MRL                 | 300                  |            | <b>True</b> |
| 19                       | NUMERO CONTRATO           |          |         | M.K.L.              | 300                  |            | True        |
| $\overline{\phantom{a}}$ | VALOR CONTRATO            |          |         | ALC L               | $\overline{20}$      |            | True        |
| ЭT                       | <b>CONTRATION</b>         |          |         | NULL                | 200                  |            | True        |
| æ                        | FECHA (NECID)             |          |         | <b>NUCL</b>         | USS)<br>20           |            | Tue.        |
| 21                       | <b>RECHA TERIVINACIÓN</b> |          |         | <b>NSEL</b>         | 20                   |            | Tion        |
| <b>JH</b>                | OBJETO DEL CONTRATO       |          |         | NULL                | 2008                 |            | True        |
| INDEE                    | NUEL                      | NIEL     | NULL    | NVLET.              | MALL                 | <b>NXL</b> | MUEL        |

**Ilustración 22 – Listado de Índices**

Para el campo *S\_Tipo* se establecieron los siguientes valores por defecto

- 0: Alfanumérico
- $\bullet$  1: Entero
- 2: Entero Largo
- 3: Decimal
- 4: Fecha
- $\bullet$  5: Hora
- 6: Listado
- 7: Booleano

# **7.1.1.6 Índices por Unidad Documental**

En la Ilustración 23 le fueron asignados los índices correspondientes a cada Unidad Documental:

|    | id IndicativedadDec id UnidadDecums | H, Indica:                                                                                                    | B. Obligatorio | N Order |
|----|-------------------------------------|----------------------------------------------------------------------------------------------------|----------------|---------|
|    | I                                   |                                                                                                    | True           |         |
|    |                                     |                                                                                                    | True           |         |
|    | T                                   |                                                                                                    | True           |         |
|    |                                     |                                                                                                    | Trum           | z       |
|    |                                     | 3                                                                                                    | True           |         |
|    | ۱<br>z,                             | š                                                                                                    | Trum           | ä       |
|    | ż                                   | F                                                                                                    | Trust          | ł       |
|    | s                                   | 9                                                                                                    | Trum           | ×       |
|    | Ξ                                   | ł.                                                                                                    | Trian          | 8       |
|    | I                                   | 10                                                                                                    | True           |         |
| π  | I                                   | ï                                                                                                    | True           | ð       |
| ü  | į<br>c                              | 3                                                                                                    | True           | ä       |
| ti | ż                                   | ă                                                                                                    | Tisae          |         |
| 14 | ı<br>÷                              | 16                                                                                                    | True           | ä       |
| 15 | Ï                                   | Ï                                                                                                    | True           | ł       |
|    |                                     |                                                                                                    | True           | ٠       |
| U  | ŀ                                   |                                                                                                    | True           | з       |
| 1E |                                     |                                                                                                    | Trúe           |         |
| 18 |                                     |                                                                                                    | Trum           |         |
| Ħ  |                                     | $-11$                                                                                                    | Triat          | з       |
| Ħ  |                                     | 12                                                                                                    | True           | з       |
| h  |                                     | $\mathbf{H}% =\mathbf{H} \times \mathbf{H} \times \mathbf{H$ | True           | z       |
| t3 |                                     | 14                                                                                                    | True           |         |
|    | 1                                   | 1.                                                                                                    | Title          |         |

**Ilustración 23 – Listado de Índices con su Unidad Documental**

### **7.1.1.7 Tablas de Retención Documental**

Se creó una Tabla de Retención Documental y se definió como la TRD vigente, tal como se observa en la Ilustración 24:

|                | CTOP-490M9Q_ABLAS_RETENCION = X |     |                                |                       |                        |                  |
|----------------|---------------------------------|-----|--------------------------------|-----------------------|------------------------|------------------|
| Inf TablaRaton | Id Dependencia - 5 Nombre       |     | S Descripcion                  | D InicipVigencia      | <b>D</b> Actualizacion | <b>B</b> Vigente |
|                |                                 | TRO | TABLA DE RETENCIÓN DO CUMENTAL | 2018-01-20 00:00:00 0 | 2018-01-20 00:00:00:00 | True.            |
|                | AGE1                            | MA1 |                                | NULL                  | NULL-                  | <b>MALIC D</b>   |

**Ilustración 24 – Tabla de Retención Documental**

### **7.1.1.8 Unidades Documentales por Tablas de Retención**

Fueron asignadas las Unidades Documentales a la Tabla de Retención Documental vigente (Ver Ilustración 25).

|       | Id Unided TablaRet Id TablaRetencion | Id UnidedDocumental |
|-------|--------------------------------------|---------------------|
|       |                                      |                     |
| 2     |                                      | 2                   |
| ĭ     |                                      |                     |
|       | 2                                    |                     |
| 3     |                                      |                     |
| 6     |                                      | 6                   |
|       |                                      |                     |
| k     |                                      | z                   |
| ŷ     | 2                                    | 9.                  |
| 18    |                                      | 10                  |
| 11    | э.                                   | 11                  |
| 12    |                                      | 12                  |
| NGLE: | <b>NULL</b>                          | <b>NULL</b>         |

**Ilustración 25 – Unidades de la TRD Vigente**

### **7.1.2 Preparar los Documentos**

Los documentos que se desean migrar deben pasar un proceso de verificación y homologación según lo propuesto por el estándar OAIS, en este proceso se verifican entre otros aspectos que el archivo:

- No esté corrupto o dañado.
- Posea un formato válido.
- Esté libre de virus o amenazas.
- Sea íntegro y seguro.

Y se copian todos en un directorio, establecido como el directorio de origen.

#### **7.1.3 Elaborar archivo plano con la información de los documentos a migrar**

En el proceso de migración, el programa puede establecer mucha información propia del archivo y necesaria para el archivo de metadatos PREMIS de manera automática, por ejemplo: número de páginas, tamaño del archivo, tipo de archivo, información relacionada con certificados, fecha de creación, última fecha de actualización, extensión, entre otros; pero mucha de la información requerida por PREMIS no puede ser deducida por el algoritmo o
programa de migración, debido a esto es necesario que al momento de realizar el proceso de ingesta, al programa se le deba entregar información adicional relacionada con cada uno de los documentos que se desean migrar, esta información pude ser suministrada por diferentes medios: en base de datos, en archivos XML, en archivo planos, entre otros.

Para nuestro prototipo funcional del módulo de migración se optó por entregarle al programa un archivo de texto plano con las siguientes columnas (Ver Ilustración 26), separadas por el carácter de tabulación:

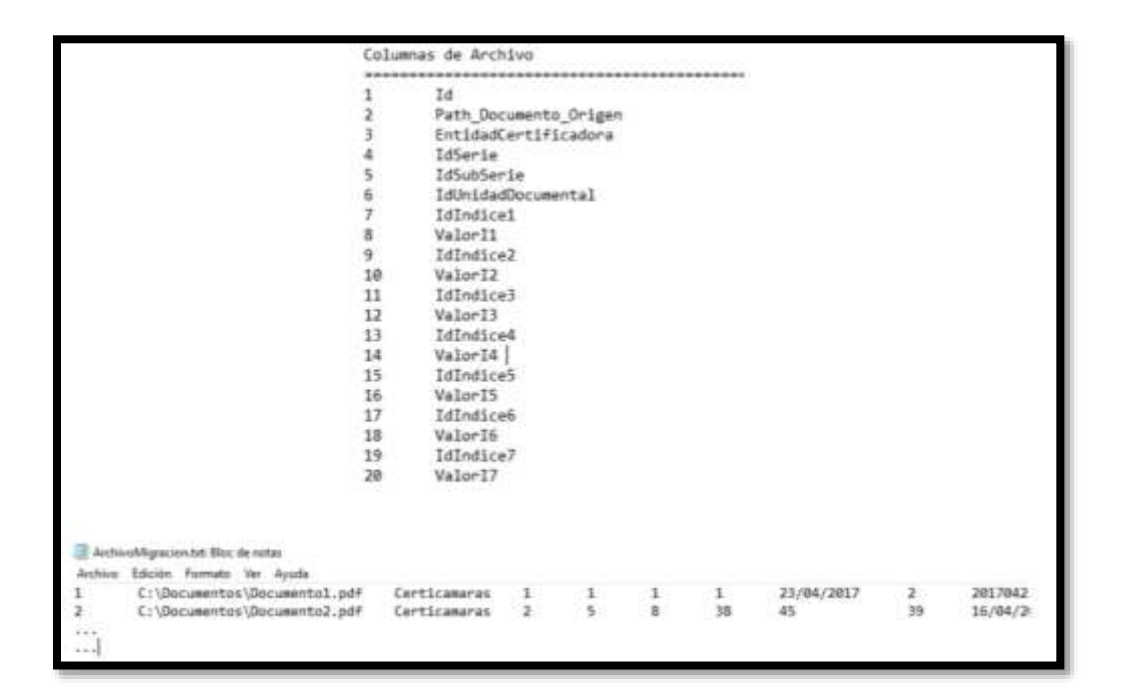

**Ilustración 26 – Información de la TRD y valor de los Índices de cada documento**

Este archivo incluye la información correspondiente a las TRD, y el valor de los índices de cada documento de acuerdo con los índices establecidos para cada unidad documental.

# **7.1.4 Preparar directorio destino**

Se debe crear un directorio en el servidor de archivos como ruta o path raíz a partir de la cual el programa de migración irá colocando los documentos una vez procesados.

# **7.1.5 Configurar cadena de Conexión a la Base de Datos**

Se debe establecer en el archivo web.config de la solución la cadena de conexión a la base de datos

# **7.1.6 Ejecutar Módulo de Migración**

Una vez iniciado el proceso, el programa invoca para cada fila del archivo plano especificado en los parámetros de entrada la función y realiza las siguientes acciones:

- Instancia un nuevo objeto de la clase *LogMigracion* la cual mapea a la tabla correspondiente en la base de datos y que fue diseñada para llevar un log de auditoría del proceso de migración.
- A la propiedad *HoraInicio* del objeto *log* le asigna la fecha y hora actual del sistema.
- Crea un arreglo de tipo *string* utilizado para almacenar cada uno de los valores que poseen las columnas de la fila que se está tratando. (Todos los datos que posee el archivo texto para el documento correspondiente a la fila dada).
- Le asigna las propiedades Archivo y Fila al objeto *log*
- Instancia el objeto modelo de la librería *PREMIS*
- Instancia objeto llamado objetoPremis de la clase PREMIS
- Al objeto *objetoPremis* se le asignan valores correspondientes a los metadatos que se desean almacenar.
- Inserta en el objeto los valores extendidos al Modelo PREMIS
- Almacena en los metadatos información relacionada con el repositorio y con el certificado digital del documento
- Almacena información relacionada con el ambiente de Hardware y Software en donde se hospeda y se procesa el documento
- Almacena información relacionada con el evento de Migración
- Crea el archivo PREMIS
- Adiciona el documento PREMIS al documento de salida
- Ingresa los datos faltantes al objeto log y guarda el registro en la base de datos.

#### **7.1.7 Analizar resultados obtenidos en el log de migración.**

Para realizar el proceso de Migración, se creó adicionalmente dos tablas en la base de datos LOGMIGRACION Y MIGRACION\_LAYOUT. Ver **"ANEXO 4 – MODELO DE CLASES MODULO DE MIGRACION PREMIS"**

La primera tabla llamada *LogMigracion* se utiliza para registrar la información relacionada con cada uno de los documentos migrados, para cada documento se almacena: el número de la fila en el archivo plano de migración, el nombre del archivo origen, hora con segundos en la que se inició el proceso con el documento, la hora de finalización con segundos del proceso de migración con el documento, un dato llamado estado de tipo booleano que establece si el documento fue migrado satisfactoriamente (true) o (false) de lo contrario y un campo llamado *ErrorM* utilizado para almacenar el mensaje de error producido por la aplicación en el evento de que el documento no pudo ser migrado. Una segunda tabla llamada *Migracion\_Layout*  almacena por cada documento migrado los dos archivos en formato arreglo de bytes (El documento PDF/A que incluye el XML PREMIS y el archivo XML PREMIS por separado).

Igualmente, el programa de migración sube a la base de datos la información de los documentos migrados en las estructuras de datos definidas para ello.

#### **7.2 Análisis e interpretación de resultados**

#### **7.2.1 Resultados almacenados en las tablas de Auditoría**

Al realizar el proceso de Migración, con un directorio que contiene 200 documentos, las tablas quedaron tal como se observa en la Ilustración 27:

| $^{34}$    | Filip      | Archive.                                                        | Heralnicio | <b>HostFire</b>       | Estado | EveletVi                             |
|------------|------------|-----------------------------------------------------------------|------------|-----------------------|--------|--------------------------------------|
| m          | 119        | E/Meezui/Siztens 2018-06-11 13.0                                |            | 2010-06-11 13.0       | Tost:  | AKLIEZ.                              |
| <b>T2A</b> | 129        | EI/MaestranSidwess., 2013-06-11 130                             |            | 2215-06-11 12:0: Tour |        | NGC 2                                |
| <b>US</b>  | 121        | E/Macriss/Soterna., 1918-16-11 130., 2018-06-11 19:0., True:    |            |                       |        | AILK1                                |
| 126        | 122        | E15/Jaephin/Siztersa., 2018-06-11 120., 2018-06-11 530., Tsat   |            |                       |        | ALL L                                |
| w          | TZT.       | E10Nawship/Sidsama 2018-06-11 13/3. 2015-06-11 19/1. True:      |            |                       |        | <b>AIGGS</b>                         |
| <b>125</b> | 124        | ElMagnia/Sitems., 2018-06-11 13:3 2018-06-11 13:0 True          |            |                       |        | AIGEZ                                |
| $\Box$     | 125        | E/Maezbie/Sizteria., 2018-06-11 UEL., 2018-06-11 TRO., Tour     |            |                       |        | AILLI                                |
| 130        | 126        | EVAMANTING MARINE, 2018-06-11 13:0 2018-06-11 13:0 True         |            |                       |        | <b>NIJLI</b>                         |
| m          | 127        | E1Maephis/Sidema., 2016-86-11 130., 2018-36-11 120., True       |            |                       |        | AG6.                                 |
| T27        | 128        | E/Maxma/Sidwrss., 2018-06-11 130., 2015-06-11 110., True.       |            |                       |        | <b>NIA'LL</b>                        |
| TD         | 129        | E1Magyara/Sistema 2218-36-11 13:3 2215-36-11 13:0 True          |            |                       |        | AILEZ.                               |
| 134        | 126        | E/Maejnie/Siderna., 2018-06-11 (30 2018-06-11 13.0 True.        |            |                       |        | MULL.                                |
| 133        | 127        | E!/Maestria/Sistema 2018-06-11 T3/3 2018-06-11 T3/3 Thus        |            |                       |        | NULL.                                |
| 116        | 132        | E1Magrina/Setema 2010-06-11 130 2018-06-11 120 True.            |            |                       |        | NOEL.                                |
| <b>LIT</b> | 123        | E1Mbertria/Sitteria., 3218-06-11 13/3., 2018-06-11 13/3., True. |            |                       |        | <b>AILEJ</b>                         |
| TIM        | 134        | E:/Maente/distama 2078-06-11 13:3. 2018-06-11 13:0 Talse        |            |                       |        | III Archive : E1Mayetta/SistemsDocut |
| 129        | 155        | ElMaemia/Sidersa., 2018-96-11 13:0 2018-96-11 13:0 True         |            |                       |        | MALL.                                |
| w          | 128        | EUANectria/Sictema 2018-06-11 180 2018-06-11 180 True           |            |                       |        | NULL.                                |
| 141        | 137        | E19Aaantria/Dictions 2016-06-11 1301 2015-06-11 190 True        |            |                       |        | AGES.                                |
| 147        | 138        | E/WeenieSigerea. 31H-06-11 0.0. 2018-06-11 13.0 Text            |            |                       |        | AKA1                                 |
| 301        | <b>T38</b> | EI/Maeinsi/Siduma 2018-06-11 130. 2018-06-11 130. That          |            |                       |        | AILEZ.                               |
| 748        | 140        | ESAMANINGARINA  2010-06-11 130 2015-06-11 130 Trus.             |            |                       |        | AIGLL                                |
| td)        | 141        | EUANANIM/Sidema., 3018-06-11 150., 3018-06-11 150., True.       |            |                       |        | AULU.                                |
| w          | 142        | ESMaxmidSeterna., 2016-06-11 13:0., 2015-06-11 13:0., Thur.     |            |                       |        | AGEA.                                |
| 147        | 148        | E!MagnuelSuturna., 2019-06-11 13:0 2018-06-11 13:0 Tout:        |            |                       |        | AILIL2                               |

**Ilustración 27 – Resultados de la Tabla LogMigracion**

En ella se observan los 200 registros, uno de los cuales no pudo ser migrado (fila 134), debido a que la ruta estaba mal definida en el archivo plano de migración.

La Tabla *Migracion\_Layout* almacenó 199 registros (Ver Ilustración 28), con un documento no se migró.

| 16 Layout                                                    | ы         | 5.LiveraDocu-               | 5. LayoutMetadato                 |
|--------------------------------------------------------------|-----------|-----------------------------|-----------------------------------|
| <b>ISLAND ATAS N</b>                                         | 12        | <binary data=""></binary>   | <binary data="&lt;/td"></binary>  |
| 34/44/68-5/80-4142-8518-0112054295c8                         | 126       | «Binany data»               | <binan data+<="" td=""></binan>   |
| 297 a Mc-ca0b-40cd-ab48-0177ccataf60                         | 11        | «Binary data»               | «Brury data»                      |
| 72584ato-ec21-8x25-9c32-020u6073888a                         | m         | <binary data=""></binary>   | <binary data=""></binary>         |
| hb8df28b-edf2-4f42-a6cf-026bb8u834b7                         | 13        | <binary data=""></binary>   | <binary data+<="" td=""></binary> |
| b73b72dc-bfx3-46f9-047f-028bd873b774                         | $-130$    | «Binary data»               | «Binary data»                     |
| c4d54k5c-3f3a-4345-ba80J-034835d728e3.                       | π         | <biyony data=""></biyony>   | <binary data=""></binary>         |
| fSbec916-e768-4e64-8d14-035Rcc072bH6                         | 112       | <binary data=""></binary>   | <binary data="&lt;/td"></binary>  |
| md980a15-220a-4b2d-a25a-04350c306032                         | 16        | «Binary data»               | <binancidata></binancidata>       |
| (407a150c - 3a68-4836-39%-04bc 1x9b36e2                      | 163       | <binary data=""></binary>   | <binan data="&lt;/td"></binan>    |
| #5922a6a-#52c-402c-bf1a-06289bed6aba                         | 34        | <binary data=""></binary>   | «Binary data»                     |
| 25f680a-4c0f-45e6-a2f1-06b7868c225d                          | 13        | «Binan data»                | «Bruny data»                      |
| 04195cdil-d73e-lib11-9180-08f8xx94153                        | <b>TM</b> | <binary data=""></binary>   | <binany data=""></binany>         |
| STec3a28-96a8-4830-8094-08a4t46b3453                         | 35        | +Binary data>               | 4Binary data                      |
| halderha-dclb-Wc6-0236-09d0ada162w4                          | 162       | «Binary data»               | «Brury data»                      |
| f6df7175-c996-4F30-h355-0h8720964411                         | 38        | <binwy data=""></binwy>     | <binan: data=""></binan:>         |
| 8651cad0-6405-43dd-a910-0c3718267267                         | 111       | <binany data=""></binany>   | «Brury date»                      |
| bba2f7e4-2h10-4e22-h777-1016e755bcf7                         | 56        | «Binary data».              | «Binary data»                     |
| #270e21b-63bf-4861-a3ad-1094621h7ee6                         | 119       | <binary.data></binary.data> | <binan date=""></binan>           |
| 0cace4de-981a-4x95-88c5-110c8749ac991                        | 125       | <binary data=""></binary>   | «Binary data»                     |
| a9419809-8929-4x7e-b54a-115cs5dbd457                         | 11        | «Binancidata»               | «Binary data»                     |
| fe9e2012-6261-4293-b48b-151fp9828dlc                         | 183       | <binary data=""></binary>   | <binary data=""></binary>         |
| 2130el: 61-68a6-4e82-bod3-15d65cf0f1c6                       | 202       | «Binary data»               | *Binary data=                     |
| 123HH2-3583-4750-b80a-16696ccf0cb5f                          | 42        | «Binary data»               | (Bruny data)                      |
| 7eka/52b2-0Tc#-dallb-9diff-17citc3818rK8<br>et 199 3<br>H FI | 75        | : <binary data=""></binary> | <binan data="&lt;/td"></binan>    |

**Ilustración 28 – Resultados de la Tabla Migracion\_Layout**

### **7.2.2 Proyecto PREMIS.Analisis**

Con el fin de que el usuario pueda realizar un análisis de la información y del proceso de migración se desarrolló un módulo adicional llamado PREMIS.Analisis (Ver Ilustración 29), este es un proyecto en Asp.Net aplicación de tipo webforms el cual posee dos opciones generales: ver el listado de los documentos migrados y un formulario de tableros el cual permite el diseño por parte del usuario final de Dashboards cuyo origen de datos es la base de datos utilizada para el proceso de migración.

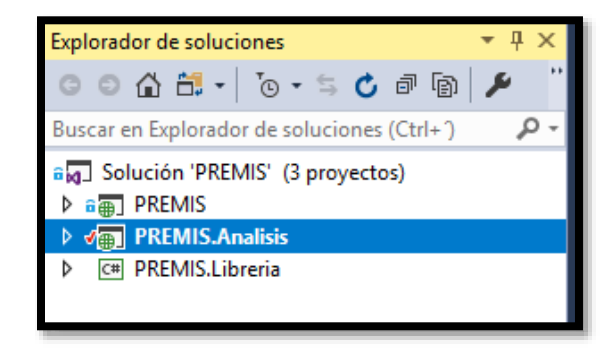

**Ilustración 29 – Proyecto PREMIS.Analisis**

Al ejecutar este proyecto el usuario verá el formulario principal (Ver Ilustración 30), en el cual están visibles las dos opciones ya mencionadas.

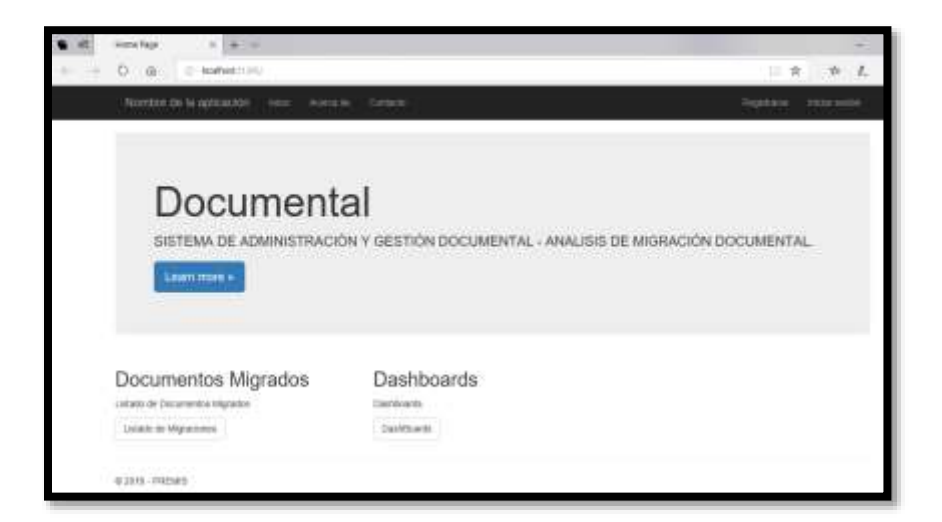

**Ilustración 30 – Formulario Principal del Proyecto PREMIS.Analisis**

# **7.2.2.1 Listado de Documentos Migrados**

Al dar clic en la opción *Listado de Migraciones* el programa cargará el formulario tal como se muestra en la Ilustración 31:

| $\frac{1}{2} \left( \frac{1}{2} \right) \left( \frac{1}{2} \right) \left( \frac$ |                                                                               |
|----------------------------------------------------------------------------------------------------|-------------------------------------------------------------------------------|
| the contract of the con-<br>and any chance against a graph and drilly marks.                                                                                                    |                                                                               |
| <b>Come Mill Willen</b>                                                                                                    | <b>HALLMAN MALLIN - INCOLUMNS IN MORE ARA</b>                                 |
|                                                                                                    |                                                                               |
|                                                                                                    | <b>MARK HANDS</b>                                                             |
| 1 E.Masthuilible-LaVourietz/Znoahestor/zingsbeitzusarenz all                                                                                                    | 11/HU2016 / 11/46/2010<br>118-84-128-914-120-2<br>$-$<br>                     |
| 1951 Service Service Street<br>٠<br>J E PAMPALliviers/course/d'promartarily/public/transmitted aff                                                                                                    | 110912008 110912008<br>(大陆演出:「大陆野生」 「<br><b>SOLUTION</b>                      |
| 4. E. Manifestimines after a moduli December 21 satisfact December 21 and                                                                                                    | 11/06/2018 11/08/1008<br>IMOR. IMOR. III.<br>more<br>$\sim$ 1.1               |
| $\mathbb{R}^+$                                                                                                    | LARKETHE BARLENE !<br>THROUGH THROUGH HIGH<br><b>BALL</b>                     |
| 4 E. Wheell construction of contrast of thousand by the spin best financial and and<br>٠                                                                                                    | 23,0610KW 25/06/09 W<br>100374, 100374. WH<br>m <sub>1</sub><br>$\sim$        |
| 9 . I These criterion of a newslat Economist Organize Constraint and<br>٠                                                                                                    | SARADED SANDER<br>10637 a. - 12637 a. - Illino -<br>more and<br>and the       |
| 81 4 E. Hustin et linearual at a constal discussed and Counterful and                                                                                                    | TANKING TANGER<br><b>CONTRACTOR</b><br>en l<br><b>BOOK</b>                    |
|                                                                                                    | ELFAURUR - DEMEURUR<br>added a  which is a more<br><b>CONTRACTOR</b><br>THE T |
| (1) 8 Eldward Swindows Assembly connected (in plughal Countertain & p.f.                                                                                                    | CATALOG LAUNCHIE<br>reached a resident a company<br><b>SEC</b> -              |
| Reinformation in List between ASA and the main term in the U.S. (1)                                                                                                    | TARMONIA 1 SAMARUR 1<br>108364 1098364 (000)                                  |
| 84 T. II & Mastra International Management of the AST 10. 15                                                                                                    | DATAGEMENT DATAGEMENT<br>1000 A. (408394) Rev. L.<br>man                      |

**Ilustración 31 – Formulario listado de documentos migrados**

Cada fila que presenta la tabla de este formulario posee la opción de ver el documento ya migrado y la opción para ver el documento PREMIS (Ver Ilustración 32).

| $= 100 - 80$<br>C Nabut3120 harry/minimized chief-hip he<br><b>SEPURTE DE L'ENGILE BRES EN L'INTEALISE</b><br><b>Instruction Estimate of</b><br><b>SASTER</b><br>Planting die carbone | us for                                        | toy Chickstown, Det HUMIL |                                                                                                    |
|----------------------------------------------------------------------------------------------------|-----------------------------------------------|---------------------------|----------------------------------------------------------------------------------------------------|
|                                                                                                    |                                               |                           |                                                                                                    |
|                                                                                                    |                                               |                           |                                                                                                    |
|                                                                                                    |                                               |                           |                                                                                                    |
|                                                                                                    |                                               |                           |                                                                                                    |
|                                                                                                    |                                               |                           |                                                                                                    |
|                                                                                                    | 11/06/2018                                    |                           | Any                                                                                                    |
|                                                                                                    |                                               |                           |                                                                                                    |
|                                                                                                    |                                               |                           | NHH                                                                                                    |
|                                                                                                    |                                               |                           | Alternative                                                                                                    |
| del proch en la totus<br>#1                                                                                                    |                                               |                           | and in                                                                                                    |
|                                                                                                    |                                               |                           | $-1$                                                                                                    |
|                                                                                                    | TIN MECTOR TOWER GARAGES<br>Debut an capacita |                           | 804p. (8)1<br><b>LUNCISTA</b><br>11/06/2018<br>\$188.97 p. 160 min b<br>BIRDMINI<br>EMATE SUIT-<br>ELISAVESE.<br>EBRITE (Br)<br>EL/06/2618<br>LMFp mm.<br>ELT06/2018 T1/06/2018 |

**Ilustración 32 – Vista de un documento seleccionado en la tabla**

### **7.2.2.2 Diseño de DashBoards**

La segunda opción de esta aplicación permite que el usuario cree y consulte Dashboards a partir de la información disponible en la base de datos utilizada para el proceso de Migración Documental.

El formulario que carga la solución cuando el usuario selecciona esta opción se muestra en la Ilustración 33.

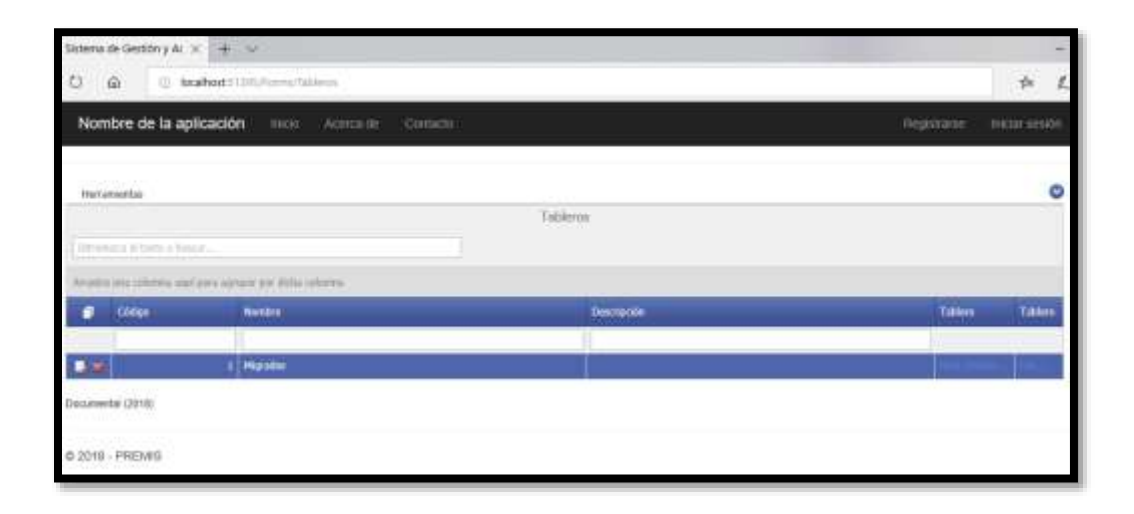

**Ilustración 33 – Formulario de Diseño de Dashboards**

El formulario carga inicialmente un listado con los tableros ya existentes, dispone también de los botones necesarios para crear, editar y eliminar tableros.

Cuando el usuario selecciona la opción de nuevo el sistema carga un formulario adicional para el diseño del nuevo tablero.

Inicialmente, el usuario debe asignar un nombre al nuevo dashboard (Ver Ilustración 34) y luego dar clic en la opción *Create data source* para crear la conexión a la fuente de datos.

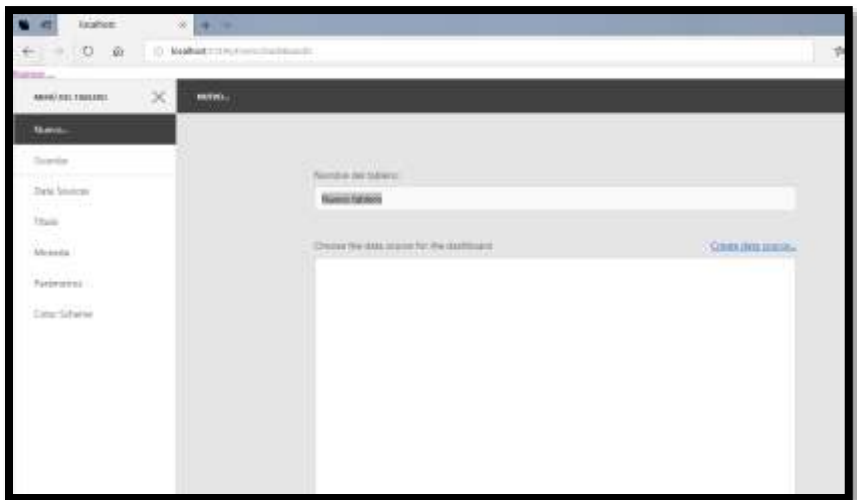

**Ilustración 34 –Nuevo Dashboard**

Se debe seleccionar la conexión llamada *Origen,* la cual está configurada en el archivo *web.config* del proyecto y que apunta a la base de datos utilizada para el proceso de Migración (Ver Ilustración 35).

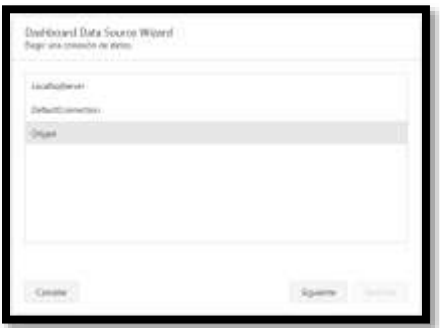

**Ilustración 35 –Selección origen de datos**

Realizado el paso anterior, el usuario deberá crear la consulta deseada a la base de datos, utilizando para esto el asistente que despliega la aplicación (Ver Ilustración 36).

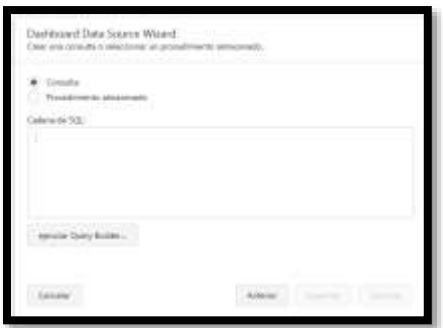

**Ilustración 36 –Asistente para la creación de consulta de datos**

Para ejecutar el asistente, el usuario debe dar clic en el botón *ejecutar Query Builder*

En este formulario, se deben seleccionar las tablas y las columnas deseadas para crear la consulta (Ver Ilustración 37).

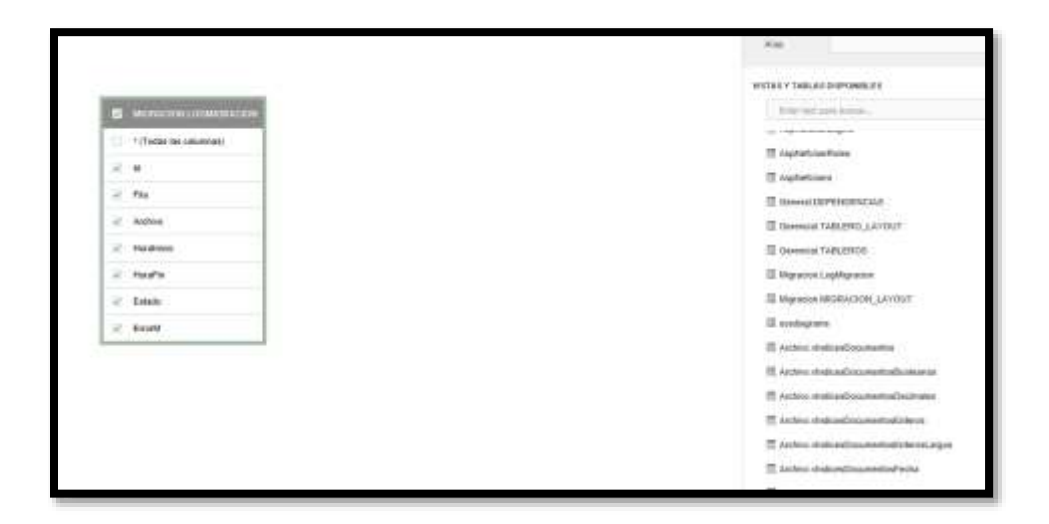

**Ilustración 37 –Tablas para la creación de consultas al Dashboard**

Se debe dar clic en el botón *Aceptar,* con lo cual el programa devuelve la instrucción SQL relacionada (Ver Ilustración 38):

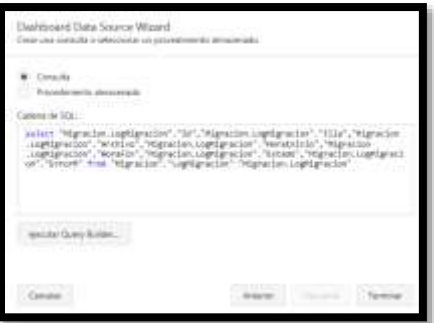

**Ilustración 38 –Instrucción SQL generada**

Al dar clic en el botón *Terminar,* se abre el formulario de diseño del nuevo dashboard (Ver Ilustración 39):

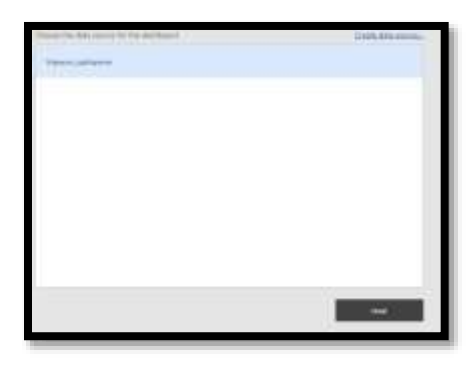

**Ilustración 39 –Formulario para nuevo Dashboard**

Luego se da clic en el botón *Crear*

Aparece el formulario de diseño ya configurado con su consulta a un origen de datos.

Se procede a la elaboración dentro del Dashboard (Ver Ilustración 40), de tablas, graficas, entre otros, utilizando la barra de herramientas para insertar todos los controles deseados.

|     | listations     | $x + y$                             |                                                          |  |  |                                                                             |  |  |  |  |  |  |  |  |
|-----|----------------|-------------------------------------|----------------------------------------------------------|--|--|-----------------------------------------------------------------------------|--|--|--|--|--|--|--|--|
|     | t.<br>$\alpha$ | C Molifyotti titulismu (Uphilisand) |                                                          |  |  |                                                                             |  |  |  |  |  |  |  |  |
| F.  |                |                                     |                                                          |  |  |                                                                             |  |  |  |  |  |  |  |  |
| ⊛   |                |                                     |                                                          |  |  |                                                                             |  |  |  |  |  |  |  |  |
| la. |                |                                     |                                                          |  |  |                                                                             |  |  |  |  |  |  |  |  |
| o   |                |                                     |                                                          |  |  |                                                                             |  |  |  |  |  |  |  |  |
|     |                |                                     |                                                          |  |  |                                                                             |  |  |  |  |  |  |  |  |
|     |                |                                     |                                                          |  |  |                                                                             |  |  |  |  |  |  |  |  |
| ă۶  |                |                                     |                                                          |  |  |                                                                             |  |  |  |  |  |  |  |  |
|     |                |                                     |                                                          |  |  | Drag an item from the Toolbox or click a button below to create a new item. |  |  |  |  |  |  |  |  |
| œ   |                |                                     | <b>■ ∑ 小 ↓ # B © © X © © © 7 → <i>. •</i> + W </b> □ @ @ |  |  |                                                                             |  |  |  |  |  |  |  |  |
| 虛   |                |                                     |                                                          |  |  |                                                                             |  |  |  |  |  |  |  |  |
|     |                |                                     |                                                          |  |  |                                                                             |  |  |  |  |  |  |  |  |
|     |                |                                     |                                                          |  |  |                                                                             |  |  |  |  |  |  |  |  |
|     |                |                                     |                                                          |  |  |                                                                             |  |  |  |  |  |  |  |  |

**Ilustración 40 – Dashboard y sus propiedades**

Por ejemplo, inicialmente le podemos agregar una rejilla (Ver Ilustración 41):

|                |          | تستنبذ           | 1.14.14                                                                     |                  |                  |    |              | ∍ |
|----------------|----------|------------------|-----------------------------------------------------------------------------|------------------|------------------|----|--------------|---|
|                |          |                  | lessfoot IIII/iii or wall at the dill                                       |                  |                  | ×. | x            |   |
| <b>STAR LI</b> |          |                  |                                                                             |                  |                  |    |              |   |
|                | $\equiv$ |                  | <b><i>Ultgradies saw Urbake</i></b>                                         |                  |                  |    |              |   |
|                |          | <b>Fairfield</b> |                                                                             |                  |                  |    |              |   |
|                |          | To Tond : Pelma  |                                                                             | Financial Girls) | The aller Ukhell |    | typete       |   |
|                | 圖        |                  | 531 EMMentos/Szental/Incurrental/Documental/Ingmake/Documental/1pdf         | 2014             | 2218             |    | <b>Stage</b> |   |
|                | 63       |                  | 122. S/Meette/JiviensDecentrial/Documents/Dramate/Documents122pdf           | 289              | 2018             |    | max.         |   |
|                |          |                  | Ball University Classes contributions and Harvard GU (U)                    | <b>José</b>      | 3218             |    | <b>Tar</b>   |   |
| E              | 国        |                  | 124 St Meeting Symma Copyright # Documents of night and Documents (34 pcf)  | 同性<br>وشاياه     | 2018             |    | THE.         |   |
|                | в        | 7.84             | ElMastra/SziemaDocumental/Documentasi/Drgmates/Documental/J3.pdf            | 7918             | 2018             |    | Ariz.        |   |
|                |          |                  | 124 Schlasstop/SchenalSecurement/Securement/Originate/Opsuments125.pdf      | Steel            | 2018             |    | <b>State</b> |   |
|                |          |                  | 127 / EUNearis/SziemaDecamerial/Dicomental/Digmake/Documents127.pdf         | 7018             | 2018             |    | true.        |   |
|                |          | 7.18             | E/Massina/Symmathesameental/Encompiles/Orginated/Decompiles/28 pxR          | 2211             | 2018             |    | True         |   |
|                | гm       |                  | Q1 D.Mastra/Smmalleuremal/Joouvertein/reprincDocument/Syuth                 | 2018             | 3018             |    | <b>ISSN</b>  |   |
|                |          |                  | T1 23 New York Old Internation cost National Reserves 11 21 New York State  | 2018             | 2018             |    | THE          |   |
|                | 而        |                  | TBE - Although Artists and Column control from the way of the anti- BEL and | 用线               | 2318             |    | false.       |   |
|                |          |                  | 131 31Maketon/Sztenu/Socioental/Eccionematilingstakk@ocumental31pdf         | 2014.            | 2218             |    | <b>COM</b>   |   |
|                |          |                  | 112 E/Meetin/SysmalTockmental/Documental/Organize/Documental.Louil          | 2018             | 30TE             |    | free         |   |

**Ilustración 41 –Ejemplo Dashboard con una Rejilla**

Ahora en la Ilustración 42 vemos como le agregamos un control chart:

|                     | Incident | to transfer the                                            |                   |                                              |              | п            |
|---------------------|----------|------------------------------------------------------------|-------------------|----------------------------------------------|--------------|--------------|
|                     |          | Escalheid: 11 Innuit<br>All contributed for                |                   |                                              |              | 田<br>х.<br>n |
| e                   |          | teacher was an artist and about the interest of wall of    | <b>STATISTICS</b> | The Control                                  | ris          |              |
| Ħ<br>$\overline{u}$ |          | 121 EUMento/General/monetar/2sourcema/Jr., 2818.           | 2018.             | TL166<br>سم را                               |              |              |
|                     |          | 134 ElkissmattimmaDecumental/Documentat/Dr., 2818          | 2018              | TIM<br><b>SAN REAL</b>                       | 1.61<br>1446 |              |
| 医<br>IJ,            |          | 125 EURosma/SteraDecomment/Decomment/Dr. 1912              | 2018              | <b>Mile</b><br>---                           |              |              |
|                     |          | 126 Eldsema'SateriaDonatiental/DanumergatOc. 2818          | 四世                | <b>Tug</b>                                   | 111          |              |
|                     |          | 127 EMacro/DisruDecomertal/Documental/Dic. 2319            | 2070              | <b>TIM</b>                                   |              |              |
| d.                  |          | 138 Eldawara/SchenaDessmentarDessmentarDr. 1918            | 2010              | ELM                                          | 1770         |              |
| ---                 |          | UTF: Eddwarth/SieterhaDoccommtal/Documents/Dc. : 2019      | 2018              | œ<br>T16                                     |              |              |
| $\sim$<br>w         |          | 13 EVAMANMOUNHALD commercial Documents (Dr. 2019)          | zyne              | <b>State College</b><br>Trial:               | Į<br>1m      |              |
| 品                   |          | 100 EVANANTA Sistema Decommental Discurrents at Dr., 1918. | 2018              | <b>ALL 10</b><br><b>Sales</b>                |              |              |
|                     |          | 131 EMacroWintersDecommishDicomment/Do. 2513               | 2078              | TUR <sup>1</sup>                             | ×            |              |
|                     |          | til Elmens/Stendenmetalleumenatic. 2018                    | <b>ZETH</b>       | <b>Blue</b>                                  |              |              |
|                     |          | 103 Erikkestol/JeismaDesumental/DocumentukDr. 2818         | 2018              | استبارا<br>T16                               | m            |              |
|                     |          | 134 Hildssons(InteraConstruct)/Documental/Jr., 2818        | <b>ZEYR</b>       | <b>Talker</b>                                |              |              |
|                     |          | 185 Erittantsia/Sicherafiniumentah/Societestoche. 1818.    | 2018.             | <b>Chair</b><br>Tiob.                        | $\pm$        |              |
|                     |          | 156 EVAMPHGistensDonmentsADocumentsUk 2018                 | 一次件               | THE                                          |              |              |
|                     |          | 137   I/Maerow/JosemaTicssmental/Jockeneestal/A    2019    | 2019              | 0.04                                         | ×            |              |
|                     |          | 130 Elektronical International members and the UNIT        | 2018              | 1 Little                                     | 1.           |              |
|                     |          | US EUMerca/ScienceDocometal/Documental/Dr. 2919            | 2078              | <b>COLLEGE</b><br><b><i><u>Miles</u></i></b> |              |              |

**Ilustración 42 –Ejemplo Dashboard con una Grafica**

# **7.2.2.3 Consulta de Dashboards**

Existe una opción que permite consultar el Dashboard, tal como se detalla en la Ilustración 43:

| Herrsmiedza                |                                                           |                               | ٥                  |
|----------------------------|-----------------------------------------------------------|-------------------------------|--------------------|
|                            |                                                           | Tableim<br><b>Participant</b> |                    |
| introduce at more a france |                                                           |                               |                    |
|                            | Attacks into oriented and para agreem per dicha tolvinea. |                               |                    |
| Casgo                      | haritre                                                   | <b>Decretor</b>               | Tabless<br>Tablers |
|                            |                                                           |                               |                    |
|                            | : 1 Higrades                                              |                               | Wars Doube  Ver    |
| $-1/26$                    | <b>Masou ar Estab</b>                                     |                               |                    |

**Ilustración 43 –Consulta de un Dashboard**

Se selecciona el dashboard deseado y se da clic en la opción ver.

# **7.3 Resumen de Evidencias y Resultados**

Como evidencias del trabajo podemos listar:

- Documentación relacionada con el proyecto
- Documento de Caso de Uso
- Documento de la arquitectura de la Base de Datos
- Documento de la arquitectura del Modelo de Clases
- Programas fuentes de los tres proyectos desarrollados

#### **8. Validación de Resultados con BI**

Para el análisis de los resultados de las pruebas del prototipo de migración, se usó la metodología de minería de datos CRISP-DM, y se desarrolló en las siguientes fases:

### **8.1 Comprensión del problema**

Se hizo una revisión del proceso de migración y se determinó como problema: *"La identificación de los patrones y tendencias en los resultados del proceso de migración documental, para la toma de decisiones";* aunque lo anterior es una hipótesis, solo será resuelta con la implementación de la cada una de las fases de la metodología de CRISP-DM

Si lo anterior es el problema, como casos de éxitos se pueden establecer:

- Identificar los patrones principales
- Mejorar los tiempos de respuesta en la migración

### **8.2 Comprensión de los datos**

En esta fase se identificaron las diferentes fuentes de datos relacionadas al proceso de migración documental y que nos sirven de insumo para aplicar algoritmos de minería que permitan la toma de decisiones

Información identificada:

 Las tablas de las bases de datos donde se registran los resultados del proceso de migración son: LogMigracion y vIndicesDocumentoTexto. Estas tablas están definidas así:

# **Tabla LogMigracion**

Registra la información de los documentos migrados. Comprende los campos id, fila, archivo, hora de inicio, hora fin, estado y errorM.

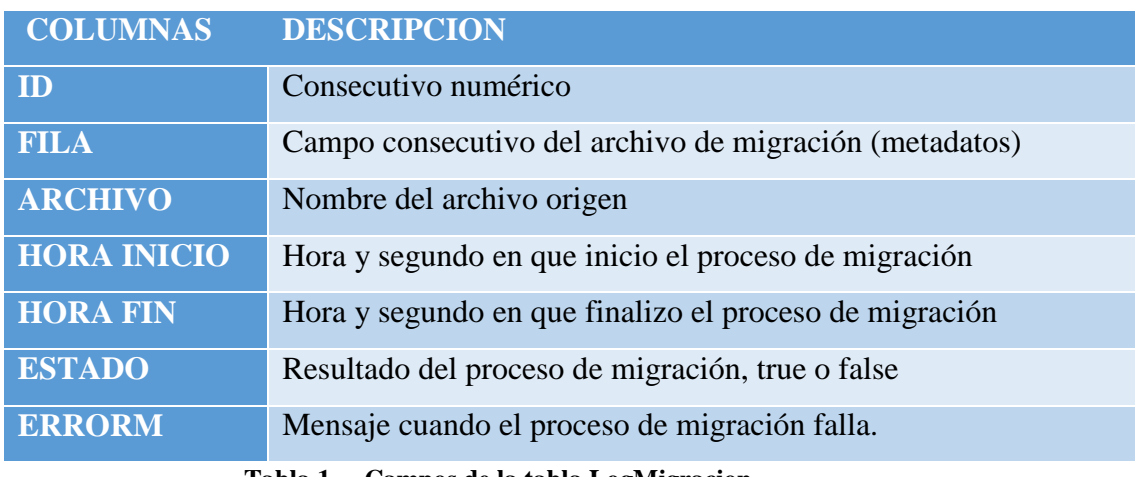

**Tabla 1 – Campos de la tabla LogMigracion**

# **Tabla vIndicesDocumentoTexto**

Almacena resultados de los índices que fueron incorporados en los documentos migrados.

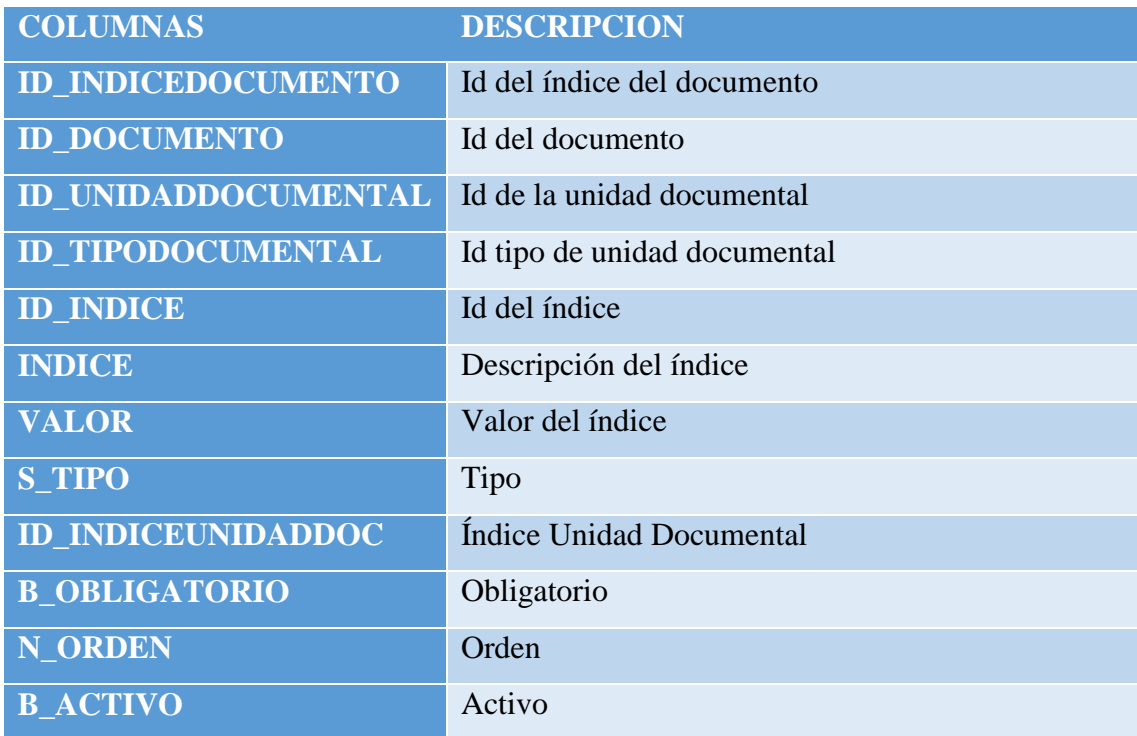

| <b>S MASCARA</b> | <b>Mascara</b>         |
|------------------|------------------------|
| N LONGITUD       | Cantidad de caracteres |
| <b>S AYUDA</b>   | Ayuda                  |

**Tabla 2 – Campos de la tabla vIndicesDocumentosTexto**

Archivo de migración con la definición de los metadatos que se cargaron a los documentos.

| <b>COLUMNAS</b>       | <b>DESCRIPCION</b>                                   |
|-----------------------|------------------------------------------------------|
| ID                    | Consecutivo numérico                                 |
| <b>RUTA</b>           | Ruta de ubicación origen del documento               |
| <b>ENTIDAD</b>        | <b>Entidad Controladora</b>                          |
| <b>SERIE</b>          | Serie a la que perteneces el documento               |
| <b>SUBSERIE</b>       | Subserie asociada a la serie del documento           |
| <b>UNIDAD</b>         | Unidad Documental a la que pertenece la subserie del |
| <b>DOCUMENTAL</b>     | documento                                            |
| <b>INDICE 1</b>       | Índice asociado a la unidad documental               |
| <b>VALOR INDICE 1</b> | Valor del índice                                     |
| <b>INDICE 2</b>       | Índice asociado a la unidad documental               |
| <b>VALOR INDICE 2</b> | Valor del índice                                     |
| <b>INDICE 3</b>       | Índice asociado a la unidad documental               |
| <b>VALOR INDICE 3</b> | Valor del índice                                     |
| <b>INDICE 4</b>       | Índice asociado a la unidad documental               |
| <b>VALOR INDICE 4</b> | Valor del índice                                     |
| <b>INDICE 5</b>       | Índice asociado a la unidad documental               |
| <b>VALOR INDICE 5</b> | Valor del índice                                     |
| <b>INDICE 5</b>       | Índice asociado a la unidad documental               |
| <b>VALOR INDICE 5</b> | Valor del índice                                     |

**Tabla 3 – Campos del archivo migración (metadatos)**

#### **8.3 Preparación de los datos**

Se hace la recolección de los datos de las fuentes identificadas. La data correspondiente a la base de datos se consulta y se exporta en formato .csv (delimitado por tabulaciones). La data de los metadatos de los documentos se tiene en archivo .txt.

Para el análisis de los datos, se hace un perfilamiento de los datos con el fin de conocer su estructura, contenido, formato y nivel de calidad, para esto utilizaremos la herramienta DQ Analizer (Benefits & Advantages, 2011)

#### **8.3.1 Perfilamiento Tabla Resultados de Migración**

Se hace el análisis a cada campo de la tabla para obtener los resultados con respecto a valores null, valores únicos, tipo de campo, estadísticas, tamaño.

En la aplicación se selecciona la opción de nuevo perfil, se elige el origen de los datos donde tenemos el archivo de la tabla *Log Migración* y se proceder a ejecutar; la herramienta arroja los siguientes resultados que se detallan en la Ilustración 44 :

| Culumni<br>Culumn Analyses             |                                                        |                                                                     |                              |      |                      |                        |                                                            |                                                                |                                                         |                                                                              |
|----------------------------------------|--------------------------------------------------------|---------------------------------------------------------------------|------------------------------|------|----------------------|------------------------|------------------------------------------------------------|----------------------------------------------------------------|---------------------------------------------------------|------------------------------------------------------------------------------|
| Quick Hiller:                          |                                                        |                                                                     |                              |      |                      |                        |                                                            |                                                                | <b>Ailversatifiker</b>                                  | Basic Pregueracy Quantities Groups                                           |
| Expresses<br>14<br>Andere<br>Persisten | Type<br>NIVERE<br><b>SITERER</b>                       | <b>Director</b>                                                     | <b>New roof</b><br>338<br>äЖ | Mill | Unique<br>208<br>256 | Dirivel:<br>100<br>298 | Ma:<br>1,204                                               | Median<br>$+1204$<br>III.                                      | Mar<br>1401<br>300                                      | Expressoon id<br>Deta tweet WITERS<br>Distribution<br>200<br>Rowell.         |
| Flend'in<br>Kelado<br>Einstell         | STRING<br><b>STERAL</b><br>1418142<br>STRING<br>218/92 | pattern<br>distance.<br>Jolstine p., 200<br>mariat.<br>www.peb. 000 | iki<br>333<br>300            | ٠    | 300<br>127<br>ITF.   | 398<br>tщ<br>194<br>z  | Citataesi.<br>2010-06-1.<br>2010-00-T.<br>Take<br>STANDING | L'Abanty.<br>3018.00 LL<br>2010-06-1.<br><b>Tale</b><br>HAILL. | E'Merril.<br>304-06-1.1<br>3010-06-T.L<br>Tues.<br>NILL | Counts<br>5345.<br><b>UNK</b><br><b>SOLEDS</b>                               |
|                                        |                                                        |                                                                     |                              |      |                      |                        |                                                            |                                                                |                                                         | Type<br>Eaint<br>s<br><b>Neil</b><br>ä<br>0.37%<br>186.00%<br>300<br>Non-cut |
|                                        |                                                        |                                                                     |                              |      |                      |                        |                                                            |                                                                |                                                         | ä<br>0,00%<br>Duplicate<br>38<br>195,876.<br>Distinct                        |

**Ilustración 44 –Perfil DQ Analizer Tabla Log Migración**

Se analizaron 200 registros de esta tabla, obteniéndose la siguiente interpretación para cada campo:

**Id:** Campo tipo integer, ningún valor null, todos son valores únicos

**Fila:** Campo tipo integer, ningún valor null, todos son valores únicos, son registros numéricos consecutivos.

**Archivo:** Campo tipo string, ningún valor null, todos son valores únicos, cantidad de registros 200, longitud de 68 caracteres.

**HoraInicio:** Campo tipo string, no posee valores null, valores distintos 184, longitud de 23 caracteres

**HoraFin:** Campo tipo string, no posee valores null, valores distintos 184, longitud de 23 caracteres

**Estado:** Campo tipo string, no posee valores null, valores distintos 2, corresponde a true y false, longitud de caracteres 4.

**ErrorM:** Campo tipo string, no posee valores null, valores distintos 2, longitud de caracteres 94

# **8.3.2 Perfilamiento Tabla Valores Índices Migrados**

Se hace el mismo análisis para el perfilamiento de los datos realizado con la tabla de log de migración pero esta vez a la data exportada de la tabla *vIndicesDocumentoTexto*

Se ejecuta la herramienta de DQ Analizer, ver Ilustración 45; que arroja los siguientes resultados en el explorer de la aplicación:

| Cotury's:              |                |                      |           |      |               |                |     |                                  |
|------------------------|----------------|----------------------|-----------|------|---------------|----------------|-----|----------------------------------|
| <b>Column Analysms</b> |                |                      |           |      |               |                |     |                                  |
| Quick filter:          |                |                      |           |      |               | Adversatifiter |     | Best Frequency Quantiles Groups  |
| Expensoriery           | Type           | Пильну               | Non-reali | Nell | <b>Unique</b> | Dictions       | M   | <b>Basic Analyses</b>            |
| 14 IndicaDocuments     | <b>INTEGER</b> |                      | 331       |      | IIY           | 310            | W.  | Expression: (d) indiceDocumento: |
| 11 Documento           | <b>INTEGER</b> |                      | 351       | z    | 1à            | 74'            | x   | Outo type: INTEGER               |
| Id. UnidedDa currental | INTEGER        | 09401                | 351       |      |               |                |     | <b>Comate:</b>                   |
| El TipeDocumental      | STRING         | <b>ERLIPE DIRECT</b> | 157       |      |               |                | 1H  | 38t<br><b>Bows</b> .             |
| Id indice              | INTEGER        | enim                 | 111       | d    | ā             | 1E             |     |                                  |
| <b>Video</b>           | STREAD         | assin pat            | 355       | ö    | ū             | $\mathbf{u}$   | Al. | Safety Co.<br>Counts             |
| Valor                  | STRING         | pattern              | 355       |      | 70            | 143            | ts. |                                  |
| $1.1100$ :             | INTEGER        | <b>ATLPT</b>         | 111       | ö    | ä             | ä              | ö   |                                  |
| Id Indicat/videdDec :  | STRING         | start job.           | 151       | ٥    | ø             | Ĥ              |     | Duplicate                        |
| R.Obligatorio          | <b>STRING</b>  | sours pat            | 355       |      |               | ž              |     | 5,70%                            |
| N Orden                | <b>STRING</b>  | trum pat             | 153       | ö    |               |                |     | Nonverset                        |
| 5 Mascula              | <b>CARRAG</b>  |                      | b.        | 331  | ū             | ò              |     | 1,70%                            |
| E.Amvo                 | INTEGER        | enues                | 153       | ö    | ā             |                |     |                                  |
| tu Leegstud            | INTEGER        | <b>CRAIN</b>         | 151       | ö.   |               | 項              | Ħ   |                                  |
| 5. Ayuda               | <b>STRRA3</b>  |                      | ă.        | 351  | ä             | ö.             |     |                                  |
|                        |                |                      |           |      |               |                |     | Lisbands<br><b>MS, CE%</b>       |
|                        |                |                      |           |      |               |                |     | Count<br>x<br>Time               |
|                        |                |                      |           |      |               |                |     | 0.00%<br><b>Yout</b><br>o        |
|                        |                |                      |           |      |               |                |     | 251<br>100,00%<br>Non-cult       |

**Ilustración 45 –Perfil DQ Analizer Tabla vIndicesDocumentoTexto**

Se analizaron 351 registros de esta tabla, obteniéndose la siguiente interpretación para cada campo:

- **Id\_IndiceDocumento:** campo tipo integer, no tiene valores null, tiene 331 valores distintos
- **Id\_Documento:** campo tipo integer, no tiene valores null, tiene 74 valores distintos
- Id\_UnidadDocumental: campo tipo integer, no tiene valores null, tiene 4 valores distintos
- **Id\_TipoDocumental:** campo tipo string, no tiene valores null, tiene 1 solo tipo de valor, la longitud del campo es 4 caracteres
- **Id\_Indice:** campo tipo integer, no tiene valores null, tiene 18 valores distintos
- **Índice:** campo tipo string, no tiene valores null, tiene 18 valores distintos, longitud del campo 19 carácter
- **Valor:** campo tipo string, no tiene valores null, valores distintos 143, longitud del campo 31 caracteres
- **S\_Tipo:** campo tipo integer, no tiene valores null, valores distintos 4
- **Id\_IndiceUnidadDocumental:** campo tipo string, no tiene valores null, valores distintos 11, longitud del campo de 4 caracteres
- **B B** Obligatorio: campo tipo string, no tiene valor null, valores distintos 2, longitud del campo de 4 caracteres
- **N\_Orden:** campo tipo string, no tiene valor null, valores distintos 7, longitud del campo de 4 caracteres
- **S\_Mascara:** campo tipo string, todo está null
- **B\_Activo:** campo tipo integer, no tiene valores null, valores distintos 1
- **N\_Longitud:** campo tipo integer, no tiene valores null, valores distintos 4
- **S\_Ayuda:** campo tipo string, todo está null

Se concluye, después de haber aplicado las técnicas de análisis que la calidad de los datos es alta, algunos valores nulos que no afecto la modelación, valores duplicados de campos que lo permiten, por lo que no habría necesidad de hacer un tratamiento especial. Adicional el proceso de migración cuentas con las validaciones que garantizar que la información errada no sea almacenada en las tablas.

#### **8.4 Modelado**

Se aplicaron los algoritmos de minería de datos para la modelación de los datos preparados en la fase anterior de preparación de los datos.

Para aplicar estos algoritmos de minería de datos se utilizó la herramienta de minería WEKA (Waikato Environment for Knowledge Analysis). Weka es un software de código libre que tiene una colección de algoritmos para tareas de minería de datos. Los algoritmos se pueden aplicar a un conjunto de datos o desde su propio código java. Contiene herramientas para el procesamiento de datos entre las que se encuentran: clasificación, regresión, clustering, reglas de asociación y visualización.(Frank, Hall, & Witten, 2016)

#### **8.4.1 Modelo con Weka de los Resultados de la Migración**

Se usa la herramienta Weka para el procesamiento de los datos; en la pestaña *Preprocess* se selecciona Open File, se busca el archivo que para este caso corresponde a los datos con los Resultados de la Migración y se procede a procesarlo.

Ya en la vista explorer podemos visualizar y aplicar distintos algoritmos para el conjunto de datos y aplicar los filtros que queramos a los atributos (Ver Ilustración 46). Estos algoritmos son:

- Classify: Algoritmos de clasificación y regresión
- Cluster: Agrupación
- Associate: Asociación

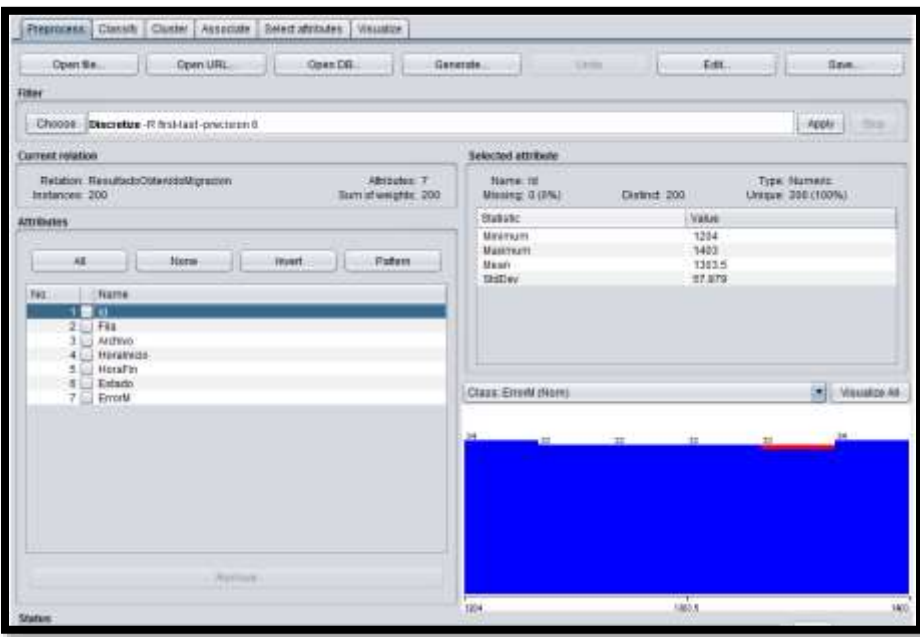

**Ilustración 46 –Modelo con Weka de los Resultados de la Migración**

Para la técnica de clasificación se seleccionó el algoritmo *Tree* (arboles)/J48 por ser un ágil y preciso (Ver Ilustración 47). En *test options* se seleccionó el tipo *Training set* para analizar todos los registros y como atributo se filtró por Estado; obteniéndose los siguientes resultados:

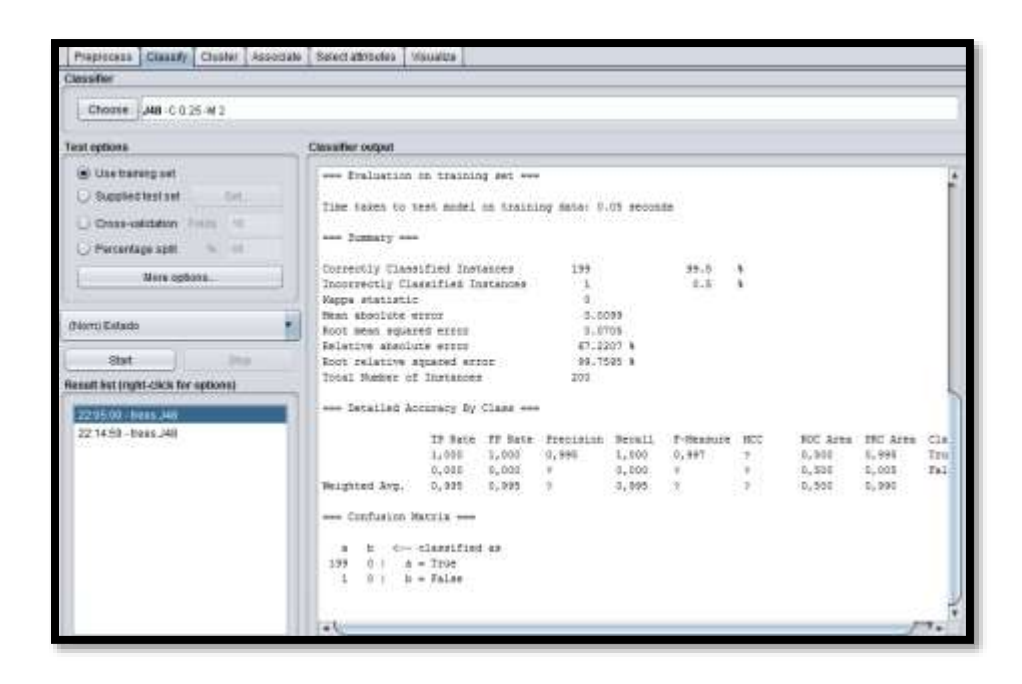

**Ilustración 47 –Técnica de Clasificación**

Se observa una muestra de los registros, que corresponden a 200 documentos empleados para la validación del prototipo de migración. Los resultados del protipo arrojaron un solo documento no migrado, por lo que este insumo de entrada al modelo de minería hace que no se presenta mucha variabilidad para la interpretación.

Del modelo se observa que la matriz de confusión es correcta porque su diagonal obtuvo los mayores valores. El árbol solo tiene una hoja (Ver Ilustración 48), y el porcentaje de error fue de 0.5%. Lo que nos quiere decir que los resultados del proceso de migración son satisfactorios y que tiene una muy baja probabilidad de fallar (de no migrar el documento).

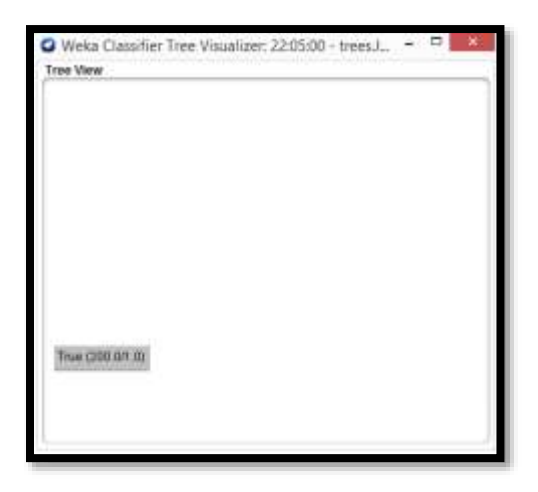

**Ilustración 48 –Árbol de decisión**

Para la técnica de clúster, se escogió el algoritmo *SimpleKMeans,* la opción de *Training set* para que tenga en cuenta todos los atributos y se inicia el proceso. Como resultado se obtuvo, (Ver Ilustración 49):

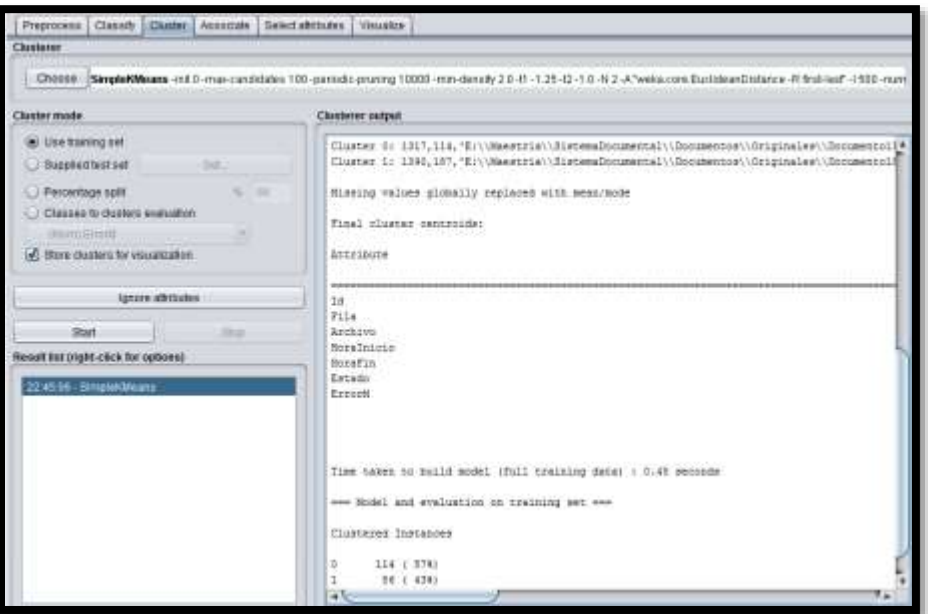

**Ilustración 49 –Técnica de Clúster**

Se puede observar que clúster hizo 8 iteraciones y particionó los datos en dos grupos para hacer unos análisis independientes. El clúster #0 tiene 114 registros y el #2 tiene 187.

Analizando la matriz de confusión me dice indica el porcentaje de registros en cada clúster, siendo para el1 el 57% y el 2 el 43%.

Para la técnica de asociación se seleccionó el algoritmo *A priori* pero el botón de Start no se activó por lo que este algoritmo no aplicaría para nuestra data (Ver Ilustración 50):

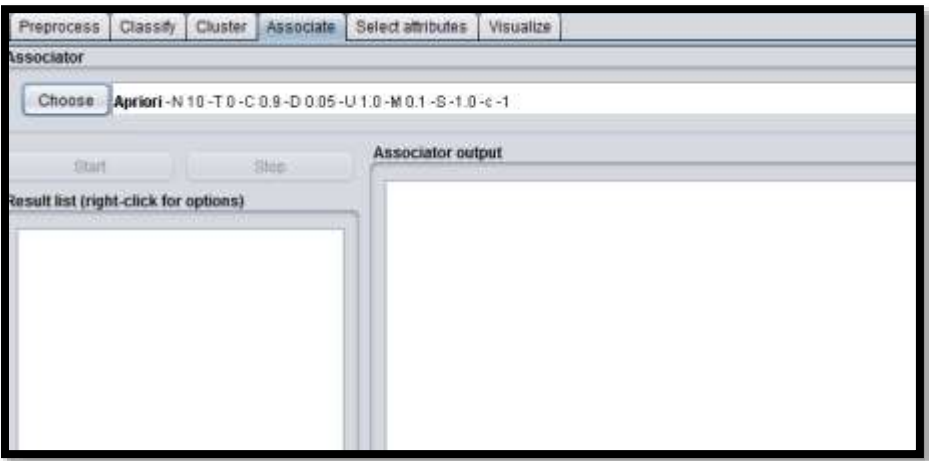

**Ilustración 50 –Técnica de Clasificación**

# **8.4.2 Modelo con Weka de los Valores Índices Migrados**

Se modela los datos correspondientes a los valores índices migrados y se obtiene los siguientes resultados en el explorador de Weka, Ver Ilustración 51:

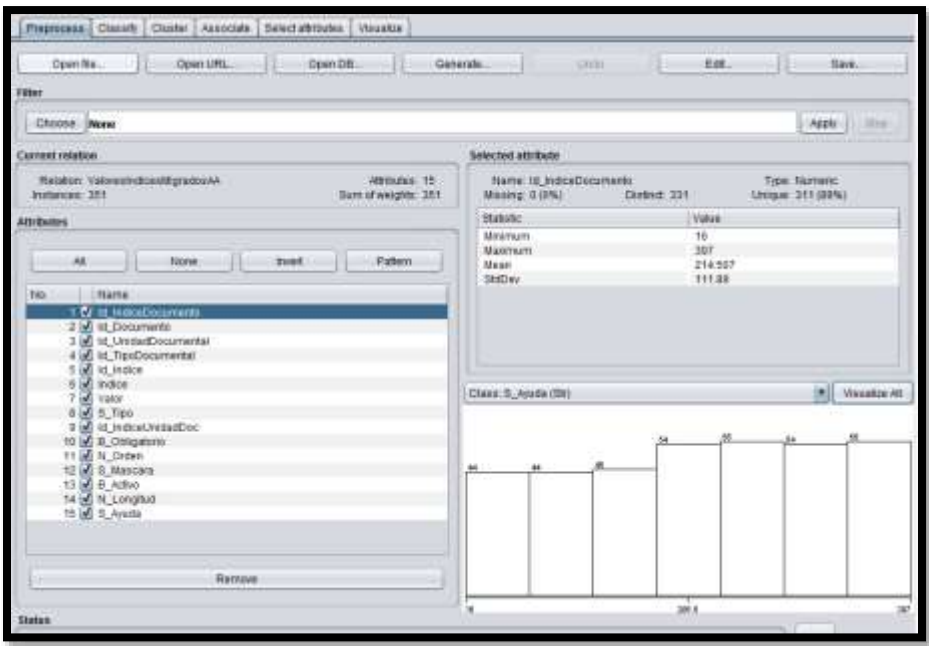

**Ilustración 51 –Modelo con Weka de los Valores Índices Migrados**

En la Ilustración 52 se observa el explorador donde se pueden visualizar uno a uno los atributos o todos a la vez:

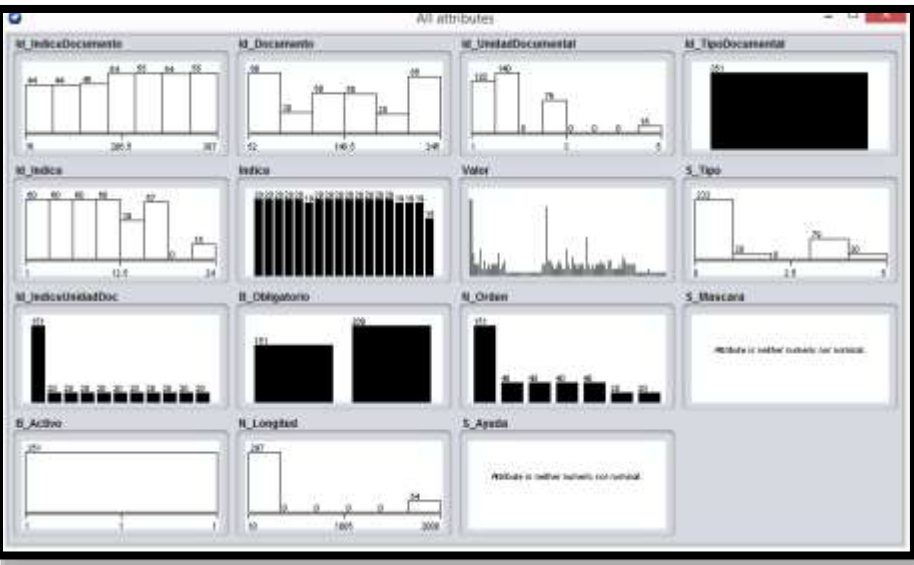

**Ilustración 52 –Visualización de los atributos de los Valores Índices Migrados**

Para estos datos no se pudieron modelar con ninguno de los algoritmos (clasificación, clúster y asociación) porque es una data que no hay correlación para análisis entre ellas, hay valores null y otros son campos de id, porque corresponden con los índices. Por lo que de esta tabla no se puede interpretar ningún resultado para toma de decisión.

#### **8.5 Evaluación e Implementación**

Se evalúa los resultados obtenidos en los modelos y se interpreta lo siguiente: solo se pudo aplicar algoritmo de minería de datos a la data de los resultados de la migración. No se presentó muchas variaciones entre las diferentes técnicas, porque el campo clave que es el estado no tuvo sino un valor diferente que correspondía a un false (1 solo documento que no se migro). Con estos datos no se puede tomar patrones para predicciones, lo que se puede interpretar es que el prototipo de migración no falla en si por cómo está definido, sino por errores en la formulación del archivo txt de la metada o por ausencia del archivo origen al que se está invocando. Como resultado no hay caso de éxito porque el problema inicial no se presentó.

#### **Conclusiones**

- 1. Con el diseño del sistema de información propuesto en este trabajo, se puede realizar la programación de un sistema de información enfocado en cubrir todas las necesidades de un Centro de Administración Documental (CAD), tanto para empresas públicas y privadas; porque cumple con la normatividad vigente establecida por el Archivo General de la Nación.
- 2. Con la documentación actual de los requerimientos funcionales, no funcionales y arquitectónicos, cualquier persona o empresa está en la capacidad de desarrollar el sistema de gestión documental y hacer sus ajustes a la medida que se requieran; su diseño está orientado a la programación orientada a objetos y su base de datos está debidamente normalizada y bien documentada en su diccionario.
- 3. Al obtener una efectividad casi del 100% en el proceso de migración; se concluye que el prototipo migra cualquier documento que se encuentre en formato libre pdf y garantiza su disponibilidad en el tiempo; lo anterior por la ingesta de sus metadatos.
- 4. El módulo de migración documental es una valiosa herramienta, que permite incorporar a un conjunto de documentos PDF, un archivo en formato XML con la información del estándar PREMIS y subir estos documentos a la base de datos propuesta para el sistema de gestión y administración documental. Basados en los programas fuentes y en el diseño del módulo de migración, los desarrolladores y entidades interesadas pueden evolucionar este prototipo a un sistema de migración mucho más complejo y automático, que vaya incorporando a través del tiempo las nuevas tendencias y/o estándares en materia de migración documental y preservación de documentos digitales y que les ahorre tiempo y dinero al enfrentarse a este tipo de procesos.
- 5. El prototipo de migración puede ser utilizado por la industria del software en entidades que desarrollen productos a la medida. El funcionamiento del módulo esta soportado en la información de los metadatos PREMIS, lo que lo hace independiente de la arquitectura y del diseño de la base de datos del sistema.
- 6. Se deben almacenar más información del proceso de migración. Actualmente las tablas no permiten predecir patrones de relación entre el volumen con el tiempo que dura en migrarse el documento.
- 7. Con la documentación técnica completa, se puede avanzar directamente a la fase de programación, disminuyendo con esto altamente los costos asociados con la implementación del sistema. Estos diseños y su documentación pueden ser utilizados y adaptados a necesidades puntuales de cada entidad.

### **Recomendaciones**

- Seguimiento a tiempos de respuesta con pruebas reales al prototipo de migración
- Almacenar más información en el proceso de migración para futuros análisis

# **Temas propuestos como continuación de este trabajo**

- Desarrollar e implementar el diseño del sistema de gestión documental.
- Automatizar el proceso de la creación del archivo previo de los metadatos.
- Proponer nuevas alternativas en la búsqueda de garantizar la preservación documental.
- Desarrollar investigaciones y desarrollos enfocados a mejorar la seguridad de los documentos y a garantizar su preservación a largo plazo.

#### **Referencias bibliográficas**

- Agudelo, M. (2009). Los Metadatos. *Gestión Contenidos Educ. Virtual Calid.*, 5. Retrieved from http://aprendeenlinea.udea.edu.co/lms/men/docsoac3/0301\_metadatos.pdf
- Archivo General de la Nación. (2001). Mini Manual, Tablas de retención y transferencias documentales. Bogotá, D.C.: Archivo General de la Nación.
- Archivo General de la Nación. (2012). Guia del Uso del PDF/A, 1–30.
- Archivo General de la Nación. (2014). Guía para la formulación de un esquema de metadatos para la gestión de documentos, 1–26.
- Archivo General de la Nación. (2017). http://www.archivogeneral.gov.co/mision-vision.
- Awaad, M. H., Krauss, H., & Schmatz, H. D. (1978). *Advanced Praise for The Unified Modeling Language Reference Manual, Second Edition*. *Zentralblatt für Bakteriologie, Parasitenkunde, Infektionskrankheiten und Hygiene. Erste Abteilung Originale. Reihe A: Medizinische Mikrobiologie und Parasitologie* (Vol. 240).
- Benefits, B., & Advantages, T. (2011). Ataccama DQ Analyzer Product Sheet.
- Biblioteca Nacional de España. (2015). DICCIONARIO DE DATOS PREMIS De Metadatos de Preservación, *Versión 2.*, 244.
- Camarena Sagredo, M., Gamaliel, J., Espinosa, T., Reyes, M., García, L., & de Lourdes, M. (2012). Automatización de la codificación del patrón modelo vista controlador (MVC) en proyectos orientados a la Web, *1*, 13.
- Caplan, P. (2009). Entender PREMIS. *Library*, 3–30.
- Cesar Tarazona. (2002). Amenazas Informaticas y Seguridad de la Informacion. *Etek Internacional*, 137–146.
- Chornet, V. G. (2014). Criterios ISO para la preservación digital de los documentos de archivo. *Códices*, *10*(2), 135–150.
- Comité Técnico de Normalización 50 AENOR. (2008). Información y documentación-Procesos de gestión de documentos-Metadatos para la gestión de documentos. Parte 1: Principios. ISO 23081-1: 2006. *Revista Española de Documentación Científica*, *31*(2), 273–301. Retrieved from http://www.bibliologia.info/archivos/UNE\_ISO\_23081\_2\_Procesos\_de\_gestion\_de\_d ocumentos\_Metadatos\_parte\_1.pdf
- Consejo de la UE. (2002). Conservar la memoria del mañana, Conservar los contenidos digitales para las generaciones futuras, 25–27.
- Cruz Mundet, J. R., & Díez Carrera, C. (2016). Sistema de Información de Archivo Abierto (OAIS): luces y sombras de un modelo de referencia. *Investigacion Bibliotecologica*, *30*(70), 221–247. https://doi.org/10.1016/j.ibbai.2016.10.010
- Edin Gutiérrez. (2017). Como hacer una Tabla de Retención Documental. Retrieved from https://www.nosonpapeles.com/hacer-tabla-de-retencion-documental/
- ESA. (1994). ESA Software Engineering Standards. *ESA Publications Division*, *ESA PSS*-*05*(2). Retrieved from http://scholar.google.com/scholar?hl=en&btnG=Search&q=intitle:ESA+software+engi neering+standards#1
- Frank, E., Hall, M. A., & Witten, I. H. (2016). The WEKA workbench. *Morgan Kaufmann, Fourth Edition*, 553–571. https://doi.org/10.1016/B978-0-12-804291-5.00024-6
- Gallardo, J. A. (2009). Metodología para el desarrollo de proyectos en Minería de Datos CRISP-DM.
- Giusti, M. R. De. (2015). Preservación Digital : metadatos y preservación. *Universidad Nacional de La Plata*, 69.

ICONTEC. (2005). Iso-19005 pdf/a, *4*, 1–3.

ICONTEC. (2013). GUÍA TÉCNICA COLOMBIANA GTC-ISO-TR 18492, (571).

ISO. (2015). Norma ISO 14721, 6–9.

- Lavoie, B. (2014). Information System (OAIS) Reference Model : Introductory Guide. *Technology Watch Reports*, 37. https://doi.org/http://dx.doi.org/10.7207/twr14-02
- Melorose, J., Perroy, R., & Careas, S. (2015). Carta para la preservación del Patrimonio Digital. *Statewide Agricultural Land Use Baseline 2015*, *1*, 1–5. https://doi.org/10.1017/CBO9781107415324.004
- Microsoft. (2009). Información General sobre ASP.NET MVC. Retrieved from https://docs.microsoft.com/es-es/aspnet/mvc/overview/older-versions-1/overview/aspnet-mvc-overview
- MINTIC. (2011). Sistemas de Gestión de Documentos Electrónicos Guía Nro 6.
- MINTIC. (2017). G . INF . 08 Guía para la gestión de documentos y expedientes electrónicos Guía técnica, 131.
- Miñambres, Ó. P. (2007). Minería de Datos, 8.
- Moine, J. Mi., Haedo, A., & Gordillo, S. (2011). Estudio comparativo de metodologías para minería de datos. *XIII Workshop de Investigadores En Ciencias de La Computación*, 278–281. Retrieved from http://sedici.unlp.edu.ar/handle/10915/20034
- Montequín, R., Teresa, M., Cabal, Á., Valeriano, J., Fernández, M., Manuel, J., & Valdés, G. (2003). Metodologías Para La Realización De Proyectos De Data Mining. *VII Congreso Internacional de Ingeniería de Proyectos*, 257–265. Retrieved from http://www.aeipro.com/files/congresos/2003pamplona/ciip03\_0257\_0265.2134.pdf
- Natividad, G. S., & Salamanca, U. De. (2015). PRESERVACIÓN Y CONSERVACIÓN DE DOCUMENTOS DIGITALES, 25.
- Olga Pons, Nicolás Marín, Juan Miguel Medina, Silvia Acid & Vila, M. A. (2005). Introducción a las Bases de Datos: El modelo relacional.
- Reynaldo Antonio Espinosa, G. B. A. R. INSTRUCTIVO PARA VALORACIÓN Y DISPOSICIÓN FINAL DE DOCUMENTOS (2014).

Rodríguez A, C. M., & Gaitán Gómez, H. (2011). *Sistemas de Gestión Documental - Guía* 

*práctica para el diseño e implementación.* (E. Bonventuriana, Ed.). Buenaventura.

- SEDIC. (2003). Dublin Core (DCMI). ISO 15836-2003. Retrieved from https://www.sedic.es/autoformacion/metadatos/tema7.htm
- Sinha, R. (2010). Prácticas Ágiles Desarrollo de software con un enfoque ágil, 1–6.
- Trigas Gallego, M., & Domingo Troncho, A. C. (2012). Gestión de Proyectos Informáticos. Metodología Scrum. *Openaccess.Uoc.Edu*, 56. Retrieved from http://www.quimbiotec.gob.ve/sistem/auditoria/pdf/ciudadano/mtrigasTFC0612memo ria.pdf%5Cnhttp://openaccess.uoc.edu/webapps/o2/bitstream/10609/17885/1/mtrigasT FC0612memoria.pdf

UNESCO. (2003). Directrices Para La Preservación Del Patrimonio, 186.

UNESCO. (2009). ¿Qué es la UNESCO?¿Qué hace?

### **Anexos**

- ANEXO 1 CASOS DE USO
- ANEXO 2 MODELO DE CLASES
- ANEXO 3 MODELO FÍSICO DE DATOS
- ANEXO 4 MODELO DE CLASES MÓDULO DE MIGRACIÓN PREMIS
- ANEXO 5 SCRIPT PARA LA GENERACIÓN DE LA BASE DE DATOS DE MIGRACIÓN
- ANEXO 6 MANUAL DE USUARIO DEL PROTOTIPO DE MIGRACION